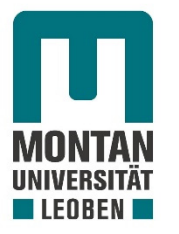

## Lehrstuhl für Subsurface Engineering

# Masterarbeit

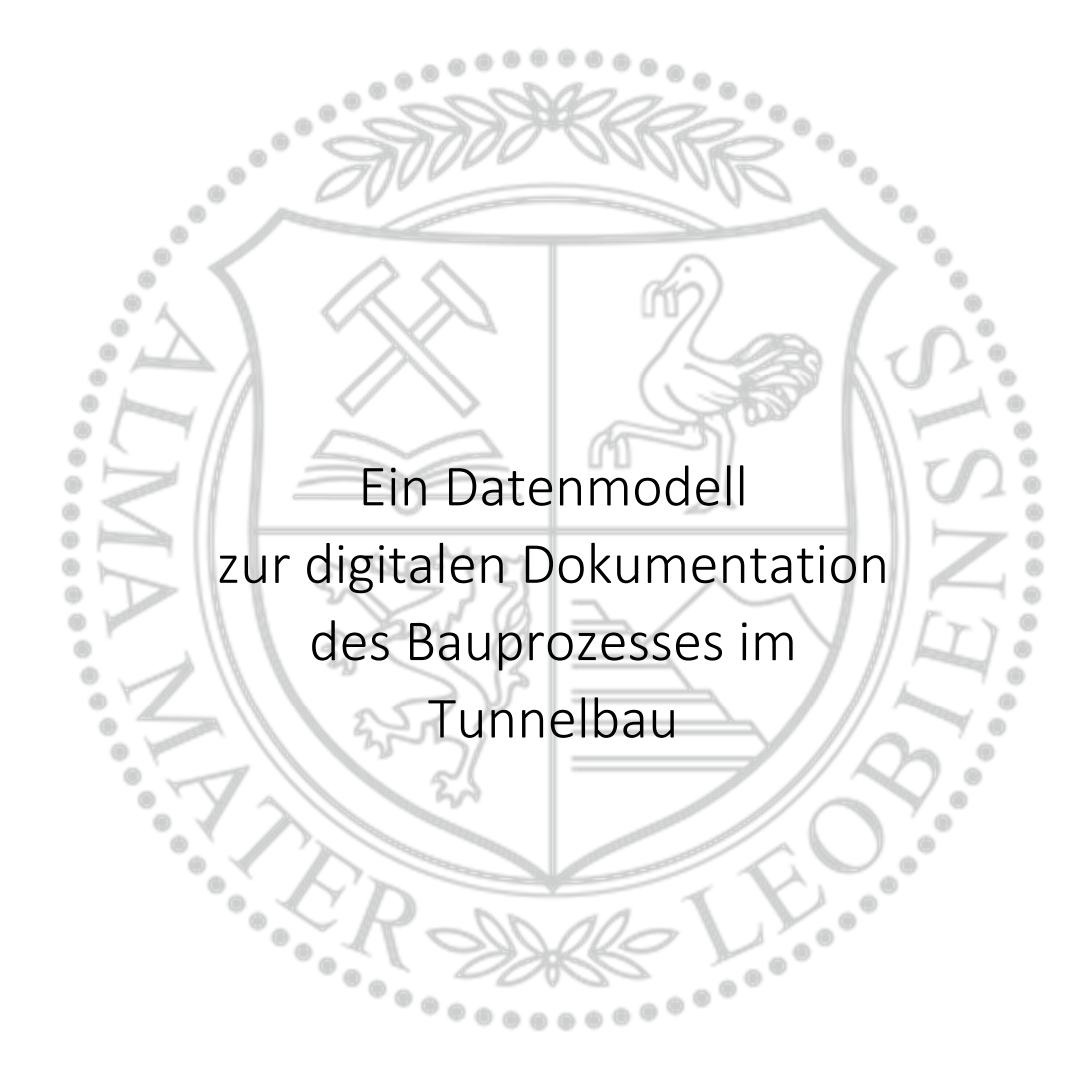

Zach Katharina Christina, BSc

Februar 2021

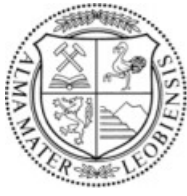

### **MONTANUNIVERSITÄT LEOBEN**

www.unileoben.ac.at

#### **EIDESSTATTLICHE ERKLÄRUNG**

Ich erkläre an Eides statt, dass ich diese Arbeit selbständig verfasst, andere als die angegebenen Quellen und Hilfsmittel nicht benutzt, und mich auch sonst keiner unerlaubten Hilfsmittel bedient habe.

Ich erkläre, dass ich die Richtlinien des Senats der Montanuniversität Leoben zu "Gute wissenschaftliche Praxis" gelesen, verstanden und befolgt habe.

Weiters erkläre ich, dass die elektronische und gedruckte Version der eingereichten wissenschaftlichen Abschlussarbeit formal und inhaltlich identisch sind.

Datum 21.01.2021

horcina

Unterschrift Verfasserin Katharina Christina Zach Matrikelnummer: m01535165

The electric light did not come from the continuous improvement of candles.

Oren Harari

#### Danksagung

Ein herzlicher Dank gilt all jenen, die mich bei der Erstellung der Diplomarbeit unterstützt haben. Ebenfalls möchte ich mich bei jenen bedanken, die mich während meiner gesamten Studienzeit unterstützt und motiviert haben.

Mein besonderer Dank gilt Univ. Prof. Dipl.‐Ing. Mag. Dr.techn. Alexandra Mazak‐Huemer und Ao.Univ. Prof. Dipl.‐Ing. Mag. Dr.techn. Christian Huemer. Die interdisziplinäre Zusammenarbeit ermöglichte erst die Erstellung der Diplomarbeit. Vielen Dank für die zahlreichen Workshops und konstruktiven Gespräche. Ihr habt einen erheblichen Beitrag zum Gelingen dieser Masterarbeit geleistet, vielen Dank!

Ebenso bedanke ich mich bei Univ. Prof. Dipl.‐Ing. Dr. mont. Robert Galler für die Möglichkeit der Erstellung einer praxisorientierten Arbeit. Darüber hinaus bedanke ich mich an dieser Stelle für die lehrreiche Zeit in Leoben.

Weiters bedanke ich mich bei meinen Arbeitskollegen. Für jede Erfahrung, die ich sammeln durfte, aber auch für alle Gespräche, die mich auf meinem Weg inspiriert und unterstützt haben.

Ein herzliches "Dankschön" geht an meinen Partner, Christoph Hammerl, für die konstruktiven Gespräche und motivierenden Worte, die mich über die Masterarbeit hinaus während der letzten Jahre begleitet und unterstützt haben. Danke für die unendliche Geduld und das Verständnis, vor allem in den zeitintensiven Lern‐ und Arbeitsphasen. Auch dafür, dass du mich stets ermutigst meine Ziele nie aus den Augen zu verlieren und dass es sich lohnt dafür zu kämpfen.

Abschließend möchte ich mich bei meiner Familie, insbesondere bei meinen Eltern bedanken, die mich von Beginn an auf meinem Weg begleitet und mein Studium ermöglicht haben.

#### Kurzfassung

Für eine erfolgreiche Projektabwicklung von Untertagebauten fordert die ÖNORM B 2203‐1 neben der ingenieurgeologischen und geotechnischen Dokumentation eine lückenlose tunnelbautechnische Dokumentation. Die tunnelbautechnische Dokumentation dient zur Beweissicherung der erbachten Leistungen. Eine detaillierte Aufzeichnung ist für eine erfolgreiche Vergütung der durchgeführten baubetrieblichen Leistungen unabdingbar. Auf Basis der Dokumentation können in Folge baubetriebliche und bauwirtschaftliche Statistiken, Soll-Ist-Vergleiche aber auch Nachkalkulationen durchgeführt werden. Dadurch wird eine Wissensdatenbank für zukünftige Projekte geschaffen.

Aktuell erfolgt die Dokumentation im Tunnelbaubetrieb nur im weitesten Sinne in einer digitalen Form. Die Digitalisierung der Daten erfolgt durch einscannen der Dokumente. Dies hat jedoch zu Folge, dass im Anschluss die Daten nicht weiterverarbeitet werden können. Um zukünftig die erfassten Daten dauerhaft, zentral zu speichern, wird im Zuge der Diplomarbeit ein Datenmodell mit der grafischen Modellierungssprache Unified Modeling Language, kurz UML, modelliert. Hierfür wurden Klassen‐ und Objektdiagramme gewählt. Diese stellen die Datenstruktur im Zuge des Dokumentationsprozessesim Tunnelbaubetrieb grafisch dar. Dieses Datenmodell stellt die Grundlage für die Implementierung einer IT‐Anwendung inklusive darunter liegender Datenbanken dar. Das Datenmodell beschreibt welche Daten der Bauausführung für die Baudokumentation relevant sind und wie diese Daten zusammenhängen.

Für eine automatisierte Überleitung der Daten in die Abrechnung wird im Zuge der Arbeit das Leistungsverzeichnissen abstrahiert. Dabei wird die Struktur von Leistungsverzeichnissen und dessen Inhalte mit Hilfe von Klassendiagrammen modelliert. Dies bildet die Grundlage zur automatisierten Zuordnung der erfassten Mengen zu den entsprechenden LV‐Positionen.

Die Arbeit bildet die Ausgangsbasis für die Erstellung einer zielgerichteten Softwareanwendung für die tunnelbautechnische Dokumentation und Überleitung der Daten in die Abrechnung.

#### Abstract

For successful project execution of underground constructions, ÖNORM B 2203‐1 requires, in addition to the engineering geological and geotechnical documentation, a continuous tunnel constructional documentation.

The tunnel constructional documentation serves for the preservation of evidence of rendered services. A detailed record is indispensable for a successful reward of the performed constructional services. Based on the documentation, various statistics, target‐actual comparisons and post‐calculations can be carried out. This gives rise to a knowledge database for future projects.

Currently, documentation on tunnel construction sites is only carried out in a digital form in the broadest sense. The data are digitized by scanning the documents. However, this has the consequence that the data cannot be processed.

In order to store the data in long‐term in an effective way, a data model is modelled with the graphical modeling language Unified Modeling Language, UML. Class and object diagrams were chosen for this purpose. These diagrams represent the data structure of the documentation process on tunnel construction sites in a graphical way. This data model is the basis for the implementation of an IT application including underlying databases. The data model describes which construction data are relevant for construction documentation and how these data are linked to each other.

For an automatized transfer of the data to the monthly settlements the work deals with the abstraction of the bill of quantities. The structure of the bill of quantities and its contents are modeled with the help of class diagrams. Based on this, the recorded quantities can automatically be assigned to the corresponding bill of quantities.

The thesis is the basis for designing of a software application for the tunnel construction documentation and for transferring the data into the accounting.

## Inhaltsverzeichnis

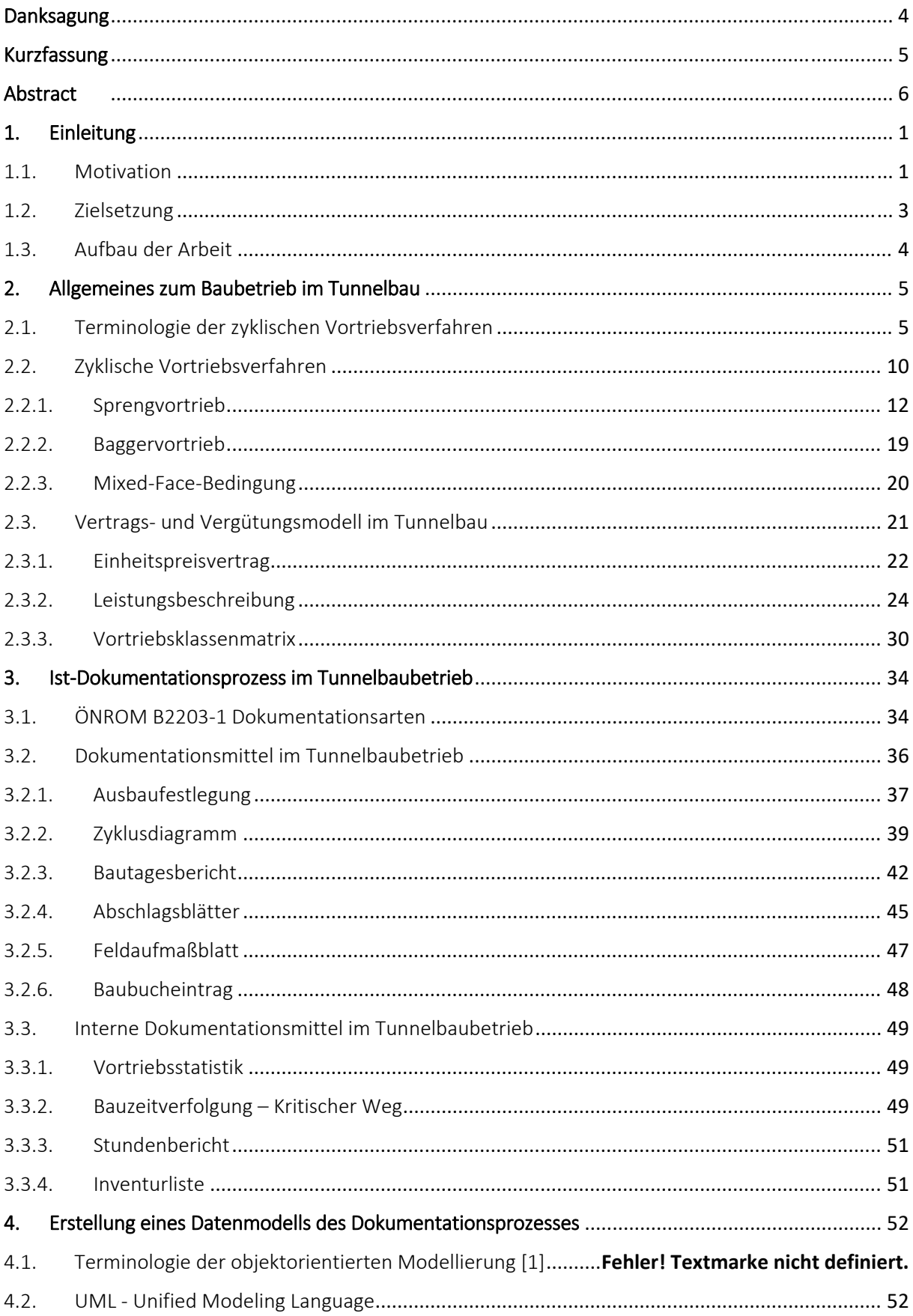

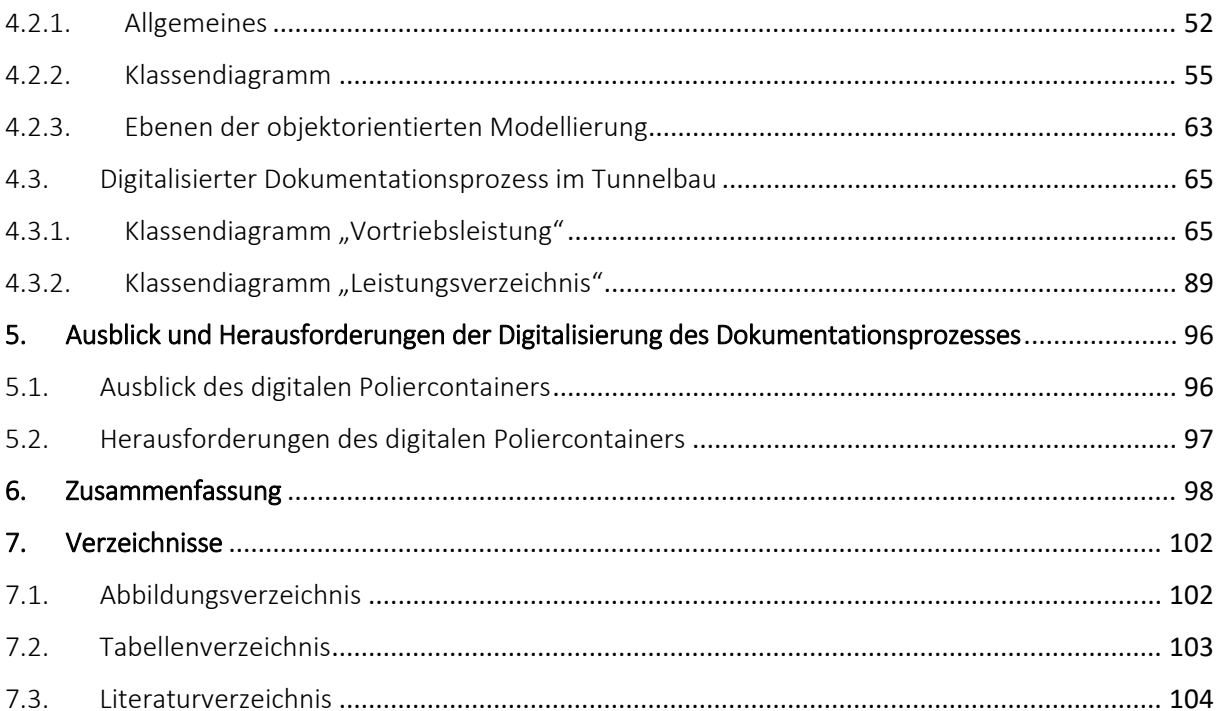

#### 1. Einleitung

Im Folgenden wird auf die Motivation und die Zielsetzung der Diplomarbeit "Ein Datenmodell zur digitalen Dokumentation des Bauprozess im Tunnelbau" eingegangen. Weiters wird eine Übersicht über den Aufbau der Diplomarbeit gegeben.

#### 1.1. Motivation

Der Tunnelbau fordert in einem hohen Maß Flexibilität. Das Bauwerk und die Bauvorgänge müssen im Einklang mit dem vorliegenden Untergrund sein. Da es gegenüber den geologischen und hydrogeologischen Prognosen immer wieder zu Abweichungen zu den tatsächlich vor Ort angetroffenen Verhältnissen kommt, müssen in der Ausführungsphase Anpassungen erlaubt sein.

Damit sämtliche erbrachte Leistungen und im speziellen die Anpassungen vor Ort, welche im Zuge der Bauausführung durchgeführt werden, in die Abrechnung überführt werden können, ist eine detaillierte Dokumentation die Grundvoraussetzung für die Vergütung der erbrachten Leistungen. Aktuell erfolgt die Dokumentation überwiegend in Papierform. Es werden vorgefertigte Leerformulare wie beispielsweise in MS Excel befüllt, ausgedruckt und eingescannt (siehe Abbildung 1). Für eine Weiterverwendung der Daten müssen diese erneut eingegeben werden.

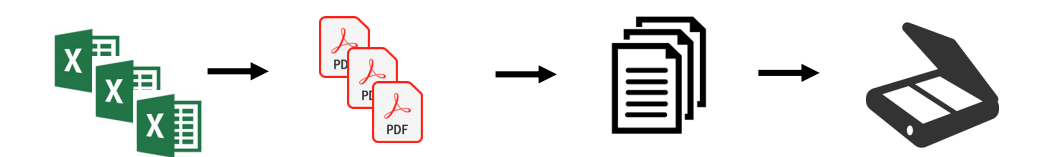

*Abbildung 1 ‐Aktuelle Vorgehensweise beim Dokumentationsprozess im Tunnelbau*

Der schichtführende Polier ist hauptverantwortlich, dass sämtliche Informationen der Bauausführung erfasst werden. Er ist mit den Mineuren vor Ort in Kontakt und kennt die tatsächlichen Gebirgsverhältnisse, die erbrachten Leistungen und den Stützmittelverbrauch im Detail. Traditionellerweise werden die Informationen aktuell zu Papier gebracht. Genau hier soll diese Arbeit ansetzen. In naher Zukunft sollen die Daten nicht nur zu Papier gebracht werden, sondern auch digitalisiert werden. Das bedeutet nicht, dass die einzelnen Zettel eingescannt und in einer Ordnerstruktur abgelegt werden. Die Daten werden im Zuge der Digitalisierung in einer Datenbank gespeichert, sodass mit den Daten im Anschluss gearbeitet werden kann.

Anders als in der deutschen Sprache unterscheidet man im anglo‐amerikanischen Sprachraum zwischen den beiden Begriffen "Digitization" und "Digitalization". Digitalization kann nicht ohne Digitization stattfinden.

Digitization ist die Umwandlung der analogen Daten in eine digitale Form, sodass digitalisierte Daten vorliegen. Durch diesen Prozess alleine kann jedoch noch nicht mit den Daten gearbeitet werden. Dazu zählt das Einscannen von Dokumenten oder die Umwandlung eines Berichts in eine PDF‐Datei. Die Daten selbst werden dabei nicht verändert. Sie werden lediglich in ein digitales Format konvertiert. Erst die Digitalization ermöglicht die Nutzung der digitalisierten Daten und ändert somit die Erledigung der einzelnen Arbeitsschritte. Sie ermöglicht eine bessere Zugänglichkeit zu den digitalisierten Daten und ist eine tiefergreifende Veränderung. Sie kann Effizienzvorteile bringen, wenn sie optimal eingesetzt und zielgerichtet genutzt wird.

Für eine effiziente Nutzung, der beim Tunnelbau gesammelten Daten, muss im ersten Schritt ein Datenmodell modelliert werden. Dieses Datenmodell dient einerseits zur Festlegung, welche Informationen für weitere Verwendungen relevant sind und im Zuge des Dokumentationsprozesses erfasst werden müssen. Andererseits werden die Beziehungen zwischen den Daten modelliert. Daraus resultiert eine Struktur des Datenmodells, die es ermöglicht, dass zu einem späteren Zeitpunkt auf die Daten zurückgegriffen und Abfragen erstellt werden können (siehe Abbildung 2).

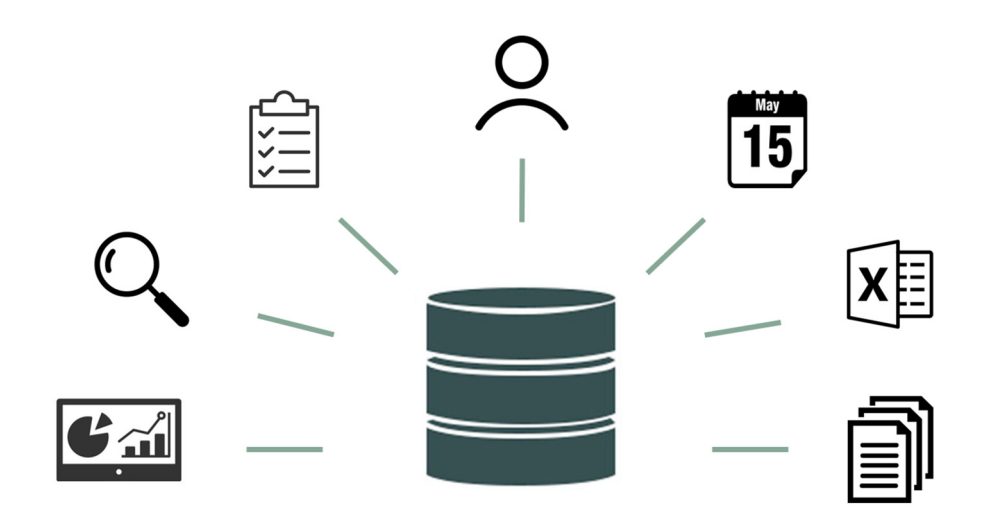

*Abbildung 2 ‐ Datenbank für einen kontinuierlichen Datenfluss*

#### 1.2. Zielsetzung

Ziel dieser Arbeit ist die Schaffung einer soliden Ausgangsbasis für die "Digitalization" des Dokumentationsprozesses im konventionellen Tunnelbau. Dies soll durch die Modellierung eines Datenmodells ermöglicht werden. Das Datenmodell dient in Folge zur Sammlung sämtlicher Informationen in einer IT‐Anwendung inklusiver Datenbank, sodass ein kontinuierlicher Datenfluss auf Tunnelbaustellen gewährleistet werden kann.

Es handelt sich bei dieser Diplomarbeit um eine interdisziplinäre Arbeit. Es treffen Experten zweier Fachdomänen, der Tunnelbaudomäne und der Informatikdomäne, aufeinander, welche unterschiedliches Vorwissen mitbringen. Für die gemeinschaftliche Modellierung des Datenmodells wird die Modellierungssprache Unified Modeling Language, kurz UML, verwendet [1].

UML ist eine grafische Modellierungssprache und dient zur Konstruktion, Dokumentation und Visualisierung von Systemen aller Art. Diese Systeme können beispielsweise Softwareanwendungen, aber auch Prozesse aus dem alltäglichen Leben, wie der Dokumentationsprozess im Tunnelbaubetrieb, sein. Die Modellierungssprache bietet je nach Anwendungsbereich unterschiedliche Diagrammtypen zur grafischen Modellierung an. In dieser Arbeit wurden primär Klassendiagramme zur Beschreibung der Strukturen verwendet. Der Fokus bei der Beschreibung des Datenmodells liegt auf den verwendeten Klassen, welche mit Hilfe von Attributen die Informationen aufnehmen, und den Beziehungen zwischen den Klassen.

Zur Überprüfung des mit Hilfe des Klassendiagramms beschriebenen Datenmodells werden ergänzend Objektdiagramme erstellt. Hier werden die Klassendiagramme beziehungsweise Ausschnitte der Klassendiagramme instanziiert. Dies bedeutet, dass die Klassendiagramme mit konkreten Daten befüllt werden. Hierfür werden die Daten vom Projekt "Zentrum am Berg" herangezogen. Ziel der Instanziierung ist die Kontrolle, ob alle relevanten Informationen, die aus dem Dokumentationsprozess des Tunnelbaubetriebs hervorgehen, im Klassendiagramm aufgenommen werden können und in Folge die Beziehungen zwischen den Klassen korrekt modelliert wurden.

Wie eingangs bereits erwähnt, spielt die Dokumentation im Tunnelbau vor allem für die Vergütung der erbrachten Leistungen und eingebauten Stützmittel eine wichtige Rolle. Die Vergütung der Leistungen in der Baubranche liegt in der Regel ein Leistungsverzeichnis zugrunde. Das Leistungsverzeichnis ist aus Positionen zusammengesetzt, welche die zu erbringenden Leistungen beschreiben. Diesen Positionen müssen im Zuge der Abrechnung die gesammelten Daten zugeordnet werden. Um für die automatisierte Zuordnung der Daten bzw. Mengen zu den entsprechenden LV‐Positionen die Ausgangsbasiszu schaffen, wird im Zuge der Diplomarbeit das Klassendiagramm "Leistungsverzeichnis" modelliert.

Abschließend wird auf die Herausforderungen, die mit der Digitalisierung des Tunnelbaubetriebs einhergehen, eingegangen und ein Ausblick auf die erforderliche, weitere Vorgehensweise, um vom Datenmodell zur benutzerfreundlichen Softwareanwendung zu kommen.

#### 1.3. Aufbau der Arbeit

Im Kapitel 2 werden Grundlagen des konventionellen Tunnelbaus erläutert. Da es sich hier um eine interdisziplinäre Arbeit handelt, bei der Informatiker und Tunnelbauer zusammentreffen, werden im Unterkapitel "Terminologie" die wichtigsten Fachbegriffe des Tunnelbaus beschrieben. Weiters werden in diesem Kapitel die zyklischen Vortriebsverfahren und das grundsätzliche Vergütungsmodell im Tunnelbau dargestellt.

Im Kapitel 3 wird der Weg zur Digitalisierung zusammengefasst.

Kapitel 4 gibt einen Überblick über die Dokumentationsarten, gemäß ÖNORM B 2203‐1 im Zuge der Errichtung von Untertagebauwerken. An dieser Stelle wird angemerkt, dass sich die Arbeit im Folgenden auf die tunnelbautechnische Dokumentation fokussiert. Weiterswird die aktuelle Vorgehensweise beim Dokumentationsprozess vorgestellt und welche Dokumentationsmittel häufig auf Tunnelbaustellen verwendet werden.

Im Kapitel 5 erfolgt die Einführung in die objektorientierte Modellierung. Hier findet man die wichtigsten Begrifflichkeiten der objektorientierten Modellierung, sowie Allgemeines zur Modellierungssprache UML und zum Klassendiagramm. Die ersten zwei Abschnitte des Kapitels dienen zum Aufbau eines Basiswissens über die objektorientierte Modellierung. Der dritte Abschnitt stellt die Klassendiagramme "Vortriebsleistung" und "Leistungsverzeichnis" vor. Das Klassendiagramm "Vortriebsleistung" dient zur Beschreibung der Struktur des Dokumentationsprozesses der Vortriebsleistung. Die Struktur von Leistungsverzeichnissenwird im Klassendiagramm "Leistungsverzeichnis" dargestellt. Beide Klassendiagramme werden mit Objektdiagrammen untermauert. Hierfür werden die Klassendiagramme mit den Daten vom Projekt "Zentrum am Berg" befüllt. Dieser Vorgang wird Instanziierung bezeichnet und es entstehen daraus Objektdiagramme. Diese Objektdiagramme dienen einerseits für ein besseres Verständnis andererseits zur Kontrolle der modellierten Strukturen.

Im Kapitel 6 folgt ein Ausblick, welche Schritte weiterführend erforderlich sind, um eine benutzerfreundliche Softwareanwendung zu erhalten. Ebenfalls wird auf die Herausforderungen eingegangen, welche die Digitalisierung und vor allem die Integration von Datenbanken auf Tunnelbaustellen mit sich bringt.

Im Kapitel 7 werden abschließend die wichtigsten Erkenntnisse und Schlussfolgerungen zusammengefasst.

#### 2. Allgemeines zum Baubetrieb im Tunnelbau

In diesem Kapitel werden Grundlagen des Tunnelbaus erläutert, besonders für das Verständnis der nicht fachkundigen Leser, um im Weiteren die Bauprozesse, den Dokumentationsprozess und das Vergütungsmodell im Tunnelbau beschreiben zu können. Im Rahmen dieser Diplomarbeit wird ausschließlich auf die zyklischen Vortriebsverfahren eingegangen. Aus diesem Grund werden in diesem Kapitel die maschinellen Vortriebsverfahren nicht behandelt.

#### 2.1. Terminologie der zyklischen Vortriebsverfahren

Im Nachfolgenden werden die wichtigsten Fachbegriffe der zyklischen Vortriebsverfahren gemäß der ÖNORM B 2203 ‐1 aufgelistet [2]:

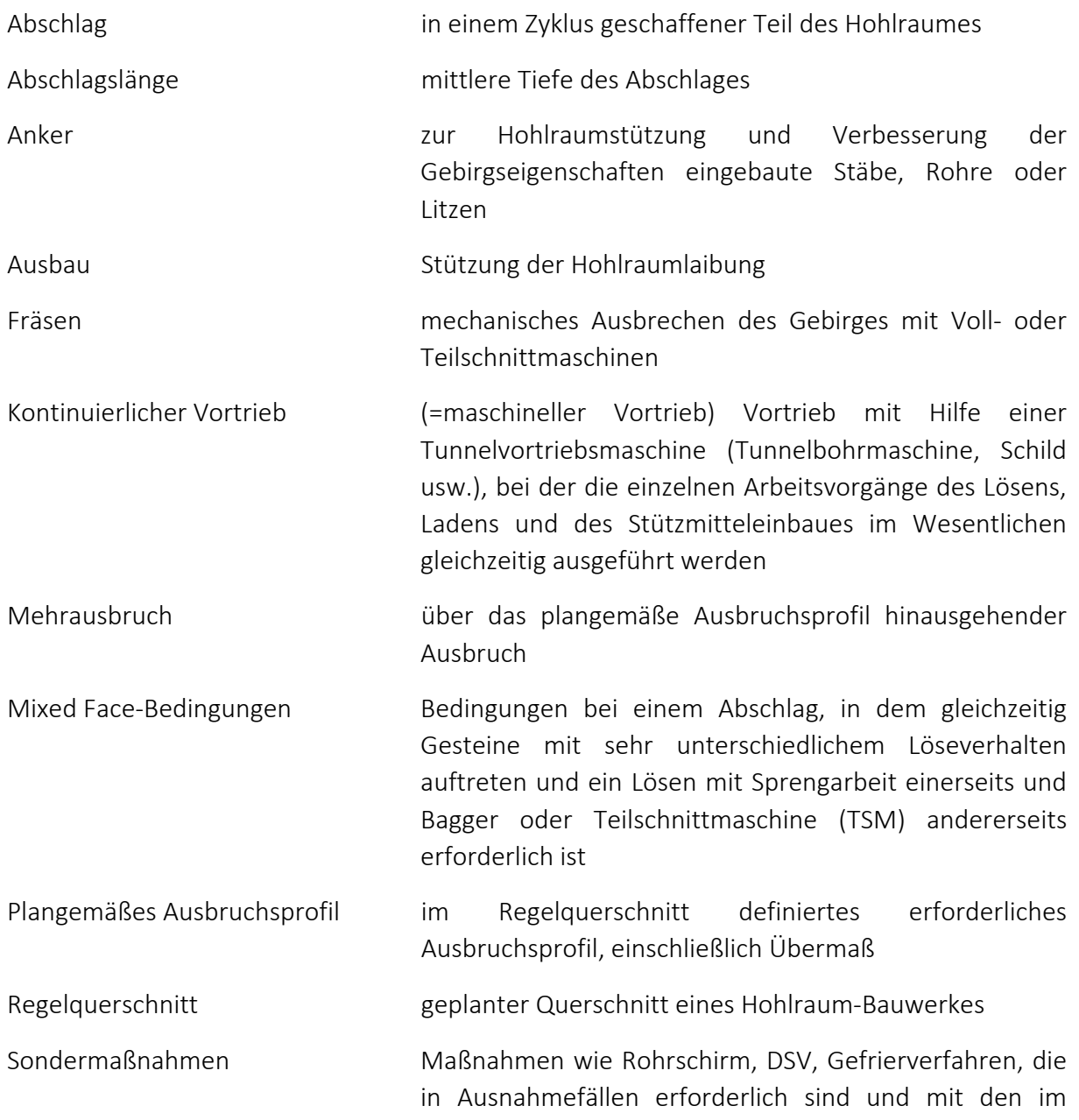

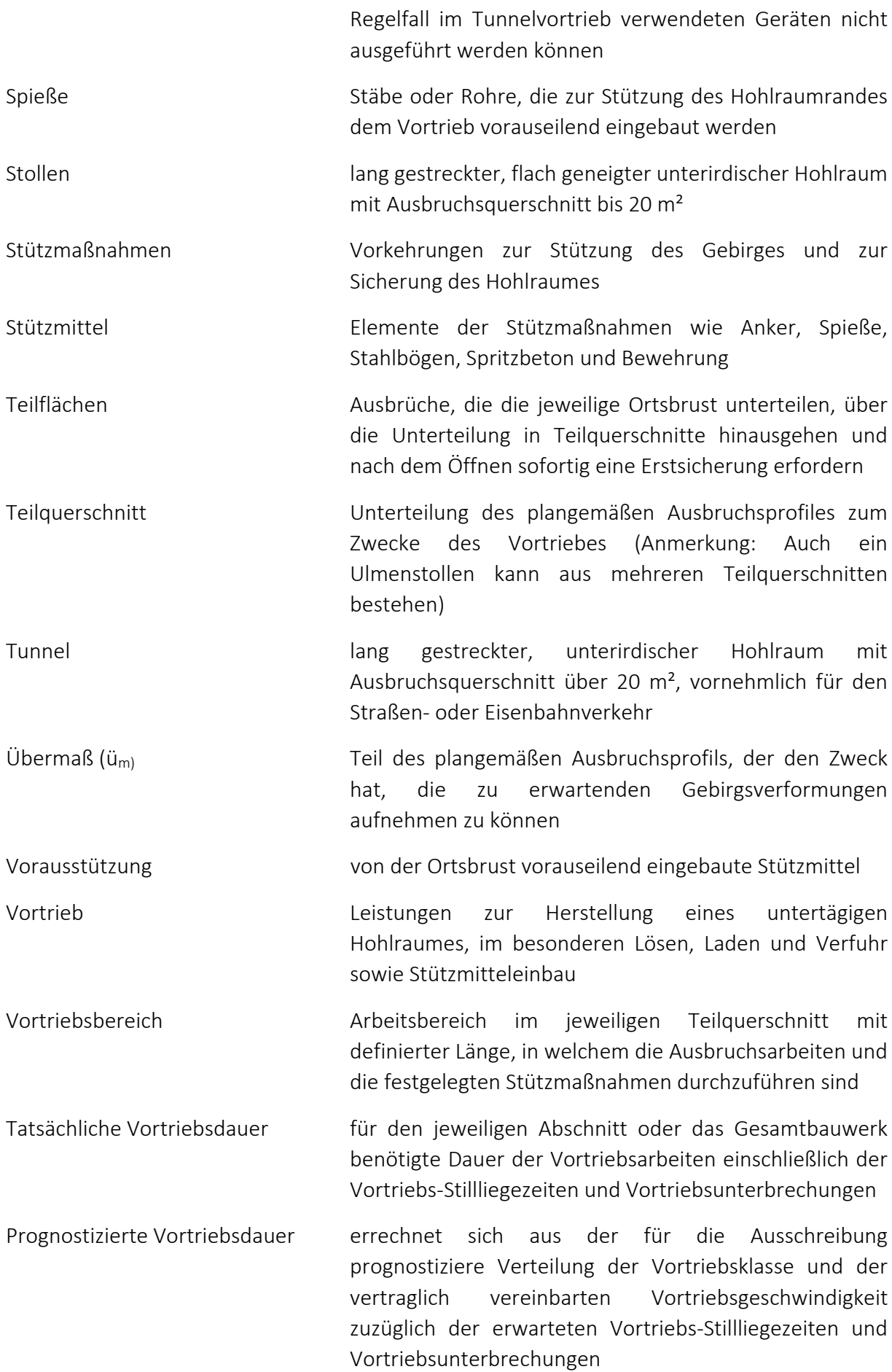

- Vertragliche Vortriebsdauer abrechenbare Vortriebsdauer, errechnet aus der tatsächlichen Verteilung der Vortriebsklasse und der vertraglich vereinbarten Vortriebsgeschwindigkeit zuzüglich der anerkannten Vortriebs‐Stillliegezeiten und Vortriebsunterbrechungen
- Vortriebs‐Stillliegezeit Zeit, in der im jeweiligen Vortriebsbereich keine Vortriebsarbeiten durchgeführt werden; ausgenommen davon sind Beleuchtung, Bewetterung und Wasserhaltung
- Vortriebsunterbrechung Zeit, in der im Vortriebsbereich Arbeiten durchgeführt werden, die jedoch nicht nach vereinbarten Vortriebsklassen abgerechnet werden können und auch planmäßig nicht vorgesehen sind
- Vortriebsmannschaft Baustellenpersonal, welches mit Vortriebsarbeiten beschäftigt und schwerpunktmäßig untertage eingesetzt ist
- Vortriebsklassen Einteilung der Vortriebsarbeiten nach den bautechnischen Maßnahmen, welche der Verrechnung des Ausbruches und der Ermittlung der Vortriebsdauer dienen
- Zusatzmaßnahmen Leistungen, die in unmittelbarem Zusammenhang mit den Vortriebsarbeiten ausgeführt werden können, jedoch kein Stützmittel sind. Für die Ausführung von Zusatzmaßnahmen sind keine zusätzlichen Großgeräte erforderlich.
- Zyklischer Vortrieb Vortriebsart, bei der die einzelnen Arbeitsvorgänge des Lösens, Ladens und des Stützmitteleinbaues im Wesentlichen zeitlich nacheinander und mit Hilfe von Einzelgeräten ausgeführt werden. Das Lösen erfolgt in der Regel durch Sprengen, Bagger oder TSM

Weiter Definitionen gemäß der Richtlinie für geotechnische Planung von Untertagebauten mit zyklischem Vortrieb (herausgegeben von der Österreichischen Gesellschaft für Geomechanik) [3]:

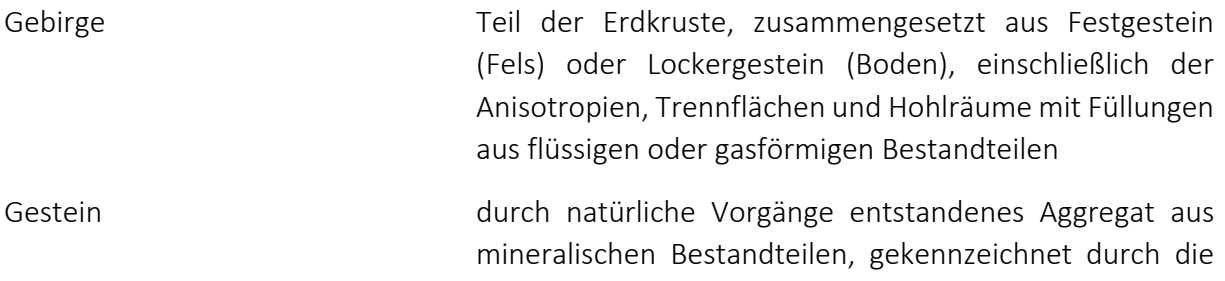

Art und Menge der auftretenden Minerale und durch das Korngefüge

- Festgestein Mineralgemenge, dessen Eigenschaften hauptsächlich durch seine physikalisch/chemische Bindung bestimmt sind
- Lockergestein Anhäufung von anorganischen und verschiedenkörnigen Feststoffen, fallweise auch mit organischen Beimengungen, deren Eigenschaften vorwiegend durch die Kornzusammensetzung, die Lagerungsdichte und den Wassergehalt bestimmt sind
- Gesteinsart **Locker-** und Festgestein mit gleichartigen Eigenschaften
- Gebirgsart Gebirge mit gleichartigen Eigenschaften
- Gebirgsverhaltenstyp (GVT) Bezeichnung für ein Gebirge mit gleichartigem Verhalten in Bezug auf Ausbruch des Gesamt‐querschnittes, auf zeitliche und räumliche Verformung und auf Versagensform, ohne Berücksichtigung von Stütz‐ und Zusatzmaßnahmen
- Systemverhalten (SV) Verhalten des Gesamtsystems, resultierend aus Gebirge und gewählten Baumaßnahmen
- Trennflächen zweidimensional ausgedehnte i.a. vollständige Unterbrechungen des mechanischen Zusammenhanges im Festgestein, hervorgerufen im Zuge der Entstehung und/oder tektonischer, bruchhafter Überbeanspruchung des Materials. Integrale (potenzielle) Trennflächen bewirken Modifikationen des Zusammenhaltes und mechanische Anisotropien

Folgend weitere Fachbegriffe die im Untertagebau Anwendung finden:

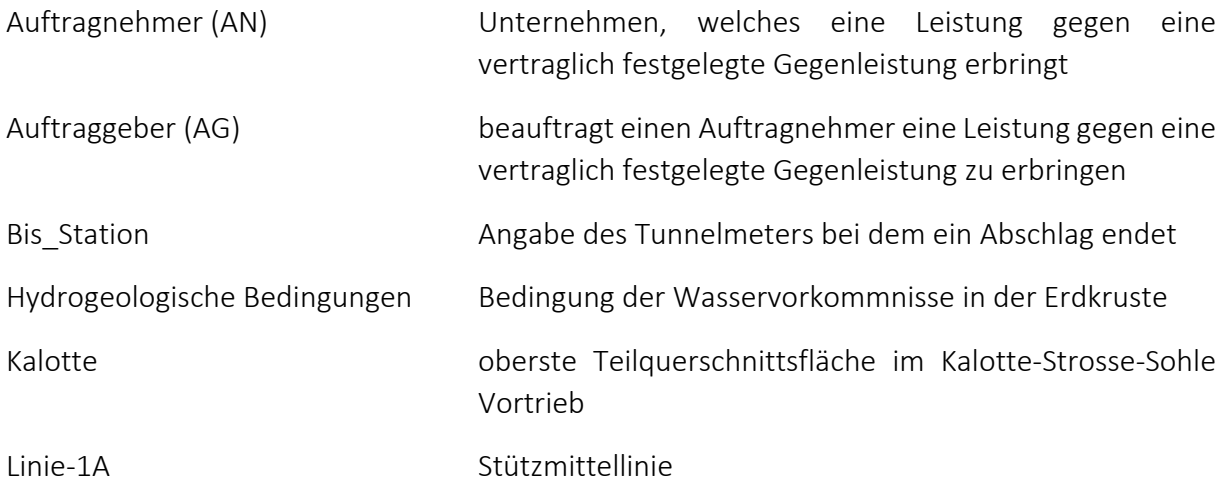

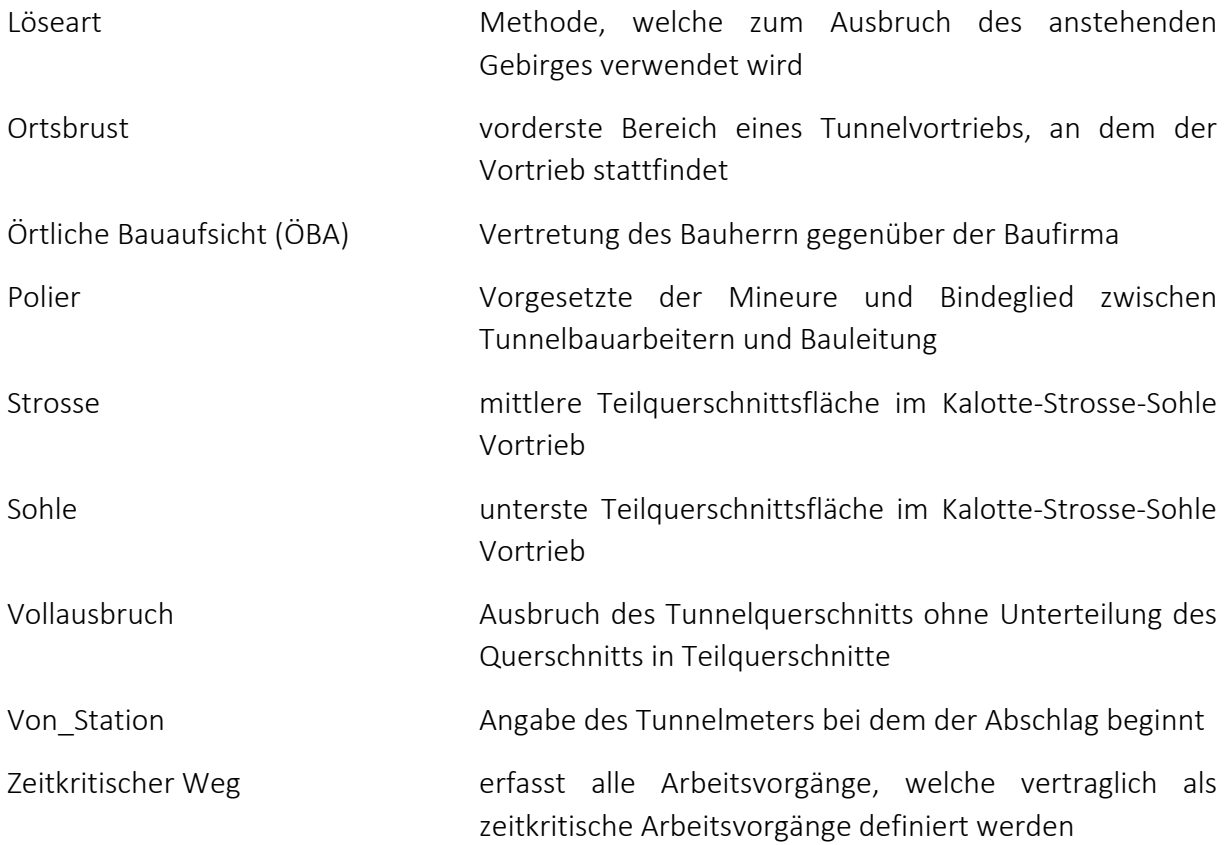

#### 2.2. Zyklische Vortriebsverfahren

Die Tunnelbaumethode, die man heute in unseren Breitengraden für das zyklische Vortreiben einsetzt, ist die "New Austrian Tunneling Method" (NATM). Im deutschsprachigen Raum ebenfalls unter dem Namen "Neue Österreichische Tunnelbaumethode" (NÖT) bekannt. Diese Baumethode wurde im Jahr 1962 im Zuge des 8. Kolloquiums der Internationalen Gesellschaft für Felsmechanik in Salzburg von Ladislaus von Rabcewicz, einem österreichischen Pionier des Tunnelbaus, vorgestellt.

Leitgedanke der NATM ist die Errichtung eines nachgiebigen Ausbaus, welcher mit diversen Messtechniken ergänzt und überwacht wird. Im Wesentlichen ist die Technik bis heute unverändert, bis auf die Weiterentwicklung der Messtechnik und die Optimierung der eingesetzten Materialien. Ziel ist es den großen Gebirgsdruck durch den frühzeitigen Einbau von Stützmaßnahmen erst gar nicht entstehen zu lassen

*"Die Kunst des Ingenieurs ist, großen Gebirgsdruck fernzuhalten, das heißt, nicht entstehen zu lassen, eine weit größere Kunst als jene, einmal vorhandenen Gebirgsdruck zu bewältigen"* [4]*.*

Im Folgenden werden Grundsätze der NATM aufgelistet. Mit Hilfe dieser Grundsätze wird ein Gebirgstragring mobilisiert, wodurch das Gebirge, welches um den erschaffenen Hohlraum liegt, zum tragenden Bauteil wird [5]:

- Berücksichtigung des geomechanischen Gebirgsverhaltens
- Vermeidung von ungünstigen Spannungs- und Verformungszuständen durch den rechtzeitigen Einbau geeigneter Stützmaßnahmen
- F rechtzeitig eingebrachter, statisch wirksamer Sohlschluss, welcher dem Gebirgstragring die statische Funktion einer geschlossenen Röhre verleiht
- Optimierung des Ausbauwiderstandes in Abhängigkeit von den zulässigen Deformationen
- Messtechnische Überwachung auch zur Kontrolle der Optimierung

Diese Grundsätze basieren auf dem Paten von Ladislaus von Rabcewicz von 1948, wobei Rabcewicz keine genauen Definitionen niederschrieb, um die vom Gebirge geforderte Flexibilität aufrecht zu erhalten [6].

Als Sicherungsmaßnahmen kommen heute im Tunnelbau im Wesentlichen Stahl‐ bzw. Gitterträger, bewehrter Spritzbeton und Anker zum Einsatz. Diese Stützmittel ermöglichen einen an die Gebirgsverhältnisse adaptierbaren und flexiblen Ausbau des Hohlraums.

Die Stützmittel und deren Wirkungsweisen [7]:

#### Spritzbeton

- Die gewählten Stützmittel müssen wirken bevor das Gebirge zerbrich. Durch das rechtzeitige Aufbringen des Spritzbetons in Ortsbrustnähe und der raschen Festigkeitsentwicklung des jungen Spritzbetons wird die Ausbildung des Auflockerungsdruck weitgehend vermieden.
- Der Ausbau muss kompakt am Gebirge anliegen. Eine Spritzbetonversiegelung liegt satt am Gebirge auf und erfüllt somit diese Bedingung.
- Durch die erhärtete Spritzbetonaußenschale wird ein Ausbaustützdruck auf das Gebirge aufgebracht.

#### Strahlträger bzw. Tunnelbögen

- Zur Erhöhung des Ausbaustützdrucks, durch eine ringartige Bewehrung der Spritzbetonschale.
- Schutz der Arbeiter vor herabfallendem Gestein und Felsblöcken, insbesondere bei Verwendung von Spießen im Firstbereich.
- Weiters dienen Tunnelbögen für die Einhaltung der Profilgenauigkeit.

#### Anker

- Für die Einbindung einer aufgelockerten Zone in eine stabile Zone bzw. Verfestigung von aufgelockerten Zonen.
- Durch eine systematische Ankerung treten unteranderem der Aufhängungs-, Balkenbildungs‐, Nagelungs‐ und Gewölbebildungseffekt auf. Dadurch kommt es zur Verbesserung der Gebirgseigenschaften.
- Ankerabstand bzw. Anzahl der Anker kann bei Auftreten großer Gebirgsdeformation vor Ort angepasst werden.

Die eingesetzten Stützmittel ermöglichen eine Verformung des Gebirges, wodurch sich die auftretenden Spannungen im Gebirge abbauen können. In Abbildung 3 wird der Zusammenhang zwischen Gebirgsdeformation und Ausbauwiderstand dargestellt. Dabei ist ersichtlich, dass die Gebirgsspannung (schwarze Linie) mit zunehmender Verformung des Gebirges (Radiale Verschiebung ur) abgebaut wird. Die Form der Gebirgskennlinie ist maßgebend von der Gebirgsqualität abhängig. Weiters beeinflusst auch die Ausbruchs‐ und Ausbaumethode die Kennlinie. Die Ausbaukennlinie (rote beziehungsweise violetten Linien) repräsentieren den Ausbaustützdruck der Stützmittel. Die Abbildung 3 zeigt, dass bei Einsatz von Stützmittel mit höherer Steifigkeit höhere Spannungen aufgenommen werden müssen. In jenem Punkt, in dem sich die Gebirgskennlinie und die Ausbaukennlinie schneiden stellt sich ein Systemgleichgewicht ein. Das Bauwerk ist stabil.

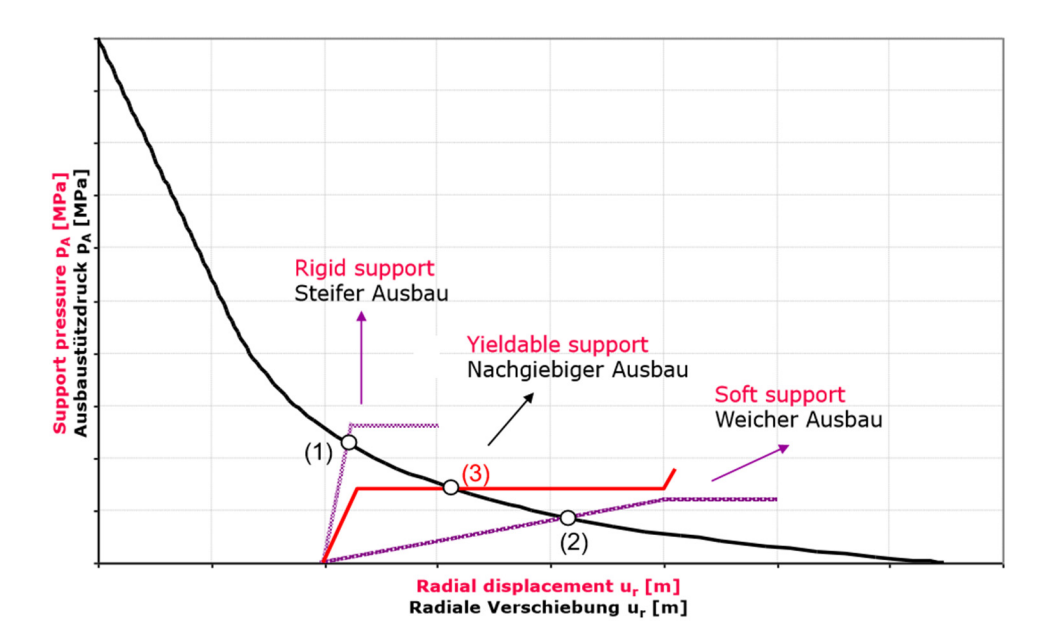

*Abbildung 3 ‐ Fenner‐Pacher Gebirgs‐ und Ausbaukennlinie [8]*

Zur Überwachung des Baugrundverhaltens und der gewählten Baumaßnahmen sowie zur Anpassung des optimalen Bauprozesses werden im Rahmen des zyklischen Vortriebs begleitend geotechnische Messungen durchgeführt. Dies wird als Beobachtungsmethode zusammengefasst, welche 3 Aufgabenbereiche umfasst [8]:

- messtechnische Überwachung des Untergrundverhaltens im Zuge der Bauausführung (messtechnische Kontrolle)
- vergleich der Größe, welche mit der messtechnischen Kontrolle aufgenommen wurden, mit den prognostizierten Baugrundverhalten (Prognose)
- bei Eintritt eines kritischen Zustandes sind geeignete Maßnahmen zur Gefahrenabwehr zu treffen (Maßnahmen)

Die Auswertung der Messergebnisse, insbesondere die 3D‐Verformungsmessungen, geben Aufschluss auf das Optimierungspotentials der Stützmittelwahl.

#### 2.2.1. Sprengvortrieb

Der Sprengvortrieb wird in der Regel im Festgestein im Rahmen der konventionellen Vortriebsmethode eingesetzt, sofern:

- die Standfestigkeit,
- das Deformationsverhalten des Gebirges und
- die Anforderungen hinsichtlich Einhaltung von Setzungs- bzw. Erschütterungsgrenzwerten

dies zulassen.

Abhängig der geologischen Verhältnisse wird beim Auffahren des Hohlraums zwischen Vollquerschnittsausbruch und Ausbruch des Hohlraums mit Querschnittsunterteilung in Kalotte‐Strosse‐(Sohle), in Abbildung 4 ersichtlich, unterschieden.

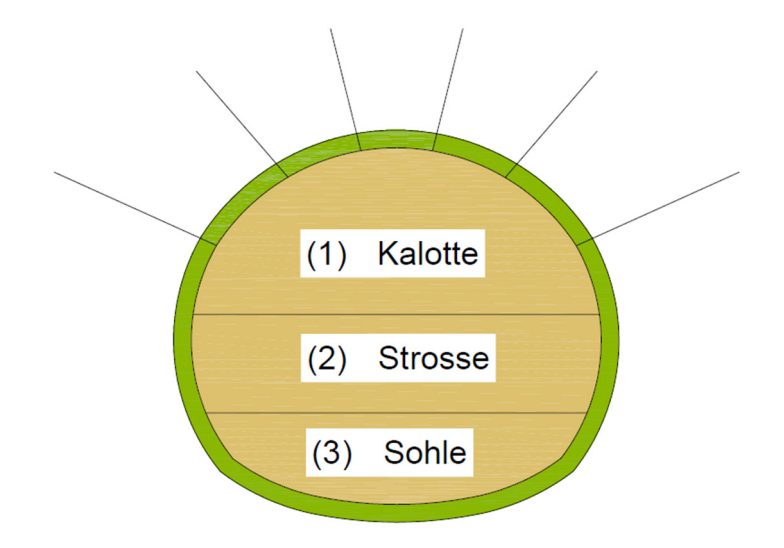

*Abbildung 4 ‐ Unterteilung des Tunnelquerschnitts in Kalotte (1) – Strosse (2) – Sohle (3)*

Weiters gibt es bei geringer Standfestigkeit, großer prognostizierter Verformung oder bei Anforderungen hinsichtlich Einhaltung von Setzungs‐ bzw. Erschütterungsgrenzwerten die Möglichkeit eines Ulmen‐Stollen‐Vortriebs (Abbildung 5).

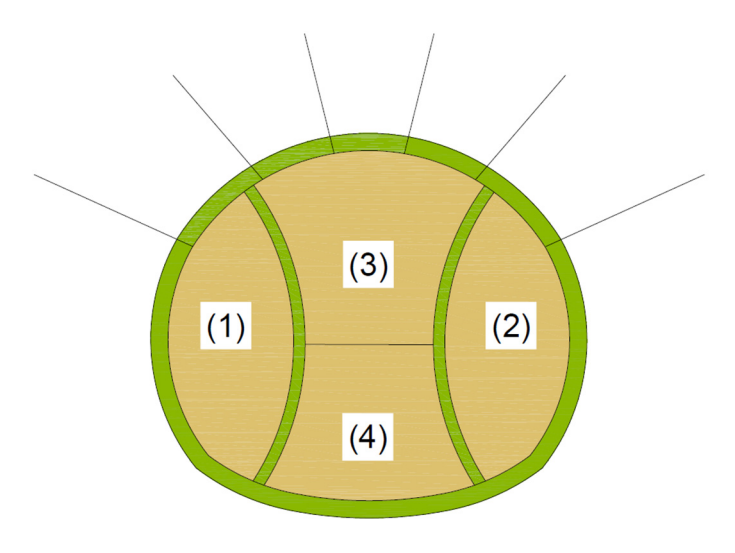

*Abbildung 5 ‐ Ulmenstollenvortrieb: Vorauseilende Ulmenstollen (1 &2), Kalotte (3), Strosse und Sohle (4)*

Bei geringer Standfestigkeit ist ebenfalls eine Unterteilung des Tunnelquerschnitts in Teilflächen mit gegebenenfalls einem Stützkern möglich (Abbildung 6). Beim Öffnen des Querschnitts in Teilflächen wird in der Regel der Baggervortrieb gewählt, welcher im Kapitel 192.2.2 erläutert wird.

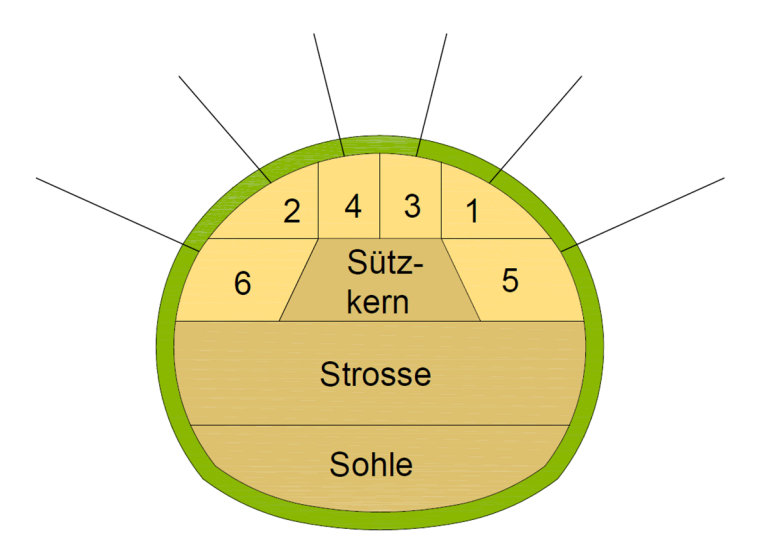

*Abbildung 6 ‐ Beispiel Kalotten‐Vortrieb mit Teilflächen und Stützkern*

In Abbildung 6 ist ein Kalotten-Vortrieb mit sechs Teilflächen schematisch dargestellt. Nach öffnen einer Teilfläche wird in diesem Bereich, vor öffnen der nächsten Teilfläche, die erforderlichen Stützmittel eingebaut.

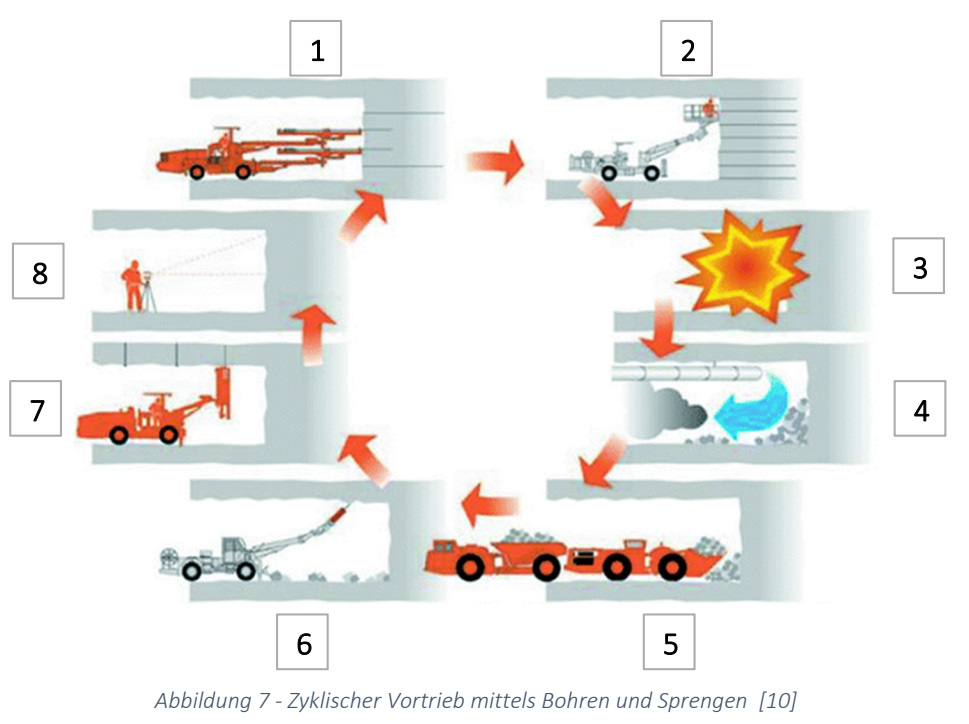

#### Arbeitszyklus des konventionellen Sprengvortriebs

Im ersten Schritt wird das Tunnelausbruchsmaterial ausgebrochen und der Hohlraum hergestellt. Hierfür erfolgen die Arbeitsschritte Bohren und Laden der Bohrlöcher sowie die Durchführung der Sprengung. Fortfolgend werden die einzelnen Arbeitsschritte beschrieben [11].

#### 1 ‐ Bohren

Dieser Arbeitsschritt dient zur Herstellung der Sprenglöcher, für die Aufnahme des Sprengstoffs. Meist sind mehrarmige, ggf. selbstfahrende Bohrwägen (siehe Abbildung 8 ‐ Bohrwagen) im Einsatz, mit Bohrhämmer auf den Lafetten. Das Bohrgut wird mit Hilfe einer Luft oder Wasserspülung aus dem Bohrloch befördert.

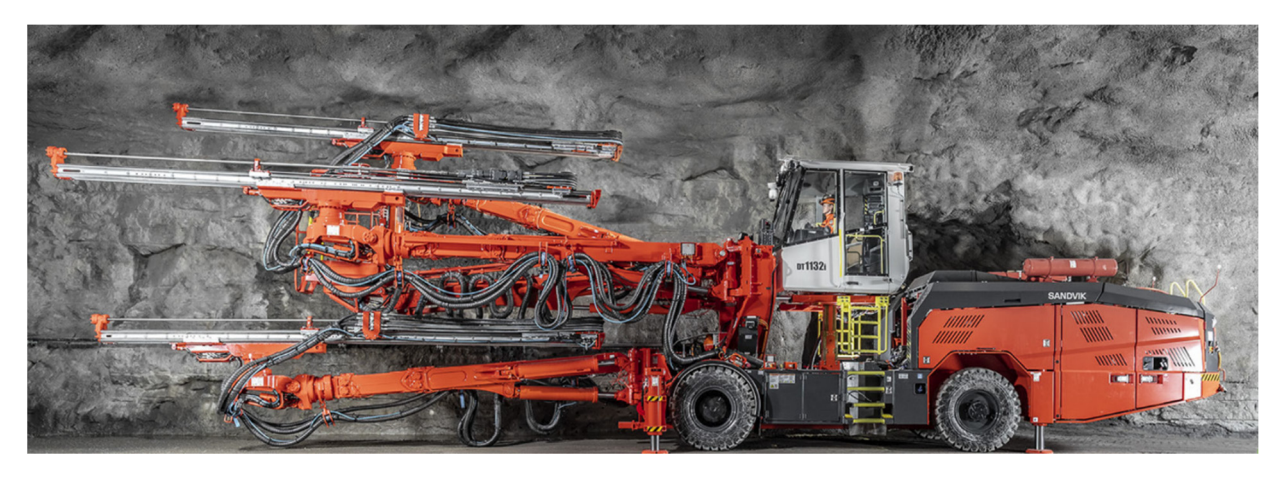

*Abbildung 8 ‐ Bohrwagen [12]*

Der Bohrfortschritt hängt von der Bohrbarkeit, sprich der Zusammensetzung des Gesteins und dem damit verbundenen Gesteinsfestigkeit ab. Es erfolgt eine Unterscheidung in aktiven Bohrwiderstand, welcher von der Abrasivität des Gebirges abhängt und somit den Verschleiß der Bohrkronen bestimmt und dem passiven Bohrwiderstand, auch mechanischer Eindringwiderstand bezeichnet. Dieser beeinflusst im Wesentlichen die Dauer des Bohrvorganges.

Bohrwägen der neueren Generation bieten je nach Automatisierungslevel des Gerätes diverse Funktionen zur Steuerung und Datenaufzeichnung [12]:

- **•** Drehmomentbasierendes Bohren
- Bohren auf vordefinierte Tiefe
- **Bohrachswinkelmessung**
- **Bohrkronenpositionsmessung**
- **Bohrplanvisualisierung**
- **Bohrwagennavigation**
- Halb- bzw. Vollautomatisches Abbohren der Ortsbrust

#### 2 ‐ Laden

In der Regel erfolgt die Beladung der Bohrlöcher mit patroniertem Emulsionssprengstoff (siehe Abbildung 9). Aber auch pumpfähige Sprengstoffe finden im Tunnelbau Einsatz. Die Zünder in den einzelnen Bohrlöchern werden über Zündschnüre gebündelt, wie in Abbildung 10 ersichtlich.

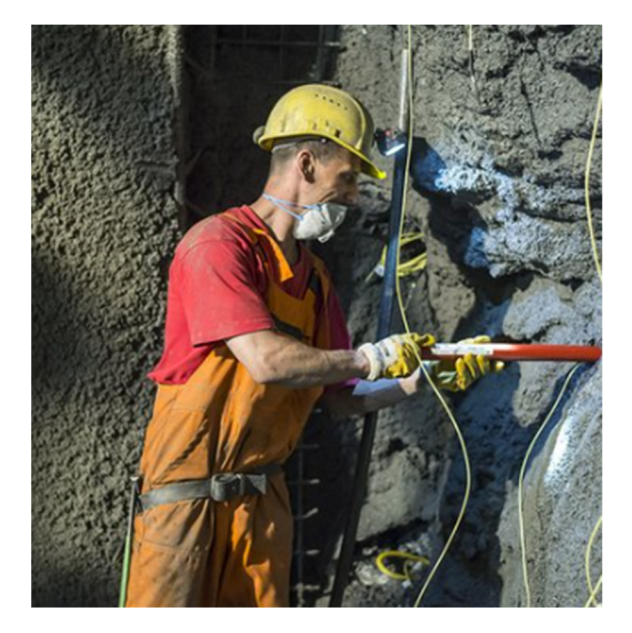

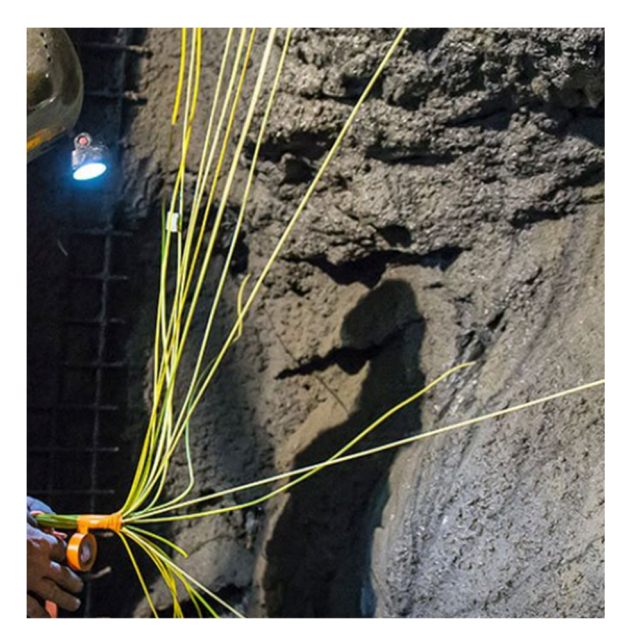

*Abbildung 9 ‐ Laden der Bohrlöcher [13] Abbildung 10 ‐ Bündeln der Zünder [13]*

#### 3 ‐ Sprengung

Die Detonation des Sprengstoffs in den Bohrlöchern, führt zu einem sehr hohen Gasdruck im Bohrloch, wodurch sich radiale, dynamische Druckwellen im umliegenden Gebirge ausbreiten. Die Druckwellen erzeugen Druckversagen im Gestein. Die Druckwellen die an freien Oberflächen beziehungsweise an Trennflächen reflektiert werden, wandeln sich in Zugspannungen um, welche das Ablösen des Gesteins hervorrufen und das gelöste Haufwerk erzeugt.

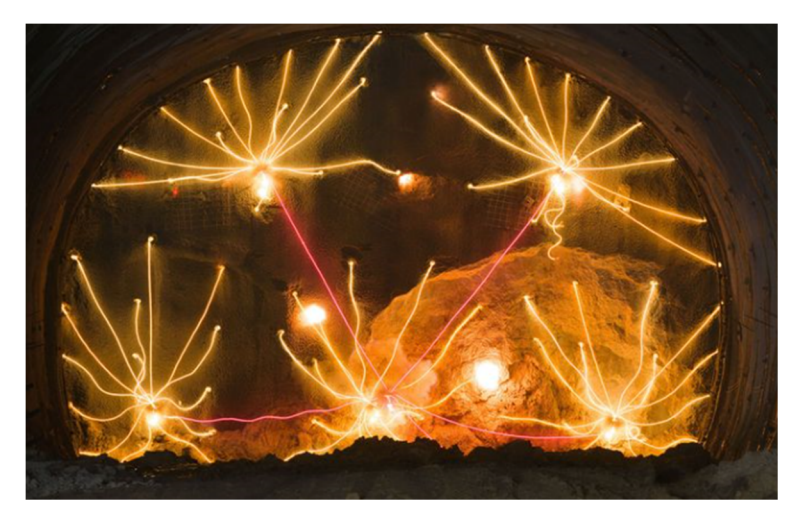

*Abbildung 11 – Sprengung [13]*

#### 4 ‐ Bewetterung

Die Bewetterung im Anschluss an den Sprengvorgang sorgt für die Abführung der Sprengschwaden und der belasteten Luft aus dem Tunnel. Wodurch der Vortriebs- und Arbeitsbereich mit Frischluft versorgt wird. Dieser Luftaustausch erfolgt über eine sogenannte Luttenleitung (siehe Abbildung 12), welche im Firstbereich montiert wird.

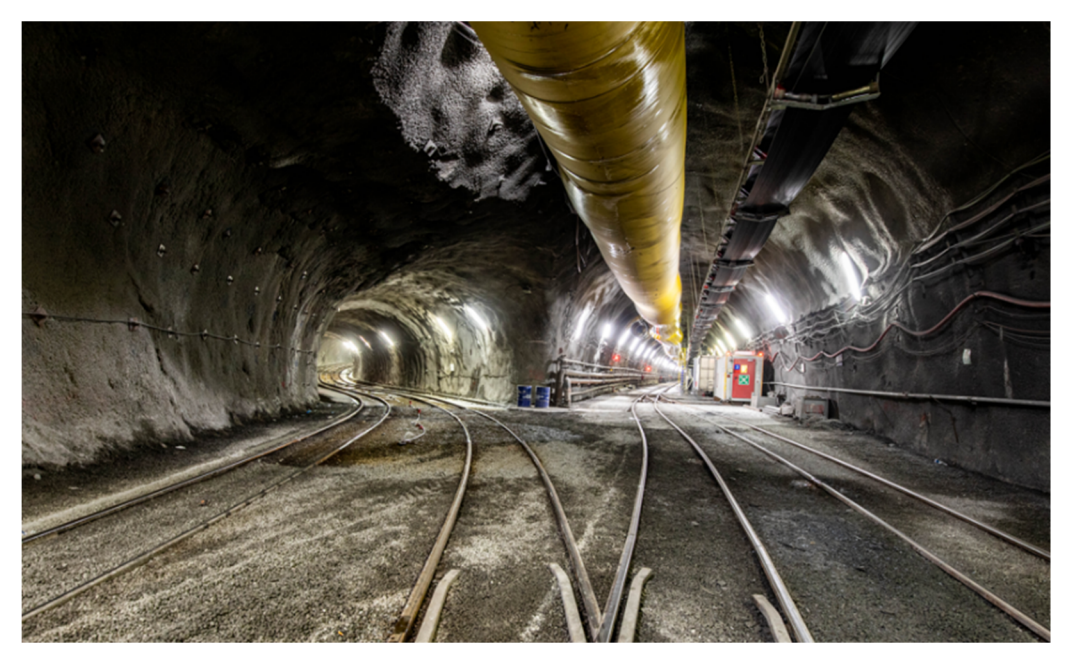

*Abbildung 12 ‐ Luttenleitung im Tunnelbau [13]*

#### 5 ‐ Schuttern

Schuttern ist jener Arbeitsschritt, der zum Abtransportieren des Tunnelausbruchmaterials dient. Mit Radlader und/oder Bagger werden Muldenkipper, meist Knickmulden, im Vortriebsbereich beladen (siehe Abbildung 13). Anschließend wird das Ausbruchsmaterial zu einer Zwischendeponie im Tunnel oder im Portalbereich transportiert.

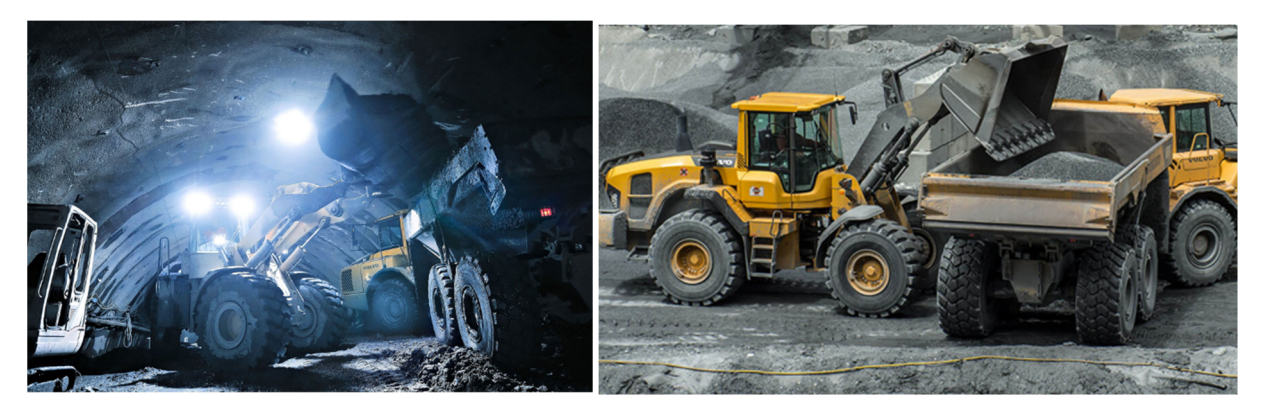

*Abbildung 13 ‐ Beladen der Knickmulden [13]*

#### 6 – Ablauten

Bei diesem Arbeitsvorgang werden lockere Gesteinsblöcke gezielt zu Fall gebracht. Dies dient zur Erhöhung der Arbeitssicherheit in den nachfolgenden Arbeitsschritten.

#### 7 ‐ Sicherung ‐ Stützmitteleinbau

Durch den Ausbruch des Hohlraums kommt es zur Störung des Gleichgewichts im Gebirge. Durch den Stützmitteleinbau soll erneut ein stabiler Gleichgewichtszustand erreicht werden. Für eine dauerhafte Gewährleistung der Stabilität und der Sicherheit werden Sicherungen wie (bewehrter) Spritzbeton (siehe Abbildung 14), Tunnelbögen und Anker eingebaut.

Der Stützmitteleinsatz richtet sich nach der angetroffenen Geologie und muss immer an die Erfordernisse vor Ort angepasst werden. Dies führt zu diversen Variationen des Stützmitteleinbaues.

Im Folgenden ein Beispiel des Stützmitteleinbaus:

- **Vorspritzer (optional)**
- Stellen der Gitterträger/ Tunnelbögen
- Verlegen des Baustahlgitters
- Aufbringen des Spritzbetons
- Setzen der Spieße
- Setzen der Anker

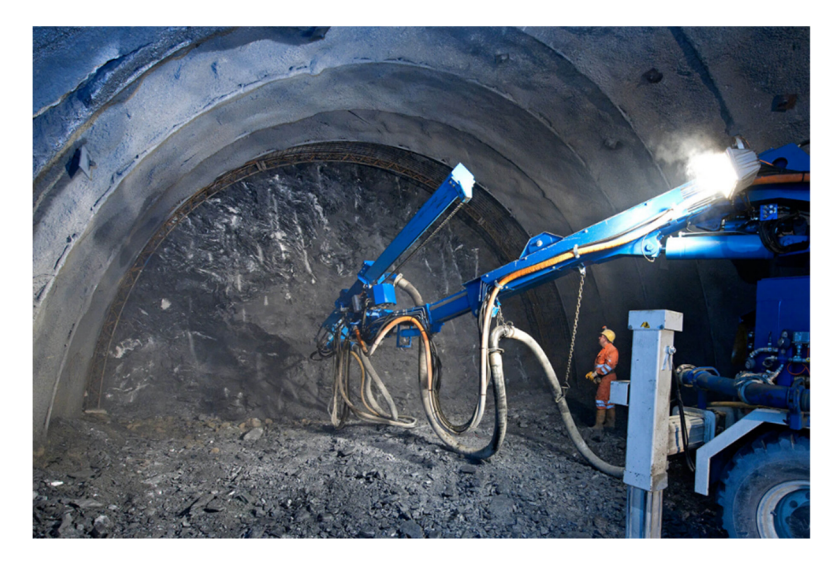

*Abbildung 14 – Auftrag des Spritzbetons mittels Spritzbetonmanipulator [13]*

#### 8 – Baubegleitende Vermessung

Die geodätischen Messungen im Zuge des Tunnelvortriebs dienen zur Stationskontrolle und der Herstellung des Referenznetzes, auf welches sich die Messungen beziehen. Weiteres werden laufend Deformationsmessungen und Kontrollen des Tunnelpolygons zur Überprüfung der Tunnelvortriebsrichtung durchgeführt.

#### 2.2.2. Baggervortrieb

Bei Antreffen von Lockergestein oder weicheren Gebirgsarten im Zuge der Vortriebsarbeiten können Tunnelbagger für den Ausbruch des Tunnelmaterials Anwendung finden. Diese geologischen Formationen treten vor allem bei seichtliegenden Hohlräumen oder im Bereich von tektonischen Schwächezonen bei der Herstellung von tiefliegendem Untertagebauwerken auf. Bei kleinräumigen, härteren Gesteinsformationen können Fräsen, hydraulische Meisel und ähnliche Anbaugeräte anstelle der Baggerschaufel montiert werden.

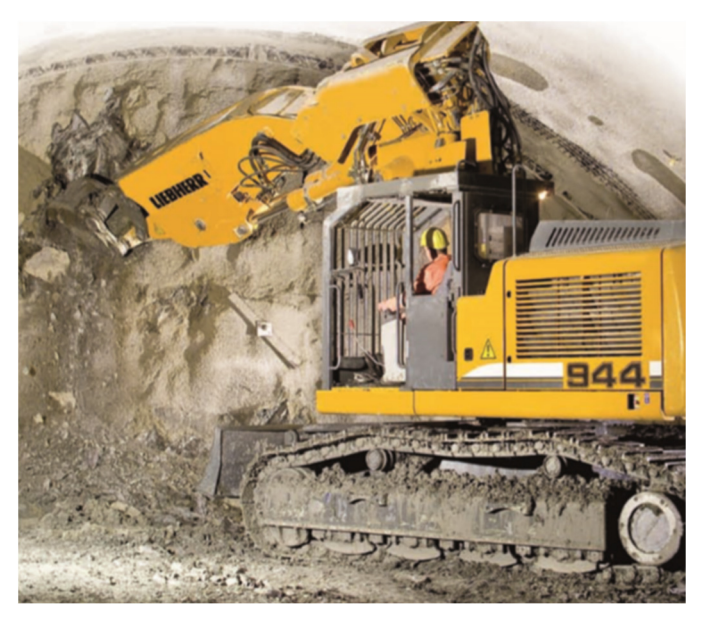

*Abbildung 15 ‐ Tunnelbagger [14]*

Der Arbeitszyklus des Baggervortriebs unterscheidet sich im Vergleich zum Sprengvortrieb im Wesentlichen nur in der Art des Ausbruchs, siehe Kapitel 2.2.1. Anstelle der Arbeitsprozesse "Bohren", "Laden" und "Sprengen" findet hier das mechanische Lösen mittels Bagger Anwendung.

Aufgrund der geringeren Standfestigkeit des Gebirges und der Setzungs‐ und Erschütterungsgrenzwerte bei oberflächennahen Vortrieben werden häufig zusätzliche Stütz‐ und Sicherungsmaßnahmen gewählt.

Weitere Stützmittel, die beim Baggervortrieb häufig Verwendung finden sind:

- Rohrschirme
- Dielen
- **Stützkeile**
- Ortsbrustanker
- Ortsbrustversiegelung mittels Spritzbeton
- **Injektionen**

#### 2.2.3. Mixed‐Face‐Bedingung

Laut Ö‐Norm B 2203 Teil 1 ist Mixed‐Face wie folgt definiert:

*"Bedingung bei einem Abschlag, in dem gleichzeitig Gestein mit sehr unterschiedlichem Löseverhalten auftreten und ein Lösen mit Sprengarbeit einerseits und Bagger oder Teilschnittmaschine andererseits erforderlich ist"* [2]*.*

Dabei ist zu berücksichtigen, dass dies nicht mit dem Mixed-Face ("Mischbrust") der Geologie verwechselt werden darf. Unter "Mischbrust" der Geologie versteht man eine Ortsbrust mit unterschiedlichen Lithologien, z.B. bei Auftreten von lithologischen Wechsel, signifikanten Festigkeitskontrast oder wechselnden Zerlegungsgrad.

#### 2.3. Vertrags‐ und Vergütungsmodell im Tunnelbau

Durch die Unterzeichnung eines Bauvertrags ist der Auftragnehmer (AN) gemäß der ABGB verpflichtet die vereinbarte Leistung zu erbringen bzw. das Bauwerk zu errichten. Im Gegenzug besteht für den Auftraggeber (AG) eine Vergütungsverpflichtung für erbrachte Leistungen. Kurz eine Leistung steht einer Gegenleistung gegenüber, das Tunnelbauwerkwird gegen Entrichtung eines Entgeltes errichtet.

Es wird im Allgemeinen zwischen verschiedenen Vertragsarten unterschieden. Je nach Vertragsart kommt es zu unterschiedlichen Risikoverteilungen zwischen AN und AG (siehe

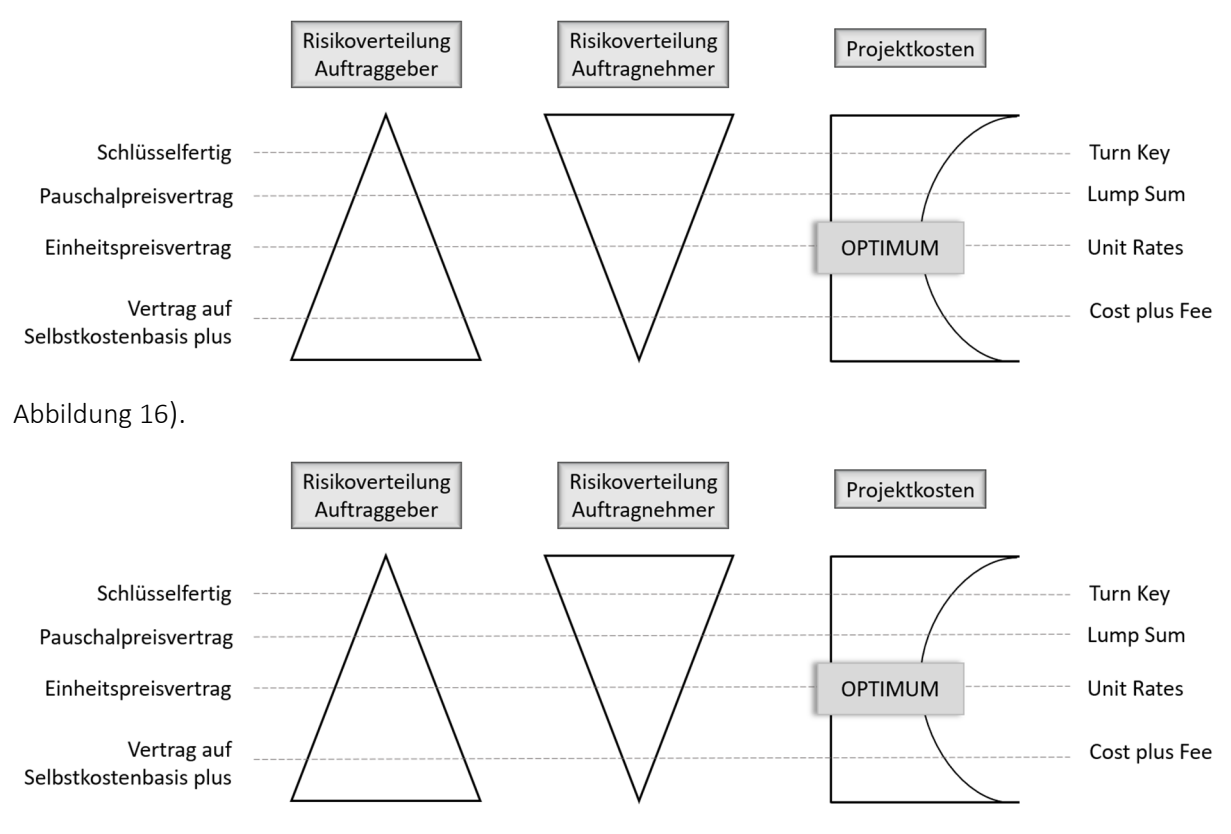

*Abbildung 16 ‐ Risikoverteilung diverser Vertragsarten im Tunnelbau [15]*

#### Schlüsselfertig (Turn Key)

Bei dieser Vertragsform wird bei Abschluss des Vertrags ein Fixpreis vereinbart. Der AN (Generalunternehmer) übernimmt bis zur Fertigstellung die Verantwortung für die Organisation und die Erstellung sämtlicher Leistungen. Bei Übergabe des Bauobjekts an den Bauherrn ist das Bauwerk voll ausgestattet und bezugs‐ bzw. betriebsbereit. Diese Vertragsform findet man häufig bei Fertigteilhäuser, selten im Tunnelbau.

#### Pauschalpreisvertrag (Lump Sum)

Hier werden für Teilleistungen Pauschalpreise vereinbart. Bei Leistungsabweichungen kommt es grundsätzlich nicht zur Anpassung des Entgelts. Folglich ist eine reine Form des Pauschalpreisvertrags für Tunnelbauprojekte ungeeignet.

#### Einheitspreisvertrag (Unit Rates)

Zach Katharina 21

Der Einheitspreisvertrag ist die weitverbreitetste Vertragsform im Bauwesen. Die Vergütung erfolgt auf Basis der tatsächlich erbrachten Leistungen, siehe Kapitel 2.3.1 Einheitspreisvertrag. Bei österreichischen Tunnelbauprojekten findet zum Großteil der Einheitspreisvertrag Anwendung. Hier liegt eine annähernd faire Risikoverteilung zwischen AN und AG vor.

#### Vertrag auf Selbstkostenbasis plus (Cost plus Fee)

Beim Vertrag auf Selbstkostenbasis plus, auch Kostenzuschlagsvertrag bezeichnet, erfolgt die Vergütung nach tatsächlich angefallenen Ausgaben zuzüglich eines Zuschlags.

#### 2.3.1. Einheitspreisvertrag

Bei österreichischen Tunnelbauvorhaben werden die erbrachten Leistungen überwiegend auf Basis des Einheitspreisvertrags gemäß ÖNORM B 2110 vergütet. Maßgebend für die Wahl dieser Vertragsart, sind die mit begrenzter Genauigkeit prognostizierbaren Einflussfaktoren auf das Bauvorhaben, wie beispielsweise die geologischen und hydrogeologischen Bedingungen.

Das Baugrundrisiko liegt im alpinen Raum, so auch in Österreich, auf Auftraggeberseite. Die Festlegung des Verantwortungsbereichs dieses Risikos ist insbesondere für die Vergütung der Bauleistung von großer Bedeutung. Ein Grundsatz der NATM ist die Anpassung des Ausbauwiderstand an gegebene Gebirgsverhältnisse. Daraus resultiert eine Abweichung zwischen geplanter und tatsächlich eingesetzter Stützmittelmenge. Mit der Festlegung "Baugrundrisiko entsprich Bauherrnrisiko" kann der AN die tatsächlich eingesetzte Stützmittelmenge dem AG weiterverrechnen. Hierfür eignet sich der Einheitspreisvertrag ausgezeichnet, da hier nach exakt eingebauter Menge bzw. erbrachter Leistung vergütet wird.

Voraussetzung für eine genaue Vergütung der tatsächlich erbrachten Leistungen und eingebauten Stützmittel ist eine exakte Dokumentation der Vortriebsleistungen und Stützmittelmengen. Relevante Bestandteile zur Dokumentation sind beispielsweise das Zyklusdiagramm, der Bautagesbericht und die Abschlagsblätter, welche täglich im Zuge des Tunnelvortriebs erstellt werden. Diese Dokumentationsmittel werden im folgenden Kapitel 3.2 genauer erläutert.

Für die Vergütung der erbrachten Untertagebauleistungen kommen in Österreich folgende Normen zur Anwendung:

- ÖNROM B2203-1 Untertagebauarbeiten
- ÖNROM B2061 Preisermittlung für Bauleistungen
- ÖNROM B2110 Allgemeine Vertragsbedingungen für Bauleistungen

Die Basis der Vergütung nach Einheitspreisvertrag ist die Leistungsbeschreibung (LB), genauer das projektspezifische Leistungsverzeichnis (LV). Für den Tunnelbau gibt es hierfür eine standardisierte Leistungsbeschreibung LB‐VI, Leistungsbeschreibung Verkehr und Infrastruktur. Genaue Details können im folgenden Kapitel 2.3.2 Leistungsbeschreibung nachgelesen werden.

Das Leistungsverzeichnis und die Pläne legen das "Was" und "Wie" fest. Welche Leistungen erwartet der Bauherr von der ausführenden Baufirma und unterwelchen Bauumständen. Diese qualitativen Festlegungen werden vertraglich vereinbart und sind somit fixiert. Im Gegensatz dazu sind die exakten Mengenangaben bei Anwendung des Einheitspreisvertrag zum Zeitpunkt des Vertragsabschlusses nicht festgelegt. Das bedeutet, die quantitativen Angaben sind nicht fixiert. Im Zuge der Ausschreibung werden vorläufige Mengenangaben getroffen. Diese können als Richtwert angesehen werden. Die Vergütung erfolgt aber nach tatsächlich erbrachter Leistung und den tatsächlichen Materialeinsatz.

Beim Einheitspreisvertrag werden die Leistungen in technisch sinnvolle Einheiten unterteilt. Eine technische Einheit kann zum Beispiel m<sup>3</sup> Aushub einer definierten Bodenklasse, Stück Schachtabdeckung mit einem bestimmten Durchmessers oder aber auch eine Pauschale für das Einrichten der Baustelle sein. Für diese Mengeneinheiten werden im Zuge der Angebotskalkulation Einheitspreise von den Baufirmen angeboten.

Durch Multiplikation der Einheitspreise mit den tatsächlich verbrauchten Mengen bzw. Massen einer Position erhält man die abrechenbaren Entgelte:

Entgelt =  $\sum$  (Positionsmenge x Einheitspreis)

#### Vorteile des Einheitspreisvertrags

- Möglichkeit zur Anpassung der tatsächlich erforderlichen Leistungen und Mengen im Vergleich zu den prognostizierten Mengen. Die Abweichung soll so gering als möglich gehalten werden.
- Ansporn zur Wahl eines optimierten Leistungseinsatzes, da nur erbrachte Leistungen vergütet werden.

#### Nachteil des Einheitspreisvertrags

 Im Falle einer zu großen Abweichung der Positionsmengen können Nachträge angemeldet werden. Wenn vertraglich nicht eigens festgelegt, liegt der Grenzwert bei +/‐ 20 % bezogen auf die ausgeschriebenen Positionsmenge. Man spricht auch von Mehr‐ oder Mindermengen und daraus resultierend von Mehr‐ und Minderkosten.

#### 2.3.2. Leistungsbeschreibung

Die Leistungsbeschreibung ist Teil der Vergabe‐ und Vertragsunterlagen, welche in Österreich im Bundesvergabegesetzt (BVerG) und in den jeweilig gültigen Normen, primär in der Ö‐Norm B 2110, geregelt wird. Sie bildet die Grundlage für die Kalkulation der Kosten und wird im Zuge der Bauausführung zur Vergütung der erbrachten Bauleistungen herangezogen.

Aufgrund der Komplexität von Bauleistungen wird eine vollständige Berücksichtigung aller Faktoren, welche im Laufe der Bauzeit auftreten, zum Zeitpunkt der Erstellung des Bauvertrags kaum möglich sein. Es kann in der Ausführungsphase immer wieder zu nicht vorhersehbaren Ereignissen und Situationen kommen. Im Speziellen im Tunnelbau aufgrund der Tatsache, dass das zu durchörternde Gebirge oftmals nur mit einer eingeschränkten Genauigkeit bekannt ist. Um dem entgegenzuwirken, ist eine strukturierte sach‐ und fachgerechte Leistungsbeschreibung von großer Bedeutung und bildet die Schnittstelle zwischen Technik und Recht.

Bei der Erstellung der Beschreibung der zu erbringenden Bauleistungen ist darauf zu achten, dass diese eindeutig und vollständig, unter Berücksichtigung des Kenntnisstandes zum Zeitpunkt der Erstellung, aufgelistet werden. In Folge müssen sich die Bieter ein einheitliches, umfangreiches Bild schaffen können, um dadurch vergleichbare, nachvollziehbare Preise für die jeweiligen Leistungspositionen in der Leistungsbeschreibung anbieten zu können [16].

Teil der Leistungsbeschreibung eines Bauprojekts ist das Leistungsverzeichnis. Diese Leistungsverzeichnisse werden mit Hilfe von geeigneten Softwareanwendungen erstellt. Im Bauwesen sind überwiegend AVA‐Systeme im Einsatz. Dassind Softwareanwendungen, welche die Ausschreibung, Vergabe und Abrechnung abdecken.

#### Erstellung und Aufbau eines Leistungsverzeichnis

Im österreichischen Tunnelbau werden standardisierte Leistungsbeschreibungen zur Erstellung der projektgültigen Leistungsbeschreibung und somit des Leistungsverzeichnis herangezogen. Die ÖNORM-Regel ONR 12010 "Standardisierte Leistungsbeschreibung" definiert die Voraussetzungen, welche bei einer standardisierten Leistungsbeschreibung erfüllt werden müssen.

Eine standardisierte Leistungsbeschreibung kann als Sammlung vorab definierter Texte angesehen werden, welche in den Kreisen eins fachkundigen Konsortiums erarbeitet werden. Es erfolgt eine Unterteilung nach Fachbereichen. Beispielsweise bestehen standardisierte Leistungsbeschreibungen für den Fachbereich Hochbau, Haustechnik oder Verkehr und Infrastruktur. Tunnelbauprojekte sind dem zuletzt genannten Fachbereich Verkehr und Infrastruktur (LB‐VI) zugehörig. Diese Leistungsbeschreibung findet man auch häufig unter der Abkürzung LB‐VI. Herausgeber der standardisierten Leistungsbeschreibung für Verkehr und Infrastruktur ist die Forschungsgesellschaft für Straße, Schiene, Verkehr (FSV). Die standardisierten Leistungen werden in den jeweiligen Leistungspositionen beschrieben. Weiters können projektspezifische Festlegungen auch unter Vorbemerke niedergeschrieben werden. Diese Vorbemerke kommen zum Einsatz, wenn Festlegungen für mehrere Leistungspositionen gültig sind.

Leistungsverzeichnisse werden in folgender Hierarchie gegliedert:

- **Hauptgruppe HG**
- **•** Obergruppe
- Ständige Vorbemerke der Leistungsbeschreibung
- **Leistungsgruppen LG**
- **Unterleistungsgruppen ULG**
- (Vorbemerke)
- **Positionen**

Die Ebene, welche die Leistungsgruppen zusammenfasst, wird als Obergruppe bezeichnet. Eine weitere Gliederung der Obergruppen in Hauptgruppen ist ebenfalls üblich. Es muss darauf geachtet werden, dass jede Position nur einmal in jeder Haupt- und Obergruppe existiert.

#### Ständige Vorbemerke des Leistungsverzeichnisses

Ständige Vorbemerke der Leistungsbeschreibung dienen zur Beschreibung der nachfolgenden Leistungsgruppen und -positionen. Hier wird ebenfalls festgelegt, wie im Falle von Widersprüchen gehandelt wird, sprich welche Inhalte ihre Gültigkeit bei Widersprüchen behalten.

#### Leistungsgruppen LG

Die Leistungsgruppen sind grundsätzlich nach Gewerken gegliedert. Wobei die Leistungsgruppe 00 immer den projektspezifischen, technischen Vertragsbestimmungen aller Leistungsgruppen vorbehalten ist. Diese Bestimmungen sind für das gesamte Leistungsverzeichnis (LV) gültig.

Beispiele von Leistungsgruppen der LB‐VI sind folgende:

- LG 04 Untergrunderkundung
- LG 06 Vor-, Abtrags- und Erdarbeiten
- **LG 62 Ausbrucharbeiten UT**
- LG 63 Stützmaßnahmen UT
- LG 64 Entwässerungsarbeiten UT
- LG 65 Abdichtungen UT
- LG 66 Betonarbeiten UT

Die Abkürzung UT steht repräsentativ für die Untertagebauarbeiten.

#### Unterleistungsgruppen ULG

Diese Leistungsgruppen unterteilen sich in Unterleistungsgruppen (ULG), wobei die ULG 00 wieder den Vertragsbestimmungen vorbehalten sind und diese Bestimmungen für die gesamte ULG gültig ist. Die ULG werden nach Untergewerke aufgegliedert.

- ULG 06 31 Geokunststoffe"
- ULG 62 01 Ausbruch Tunnel-Matrix/Modell
- ULG 62 06 Systembedingter zusätzlicher Ausbruch
- ULG 63 01 Anker
- ULG 63 03 Bögen
- ULG 63 04 Spritzbeton

An dieser Stelle ist anzumerken, dass keine leeren Leistungsgruppen und Unterleistungsgruppen existieren dürfen. Jede Leistungsgruppe besteht aus einer oder mehreren Unterleistungsgruppen, jede UGL setzt sich aus einer oder mehreren Positionen zusammen.

#### Vorbemerkung und Leistungspositionen

Jede ULG besteht aus einer Vorbemerkung und den jeweiligen Leistungspositionen. Gegebenenfalls wird in diesen Vorbemerkungen die Rangordnung bei Auftreten von Widersprüchen festgelegt.

Die Vorbemerkungen und Leistungspositionen erfassen die zu erbringenden Einzelleistungen innerhalb einer Unterleistungsgruppe in einem Leistungsverzeichnis und enthalten folgende Angaben zu den jeweiligen Teilleistungen:

Positionsnummer

Jeder Position muss einer eindeutig identifizierbare Positionsnummer zugeordnet werden. Die ersten zwei Ziffern bezeichnen die Leistungsgruppe, die weiteren zwei Stellen geben die Untergruppennummer wieder. Die letzten zwei oder drei Ziffern sind der Position zugeordnet.

Beispiel:

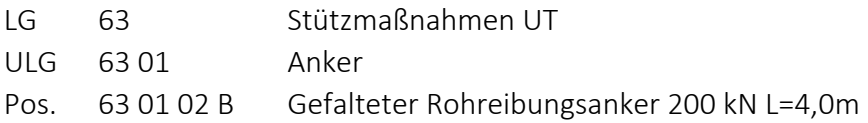

Der Buchstabe hinter der Zahlenkombination der Positionsnummer, hier im Beispiel Buchstabe "B", weist darauf hin, dass es sich um eine geteilte Position handelt. Geteilte Positionen beschreiben Leistungen, die sich nur in einem bestimmten Merkmal unterscheiden. Im folgenden Beispiel liegt der Unterschied in der Längenangabe der gefalteten Rohrreibungsanker. Alle weiteren Angaben und auch die Vorbemerkungen sind ident für beide Positionen.

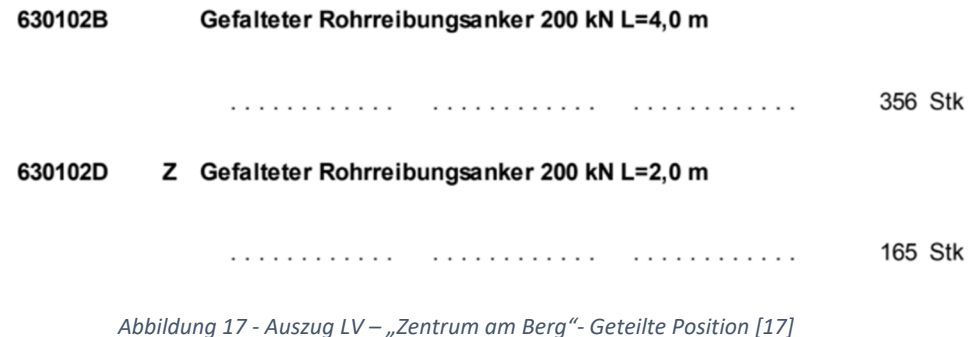

In der Abbildung 17 sieht man der Kurzbezeichnung der Position 63 01 02 D vorangestellt die Kennzeichnung "Z". Diese Kennzeichnung weist darauf hin, dass es sich hier um eine Zusatzposition handelt. Hier wurden bei der Erstellung des projektspezifischen Leistungsverzeichnisses eine eigens definierte Position eingeführt und die Positionen aus der standardisierten Leistungsbeschreibung um diese Position ergänzt. Mithilfe von Zusatzpositionen können zusätzlich erforderliche Vertragsbestimmungen und Leistungen, welche nicht in der standardisierten Leistungsbeschreibung enthalten sind, definiert werden

Ergänzend zu den geteilten Positionen gibt es die ungeteilten Positionen. Diese weisen keine Unterteilung der Leistungspositionen auf. Ein Beispiel für die ungeteilten Position stellt die Position 62 07 01 dar. Diese Bezeichnung weißt keinen Buchstaben auf.

#### **620701** *AZ.* **Ausbruch mixed-face**

Aufzahlung auf Positionen Ausbruch bei mixed-face-Bedingungen gemäß ÖNORM B 2203-1 . Die Position wird nur dann vergütet, wenn aus geomechanischen Gründen ein Lösen mit dem Bagger oder Teilschnittmaschine und, nachfolgend, Sprengarbeit erforderlich ist. Mit dieser Position wird das zusätzliche Umstellen und die damit verbundene Erschwernis vergütet.

Verrechnet wird:

• nach Stück Abschlag unter einvernehmlich mit dem AG festgestellten atypischen Ausbruchsabfolge bei mixed-face-Bedingungen.

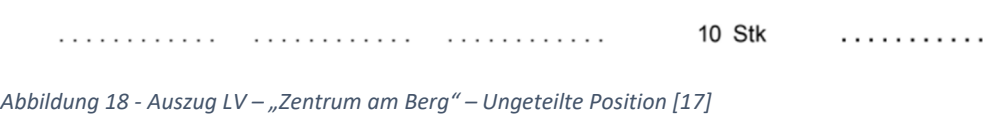

Die Abkürzung "AZ" weist darauf hin, dass es sich um eine Aufzahlungsposition handelt, welche eine vorangegangene Position ergänzt.

**Technische Spezifikation** 

Die technischen Spezifikationen werden in Form eines Langtextes und eines Kurztextes erfasst. Diese enthalten folgende Inhalte:

- o Wahl der Baustoffe/Materialien
- o Einsatzort
- o Angaben zu den Bauteilen und deren Abmessungen
- o Gültige Normen
- o Inkludierte Leistungen
- o Angaben zur Vergütung: Vergütet wird/Gesondert vergütet wird

Die Beschreibung kann gegebenenfalls Lücken, wie beispielsweise Ausschreiberlücken, Bieterlücken, etc. aufweisen, die von den bietenden Baufirmen zu ergänzen sind.

Es wird bei der Beschreibung der Bauleistungen zwischen Lang‐ und Kurztext unterschieden. Wobei der wesentliche Unterschied darin besteht, dass bei Langtexten detaillierter auf die Teilleistungen eingegangen wird. Der Langtext wird auch als Fließtext bezeichnet und kann entweder aus der standardisierten Leistungsbeschreibung übernommen werden, aber auch frei verfasst werden (freier Text in Prosaform). Der Kurztext fasst die wesentlichen Angaben der Leistungsposition zusammen.

Mengenangaben

Es wird zwischen den geplanten und der tatsächlichen Mengen unterschieden:

- o Menge gemäß Ausschreibung
- o Verrechnungseinheit

In diesem Punkt unterscheiden sich Vorbemerke von den Leistungspositionen. Vorbemerke enthalten keine Mengenangaben und folglich keine Positionspreise.

Die Mengeneinheiten sind genormt und entsprechen den internationalen Standard. Ergänzt werden klassische Mengeneinheiten wie Tonne [t], Tage [d], Monate [Mo], etc. mit der Verrechnungseinheit VE. Ist die Zuordnung zu einer klassischen Mengeneinheit nicht möglich, wird die Verrechnungseinheit als Maß herangezogen. Die Definition der Verrechnungseinheit, wie diese zu berechnen ist, wird in der Beschreibung der Position festgelegt.

**Positionspreis** 

Der Positionspreis wird wie folgt Untergliedert:

- o Anteil Lohn
- o Anteil Sonstiges

Bei dieser Zweiergliederung berechnet sich der Einheitspreis aus der Summe der beiden Anteile Lohn und Sonstiges. Die Einheitspreise finden beim Einheitspreisvertrag Anwendung. Der Einheitspreisvertrag ist in der Baubranche weitverbreitet und wird im Kapitel 2.3.1 behandelt.
#### Arten von Leistungsverzeichnissen

Es wird zwischen folgenden LV‐Arten je nach Projektstufe unterschieden:

■ Entwurfs-LV

Das Entwurfs‐LV wird in der Planungsphase erstellt und dient zum Informationsaustausch zwischen den Projektbeteiligten in der Planungsphase und dem Bauherrn. In dieser Phase werden die erforderlichen Leistungspositionen und die zugehörigen Mengen ermittelt.

■ Kostenschätzungs-LV

Auf Basis des Kostenschätzungs‐LV wird der Kostenanschlag ermittelt und bietet eine Möglichkeit zur Abschätzung der zu erwartenden Projektkosten. In dieser Phase werden die Positionen ausgepreist. Die eingesetzten Preise basieren auf Erfahrungswerte von bereits abgeschlossenen Bauprojekte des Bauherrn. Für diese Erfahrungswerte gibt es in der Regel eine Datenbank die hierfür herangezogen werden kann. Weiters wird das Kostenschätzungs‐LV mit Bieterlücken ergänzt.

■ Ausschreibungs-LV

Hier wird die zu erbringende Leistung detailliert beschrieben, die vom AG erwartet wird. Das Ausschreibungs‐LV enthält keine Angaben hinsichtlich Mengenermittlung, Notizen und Preise. Dieses LV wird den mitbietenden Baufirmen zur Verfügung gestellt.

■ Angebots-LV

Beim Angebots‐LV wird das Ausschreibungs‐LV ausgepreist und die Bieterlücken ausgefüllt. Das erfolgt durch die Bieter.

■ Vertrags-LV

Nachdem die Angebots‐LVs der Bieter verglichen und der Bestbieter ermittelt wurde, bekommt der Bestbieter den Zuschlag. Nach erfolgter Vergabe des Zuschlags und Abschluss des Vertrags, wird das Angebots‐LV zum Vertrags‐LV.

#### 2.3.3. Vortriebsklassenmatrix

Die Abrechnung der Vortriebsleistung erfolgt im konventionellen Tunnelbauvortrieb gemäß der ÖNORM B 2203‐Teil 1 sowie den vertraglichen Vereinbarungen im Bauvertrag, der gültigen Leistungsbeschreibung und ergänzende, gültige Ö‐Normen.

Für die Ermittlung der monatlichen Kosten des Vortriebs werden die entsprechenden ausgepreisten LV‐Positionen herangezogen. Die Vergütung der Vortriebsleistung setzen sich im Wesentlichen aus drei Komponenten zusammen [18]:

- Vergütung des Ausbruchs gemäß Tunnelmatrix/Modell
- Vergütung der eingebauten Stütz- und Sicherungsmittel
- Vergütung der zeitgebundenen Kosten

# Position des Ausbruchs gemäß Tunnelmatrix/Modell

Dieser Abschnitt referenziert auf die ÖNORM B 2203‐ Teil 1 [2].

Aufgrund des geologisch bedingten Risikos wurde im österreichischen Tunnelbau für eine faire Vergütung der Vortriebsleistung die Tunnelmatrix eingeführt. Im Zuge dessen werden Vortriebsklassen ermittelt. Diese Vortriebsklassen sind abhängig von den tatsächlichen Gebirgsverhältnissen. Daraus resultiert eine variable, vertragliche Bauzeit. Auf Basis der Vortriebsklassen (VKL) erfolgt abschließend die Vergütung der Vortriebsleistung.

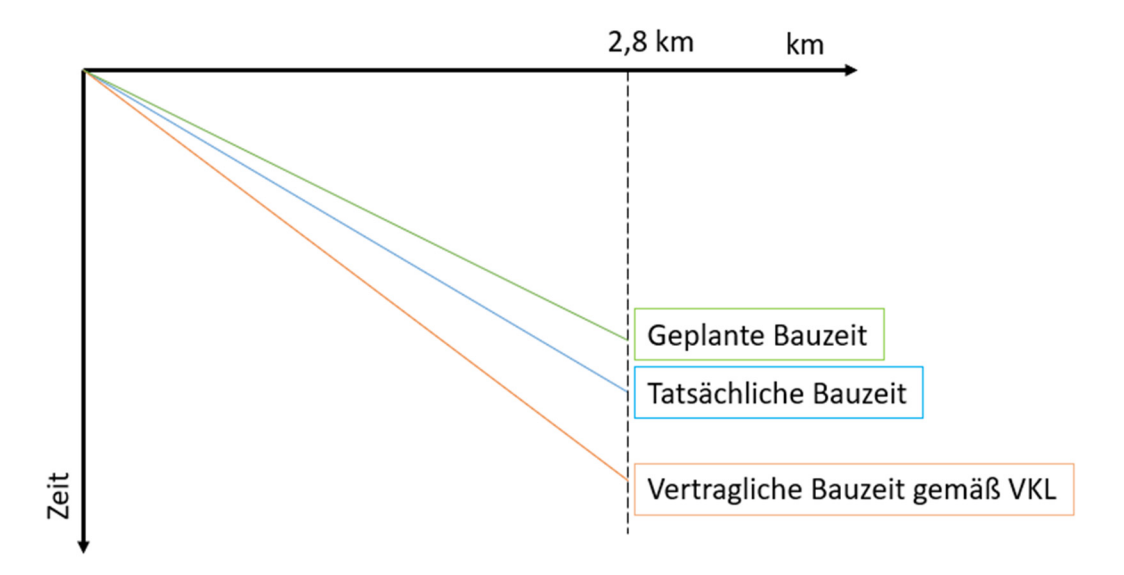

*Abbildung 19 ‐ Weg‐Zeit‐Diagramm mit geplanter, tatsächlicher und vertraglicher Bauzeit*

Geplante Bauzeit Die geplante Bauzeit (Vortriebszeit) ermittelt sich auf Basis der ausgeschriebenen Vortriebsklassenverteilung und der angebotenen Zeitangaben seitens der ausführenden Baufirma. Hinzu kommen erwartete Vortriebsstillliegezeiten und ‐unterbrechungen.

- Tatsächliche Bauzeit Tatsächlich benötigte Zeit abhängig von der tatsächlichen Vortriebsgeschwindigkeit inklusiver tatsächlicher Vortriebs‐ stillliegezeiten und ‐unterbrechungen
- Vertragliche Bauzeit Die vertragliche Bauzeit berechnet sich auf Basis der tatsächlichen Vortriebsklassenverteilung und der vertraglich vereinbarten Vortriebsgeschwindigkeit der jeweiligen Vortriebsklassen, zuzüglich seitens Bauaufsicht bzw. Bauherrn anerkannten Vortriebsstillliegezeiten und ‐unterbrechungen.

Die bereits mehrmals erwähnten Vortriebsklassen setzen sich aus zwei Ordnungszahlen zusammen.

Die erste Ordnungszahl ist von der Abschlagslänge abhängig und erfasst einen Abschlagslängenbereich. Es wird dabei zwischen Kalotte, Strosse und Sohle unterschieden.

|                              | Abschlagslänge bis                      |                               |                  |  |  |  |  |  |
|------------------------------|-----------------------------------------|-------------------------------|------------------|--|--|--|--|--|
| <b>Ordnungszahl</b><br>Erste | Kalotte<br>oder<br>Kalotte +<br>Strosse | Strosse                       | Sohle            |  |  |  |  |  |
| $\overline{1}$               | keine<br>Vorgabe                        |                               | keine<br>Vorgabe |  |  |  |  |  |
| $\overline{2}$               | 4,00 m                                  | Projektspezifische Festlegung | 36               |  |  |  |  |  |
| 3                            | 3,00 m                                  |                               | 24               |  |  |  |  |  |
| $\overline{\mathbf{r}}$      | $2,20 \, m$                             |                               | 12               |  |  |  |  |  |
| 5                            | 1,70 m                                  |                               | 6,6              |  |  |  |  |  |
| 6                            | $1,30 \; m$                             |                               | 4,4              |  |  |  |  |  |
| $\overline{7}$               | 1,00 m                                  |                               | 2,2              |  |  |  |  |  |
| 8                            | $0,80 \; m$                             |                               |                  |  |  |  |  |  |
| 9                            | $0,60 \; m$                             |                               |                  |  |  |  |  |  |

*Tabelle 1 ‐ Einteilung der ersten Ordnungszahl [2]*

Die zweite Ordnungszahl, auch Stützmittelzahl bezeichnet, berechnet sich auf Basis der eingebauten Stützmittel. Die Stützmittelzahl entspricht dem Quotienten aus Summe der bewerteten Stützmittel und Zusatzmaßnahmen pro Tunnelmeter und den jeweils zugehörigen Bewertungsflächen. In der Ö‐Norm B 2203‐1 sind die Gültigkeitsbereiche der zweiten Ordnungszahl festgelegt. Durch Addition und Subtraktion der Werte erhält man die Matrixfeldbreite.

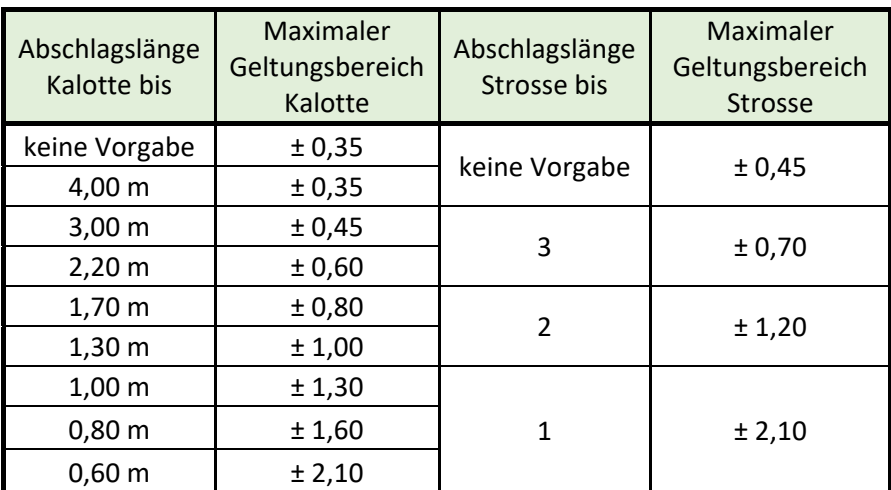

*Tabelle 2 ‐ Gültigkeitsbereich der zweiten Ordnungszahl [2]*

Berechnung der Stützmittelzahl:

# $SZ = \frac{\sum (Bewertungsfaktor\ x\ Menge)}{P}$ Bewertungsfläche

■ SZ Stützmittelzahl ■ Bewertungsfaktor Faktor zur Bewertung der Stütz- und Zusatzmaßnahmen gemäß Ö‐Norm B 2203‐1 Tabelle 3. Bewertung der Stützmittel und Zusatzmaßnahmen abhängig von der benötigten Zeit, die für den Einbau der Stütz‐ und Zusatzmaßnahmen erforderlich ist. ■ Menge Stützmittelmenge pro Laufmeter Tunnel Bewertungsfläche vertraglich festgelegt Bewertungsfläche

Die Vortriebsklasse setzt sich aus erster und zweiter Ordnungszahl zusammen und kann anschließend grafisch in der Tunnelmatrix dargestellt werden.

Beispiel: Zusammensetzung der Vortriebsklasse im Bereich der Kalotte

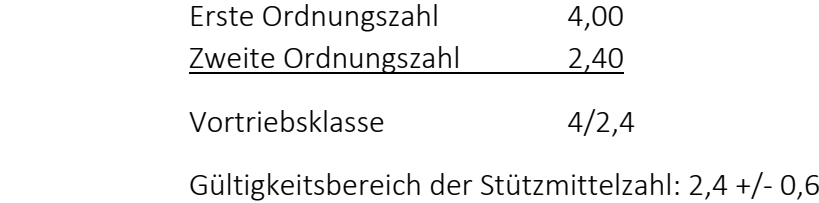

|                       | Abschlagslänge bis                                                                                                    |                               | Zweite Ordnungszahl |                |                |                |   |                 |                |   |             |
|-----------------------|----------------------------------------------------------------------------------------------------|-------------------------------|---------------------|----------------|----------------|----------------|---|-----------------|----------------|---|-------------|
| Ordnungszahl<br>Erste | Kalotte + Strosse<br>Kalotte<br>oder                                                                                                    | Strosse                       | Stützmittelzahl     |                |                |                |   |                 |                |   |             |
|                       |                                                                                                    |                               | $\mathbf{1}$        | $\overline{2}$ | $\overline{3}$ | $\overline{4}$ | 5 | $6\phantom{1}6$ | $\overline{7}$ | 8 | $\mathsf 9$ |
| $\mathbf{1}$          | keine<br>Vorgabe                                                                                                    | Projektspezifische Festlegung |                     |                |                |                |   |                 |                |   |             |
| $\overline{2}$        | 4,00 m                                                                                                    |                               |                     |                |                |                |   |                 |                |   |             |
| $\overline{3}$        | 3,00 m                                                                                                    |                               |                     |                | 4/2,4          |                |   |                 |                |   |             |
| $\overline{4}$        | 2,20 m                                                                                                    |                               |                     |                |                |                |   |                 |                |   |             |
| 5                     | 1,70 m                                                                                                    |                               |                     |                |                |                |   |                 |                |   |             |
| 6                     | 1,30 m                                                                                                    |                               |                     |                |                |                |   |                 |                |   |             |
| $\overline{7}$        | $1,00 \mbox{ m}$                                                                                                    |                               |                     |                |                |                |   |                 |                |   |             |
| 8                     | $0,80 \; m$                                                                                                    |                               |                     |                |                |                |   |                 |                |   |             |
| 9                     | $0,60 \; m$                                                                                                    |                               |                     |                |                |                |   |                 |                |   |             |
|                       | Bauzeit und die Vergütung der zeitgebundenen Kosten von großer Bedeutung. Die ausführende<br>Baufirma verpflichtet sich nicht die absolute angebotene Bauzeit einzuhalten. Sie gewährleistet<br>die Vortriebsleistung, genauer die Vortriebsgeschwindigkeit, abhängig von der Vortriebsklasse.<br>Besondere Vorkommnisse, wie beispielsweise Wassererschwernis, Erkundungsbohrungen und<br>ähnliches, werden mit zusätzlichen Vortriebszeiten vergütet. |                               |                     |                |                |                |   |                 |                |   |             |
| Zach Katharina        |                                                                                                    |                               |                     |                |                |                |   |                 |                |   | 33          |

*Abbildung 20 ‐ Beispiel Vortriebsklassenmatrix [2]*

## 3. Ist‐Dokumentationsprozess im Tunnelbaubetrieb

Im Wesentlichen sind die gewählten Baumaßnahmen und die Stützmittelwahl im Tunnelbau von der Geologie und Hydrogeologie abhängig. Bereits im Kapitel 2 wurde erwähnt, dass der Leitgedanke der NATM ein flexibler Ausbau ist, welcher laufend an die aufgefahrenen Gebirgsverhältnisse angepasst wird. Dies erfordert von den Tunnelbauingenieuren rasche Entscheidungsfindung, abhängig von der aktuellen Gebirgssituation. Die Entscheidungen setzen ein hohes Maß an Erfahrung, sowohl der Bauleitung als auch der Vortriebsmannschaft, voraus. Diese langjährige Erfahrung ist unabdingbar und kann nicht durch die Digitalisierung ersetzt werden, aber durch diese unterstützt werden.

Die Erfassung der baubetrieblich relevanten Daten erfolgt im Tunnelbau aktuell nur im weitesten Sinn digital. Es werden vorgefertigte Formulare per Hand oder vorbereitete Vorlagen in MS Excel mit den erforderlichen Informationen befüllt. Die Digitalisierung erfolgt oft erst zu einem späteren Zeitpunkt, wenn das Dokument seitens AN und AG bzw. von einem Vertreter des AGs unterschrieben, eingescannt und auf einem Server abgelegt wird. Inwiefern diese Vorgehensweise als digitalisierter Prozess angesehen werden kann ist subjektiv. Der aktuelle Prozess kann als Beginn des digitalisierten Poliercontainers angesehen werden. Jedoch gibt es noch großes Entwicklungspotential bei der Digitalisierung im Tunnelbau.

## 3.1. ÖNROM B2203‐1 Dokumentationsarten

Im Kapitel 4.6 der Werkvertragsnorm ÖNORM B2203‐1 wird die Dokumentation bei Untertagebauarbeiten im zyklischen Vortrieb geregelt. Nachfolgend wir auf diese Norm Bezug genommen [2].

Die Norm unterteilt in drei Arten der Dokumentation:

■ Ingenieurgeologische Dokumentation

Die geologischen und hydrogeologischen Verhältnisse sind im Rahmen der Vortriebsarbeiten von einem fachkundigen Geologen im Auftrag des AG zu dokumentieren.

Hauptaufgabe des beauftragten Geologen ist die projektspezifische Charakterisierung der Gebirgsarten. Diese Charakterisierung dient als Grundlage der Wahl der Vortriebsmaßnahmen. Weiters erfolgt ein Vergleich der prognostizierten Gebirgsverhältnisse mit den tatsächlich angetroffenen Verhältnissen. Bei Abweichung müssen sämtliche Planunterlagen entsprechend der tatsächlichen Gebirgsverhältnisse adaptiert werden. Eine weitere Aufgabe der ingenieurgeologischen Dokumentation ist die Erstellung von kurzfristigen geologischen Prognosen.

Geotechnischen Dokumentation

Die Geotechnischen Messungen, Interpretationen der Messergebnisse und die Umsetzung im Zuge des Tunnelvortriebsarbeiten sind in entsprechender Form zu dokumentieren und festzuhalten.

Wie bereits bei der ingenieurgeologischen Dokumentation sind am Ende des Projekts die Aufzeichnungen vom AG zusammenzufassen und die wesentlichen Erkenntnisse in einem Schlussbericht darzustellen.

# **Tunnelbautechnische Dokumentation**

Abhängig der Vortriebsart müssen für die jeweiligen Tunnelvortriebe folgende Festlegungen dokumentiert werden:

- ‐ Vortriebsklassen, Systemverhalten
- ‐ Umfang und Art der einzelnen Stützmittel
- ‐ Sondermaßnahmen
- ‐ Sohlausbildung
- Ort und Art der Hauptmessquerschnitte
- ‐ Ergebnisse der Verformungsmessung
- ‐ Bergwasserzutritte im Vortriebsbereich
- ‐ Ganglinie der Wassermengen am Portal
- ‐ Entwässerung und Abdichtungen
- ‐ Betongüte, Bewehrung, Dicke der Innenschale
- Art und Ort der Messquerschnitte in der Innenschale
- ‐ Verformungsgeschwindigkeit zum Zeitpunkt des Einbaus der Innenschale
- ‐ Hinweis auf Standsicherheitsberechnungen
- ‐ Besonderheiten

Zu Sonderbaumaßnahmen zählen folgende Verfahren:

- ‐ Düsenstrahlverfahren
- ‐ Rohrschirm
- Systematische Injektionen
- ‐ Systematische Vorausentwässerungsmaßnahmen
- ‐ Druckluftverfahren
- ‐ Gefrierverfahren

Ein Teil der Informationen werden mit Hilfe der Dokumentationsmittel, welche im Kapitel 3.2 erläutert werden, von der ausführenden Baufirma dokumentiert, an die örtliche Bauaufsicht (ÖBA) übermittelt und anschließend von der Bauaufsicht kontrolliert und bestätigt. Die Dokumentation dient in Folge als Grundlage für die Abrechnung der Vortriebsleistungen. Im Datenmodell, welches im Zuge der Arbeit erstellt wird, werden nur jene Informationen aufgenommen, welche seitens der Baufirma dokumentiert werden.

## 3.2. Dokumentationsmittel im Tunnelbaubetrieb

In diesem Kapitel wird die aktuelle Vorgehensweise der Dokumentation im Tunnelbaubetrieb und dem damit verbundenen Datenfluss erläutert. Die Vorgehensweise und Inhalte der Dokumentation wurde auf Basis repräsentativer Dokumentationsunterlagen von österreichischen Tunnelbaustellen, im speziellen basierend auf den Dokumentationsunterlagen vom Projekt "Zentrum am Berg", analysiert.

Auf Basis der Ausbaufestlegung erfolgt die Erstellung der Vortriebsleistung. Ausbaufestlegungen werden gemeinschaftlich von der ausführenden Baufirma und der ÖBA erstellt. Bei wechselnden geologischen oder hydrogeologischen Verhältnissen und der daraus resultierenden Änderung der Stützmittel und Zusatzmittel oder bei Änderung des Regelquerschnitts erfolgt die Erstellung einer neuen Ausbaufestlegung.

Für die Dokumentation der Vortriebsleistung und der tatsächlich eingebauten Stützmittel kommen folgende Dokumente zum Einsatz:

- Abschlagsblätter
- **Tagesdiagramme**
- Bautagesberichte

Diese werden täglich von den schichtführenden Polieren bzw. der Bauleitung angefertigt, unterzeichnet und der Bauaufsicht vor Ort übermittelt. Die ÖBAkontrolliert die Dokumente und gleicht diese mit eigenen Aufzeichnungen ab. Mit der Unterschrift seitens der Bauaufsicht wird die Richtigkeit der Dokumente bestätigt. Im Anschluss werden die gegebenenfalls korrigierten und unterzeichneten Dokumente eingescannt und zurück an die Baufirma übermittelt (siehe Abbildung 21).

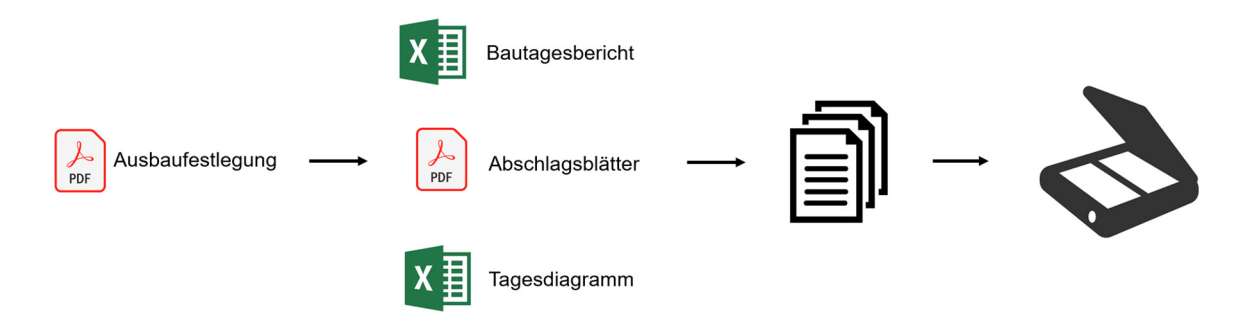

*Abbildung 21 ‐ Aktueller Dokumentationsprozess der Vortriebsleistung*

Im Weiteren wird auf Grundlage der Abschlagsblätter, Tagesdiagramme und Bautagesberichte eine interne Vortriebs‐ und Stützmittelstatistik erstellt. Die Vortriebsstatistik dientzur Kontrolle der Vortriebsleistung für einen Soll‐Ist‐Vergleich. Weiters wird daraus die tatsächliche, vertragliche Vortriebszeit auf Basis der Vortriebsklassen für die Vergütung der zeitgebundenen Kosten ermittelt. Die Stützmittelstatistik gibt einen Überblick über die tatsächlich verbauten Stützmittel in einem Abrechnungszeitraum, damit diese in die Abrechnung überführt werden können.

Erbrachte Bauleistungen können auch mit Hilfe von Feldaufmaßblätter festgehalten werden. Diese Festhaltungen werden in der Regel gemeinsam mit der ÖBA erstellt. Mit der Unterschrift

Zach Katharina 36

seitens beider Parteien wird die Erbringung der Bauleistung und das Ausmaß der Bauleistung beziehungsweise des Arbeitsumfangs bestätigt. Dies dient im weiteren als Basis für die Vergütung.

# 3.2.1. Ausbaufestlegung

Die Basis hierfür bilden die in der Planungsphase definierten Ausbauvarianten, den sogenannten Vortriebsklassen, welche gemäß ÖNORM B 2203‐1 ermittelt werden. Diese werden mit Hilfe der geologischen Prognosen entwickelt. In der Bauphase kann es jedoch zu Abweichungen zwischen prognostizierten und tatsächlichen Gebirgsverhältnissen kommen. Für eine flexible Anpassung des Baubetriebs an die tatsächlich Gebirgsverhältnisse, werden im Zuge des Tunnelvortriebs Ausbaufestlegungen definiert.

Die Ausbaufestlegungen dienen zur Festlegung und Dokumentation der erforderlichen Stützmittel und der Abschlagslängen in Abhängigkeit der angetroffenen Geologie und Hydrogeologie und dient unter anderem für Abrechnungszwecke. Die Ausbaufestlegung wird in gemeinsamer Abstimmung zwischen Baufirma und ÖBA, unter Berücksichtigung der Empfehlung des örtlichen Geotechnikers und Geologen, festgelegt. Dabei wird auf den geotechnischen Rahmenplan Bezug genommen. In diesem wird unter anderem die Mindeststützmittelzahl und die maximale Abschlagslänge in den diversen Gebirgsabschnitten geregelt.

Die Ausbaufestlegung enthält fest definierte Angaben aber auch variable Größen, die im Zuge der Vortriebsarbeiten von den Polieren bzw. Mineuren angepasst werden können. Darunter können beispielsweise die Spießanzahl oder das Ausmaß der Ortsbrustversiegelung fallen.

Die Kerninformationen der Ausbaufestlegung sind wie folgt [19]:

## Allgemeine Daten

- Blattnummer
- laufende Ausbaufestlegungsnummer
- **Datum der Erstellung**
- **Tunnelbezeichnung**
- Vortriebsbezeichnung
- Regel- und Ausbruchsquerschnitt
- Abschlagslänge
- Übermaß und Überprofil
- Geltungsbereich der Ausbaufestlegung
- Anmerkungen

## Stütz‐ und Ausbaumaßnahmen

- **Schemaskizze gemäß VKL**
- Typ des Bogens
- Kalottenfußverbreiterung
- Anzahl der Teilflächen
- Anzahl, Typ, Länge und Umfang der Vorpfändelemente
- Anzahl, Typ und Länge der Anker
- Anzahl und Typ der Verformungsschlitze
- Anzahl und Typ der Ortsbrustanker
- Einbaustelle, Dicke und Deckungsgrad des Spritzbetons
- Typ und Anzahl der Lagen des Baustahlgitters

Beispiel einer Ausbaufestlegung vom Projekt "Zentrum am Berg"

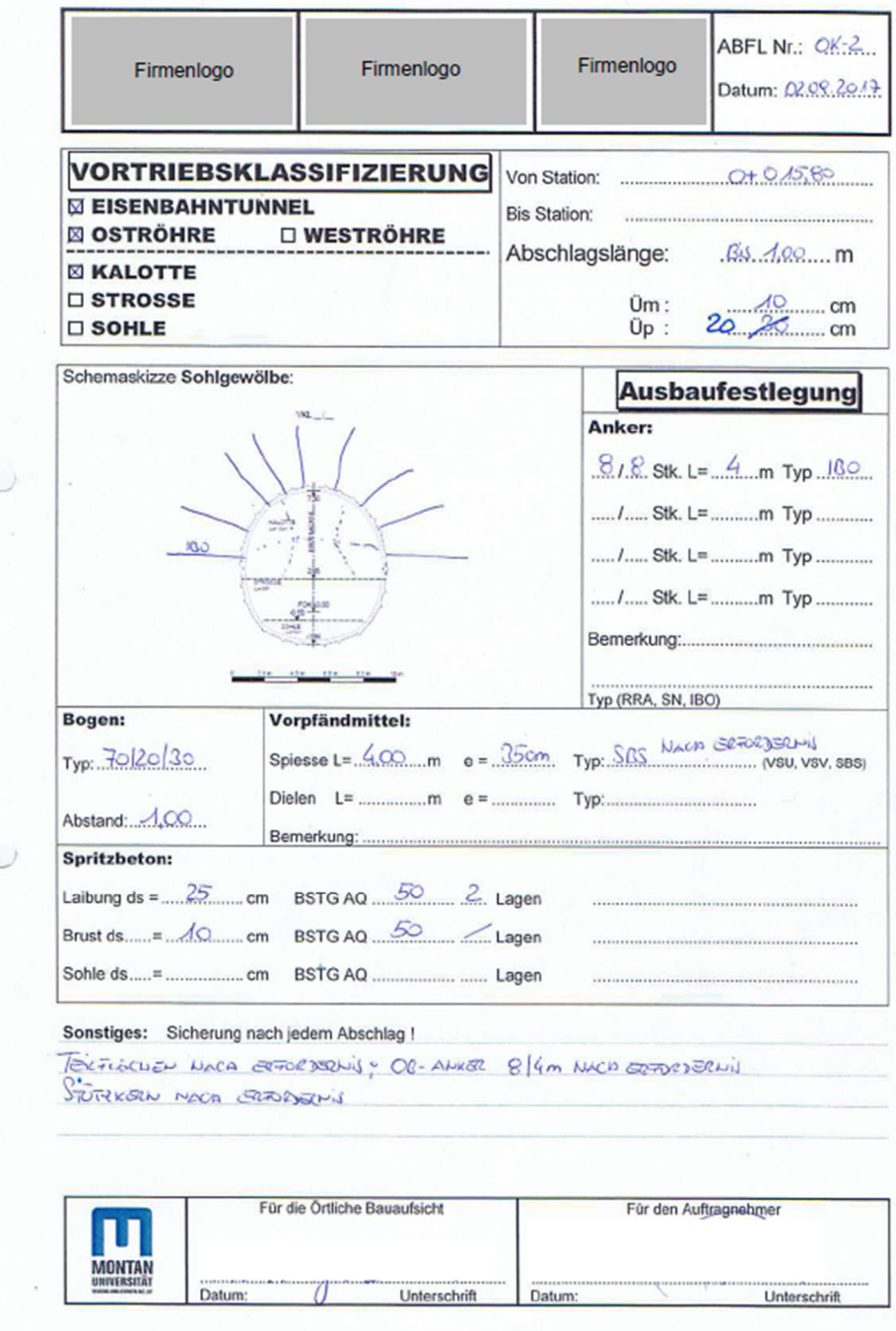

*Abbildung 22 ‐ Beispiel Ausbaufestlegung, Projekt "Zentrum am Berg" [19]*

#### 3.2.2. Zyklusdiagramm

Das Zyklusdiagramm, auch als Tagesdiagramm bezeichnet, dient zur Dokumentation der Vortriebsleistung eines Arbeitstages und ist somit die Grundlage der Datenerfassung.

In diesem Diagramm werden die einzelnen Arbeitsschritte wie Lösen, Laden und Stützmitteleinbau, welche beim konventionellen Vortrieb zeitlich versetzt und mit verschiedenen Geräten durchgeführt werden, chronologisch über jeweils 24 Stunden aufgezeichnet.

Weiters ist ein grober Überblick des Personal‐ und Materialeinsatz ersichtlich. Beim Personal wird aufgezeichnet, welche Vortriebsmannschaften am jeweiligen Vortriebstag im Einsatz waren, die Anzahl der Mineure je Vortriebsmannschaft und die schichtführenden Poliere.

Beim Materialverbrauch werden beispielsweise die Anker‐, Spieß‐, Zünderanzahl und der verwendete Sprengstoff pro Abschlag aufgezeichnet.

Diese Zyklusdiagramme werden auf sämtlichen Tunnelbaustellen täglich erstellt und dienen als Ausgangsbasis des Dokumentationsflusses. Jedoch gibt es keine geregelte Aufbaustruktur. Somit kommt es von Baustelle zu Baustelle zu geringfügigen Abweichungen des Diagrammaufbaus. Die wesentlichen Informationen sind jedoch immer enthalten. Die Dauer der einzelnen Arbeitsschritte und die Uhrzeit der Durchführung der Arbeitsschritte. In der Regel werden diese Kerninformationen mit Hilfe eines "Gantt-Balkendiagramms" dargestellt.

Prinzipiell gibt es Softwareanwendungen am Markt, zur Unterstützung der Erstellung des Zyklusdiagramms. Häufig wird jedoch MS‐Excel für die Erstellung des Zyklusdiagramms verwendet.

Die wesentlichen Bestandteile und Informationen eines Tagesdiagramms sind im Folgenden aufgelistet [20]:

## Allgemeine Daten

- Projektname zur eindeutigen Zuordnung der Baustelle
- **•** beteiligte Firmen und Projektlogo
- Vortriebsbereich (Kalotte, Strosse, Sohle, Querschlag, u.a.)
- Datum und Wochentag
- **Berichtsnummer**
- Unterschriften der Projektbeteiligten

## Personaldaten

- Name der Drittelführer
- **Name der Poliere**
- Anzahl der Arbeiter

## Arbeitsleistung

- Tunnelmeter (Von Station Bis Station)
- Arbeitsvorgänge im "Gantt-Diagramm"
- sonstige Vorkommnisse

## Materialverbrauch pro Abschlag

- **Spritzbetonverbrauch**
- Ankeranzahl
- Spießanzahl
- **Sprengstoffbedarf**
- **z**ünder

Wie bereits erwähnt erfolgt die Darstellung des Tagesdiagramms in einem Gantt‐ Balkendiagramm. Die Arbeitsvorgänge werden im Diagramm auf der vertikalen Achse aufgelistet. Horizontal wird die Zeitachse dargestellt. Prinzipiell wird die Arbeitsdauer der einzelnen Arbeitsschritte auf Viertelstunden gerundet.

Die Reihenfolge der Arbeitsvorgänge kann beispielsweise wie folgt aussehen:

- Bohren der Sprenglöcher
- Laden der Sprenglöcher
- Sprengung
- Bewetterung
- Schuttern
- geologische Aufnahmen
- Aufbringen des Vorspritzers
- Gittern 1.Lage
- Stellen des Ausbaubogens
- Aufbringen des Spritzbetons 1.Lage
- Einbringen der Anker
- Einbringen der Spieße und Dielen
- Aufbringen des Spritzbetons 2.Lage

Im ersten Schritt werden die Bohrlöcher zur Aufnahme des Sprengstoffs mit Hilfe eines Bohrwagens gebohrt. Die Bohrlöcher werden in der Regel mit patronierten Emulsionssprengstoff beladen und die Zünder gebündelt. Nach der Sprengung erfolgt die Bewetterung, sprich die Versorgung des Vortriebsbereichs mit Frischluft und gleichzeitig die Abführung der belasteten Luft und der Sprengschwaden. Alternativ zum Bohren und Sprengen kann in Störungszonen bzw. im Lockergestein anstelle des Bohrens und Sprengens der Baggervortrieb eine geeignete Lösemethode sein und Anwendung finden. Im nächsten Schritt wird das Tunnelausbruchsmaterial vom Vortriebsbereich wegbefördert. Üblicherweise kommen beim konventionellen Tunnelbau Muldenkipper und Radlader zum Einsatz. Das Tunnelausbruchsmaterial wird zunächst bei einer Zwischendeponie im Tunnel oder nahe dem Portal zwischengelagert. Gegebenenfalls wird ein Bagger zum Ablauten und mechanischem Lösen verwendet. Zur ersten Sicherung wird in der Regel ein Vorspritzer, sprich eine dünne Spritzbetonschicht, aufgebracht. Dieser Vorspritzer dient zur Erhöhung der Arbeitssicherheit und verhindert die Auflockerung des anstehenden Gebirges. Nach dem Verlegen der Baustahlgitter und Stellen des Bogens wird mit dem Spritzbetonmanipulator die erste Lage Spritzbeton aufgebracht. Wenn es die zuvor erstellte Ausbaufestlegung fordert, kann eine 2. Lage Baustahlgitter erforderlich sein. Die 2. Spritzbetonlage kann auch gleichzeitig als Abdichtungsträger fungieren.

Im Anschluss werden mit Hilfe des Bohrwagens Anker radial zur Tunnelachse und Spieße im Firstbereich in Tunnellängsrichtung eingebaut.

Unter Sonstige Vorkommnisse zählen beispielsweise:

- **Nachziehen der Luttenleitung**
- **Fahrbahnerhaltung**
- Wasserhaltung Nachziehen des Wassergrabens
- Nachziehen der Wasserleitungen
- Ausbaggern der Schlammbecken
- Nachziehen des Kabelschlittens
- $e$ tc.

Zusätzlich wird am Zyklusdiagramm vermerkt, wenn etwaige Störungen auftreten:

- defekte Geräte (Bohrwagen, Spritzbetonmanipulator, u.ä.)
- unzureichende Qualität des Spritzbetons
- Nachbrüche des Gebirges oder der Spritzbetonschale
- **E** erschwertes Laden
- **Erschwernis aufgrund erhöhten Wasserzudrang**
- **•** Vortriebsunterbrechung
- $e$ tc.

Beispiel einer Zyklusdiagramms vom Projekt "Zentrum am Berg". Hier im Beispiel wurde als Löseart der Baggervortrieb gewählt und der Teilquerschnitt Kalotte in Teilflächen geöffnet.

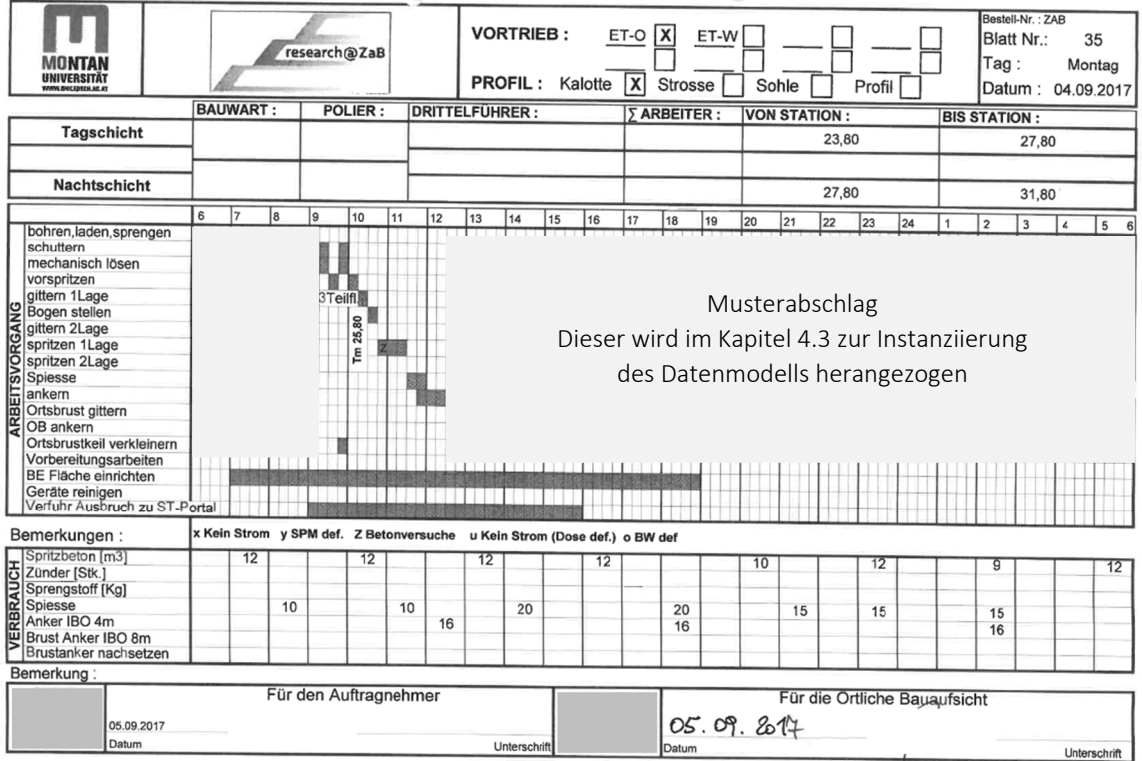

*Abbildung 23 ‐ Beispiel Zyklusdiagramm, Projekt "Zentrum am Berg" [20]*

#### 3.2.3. Bautagesbericht

Im Gegensatz zum Zyklusdiagramm findet man den Bautagesbericht nicht ausschließlich bei Tunnelbaustellen, sondern auch im Hoch‐ und Tiefbau wieder. Der Bericht dient zur Dokumentation der komplexen Bauleistungen bei der Errichtung eines Bauvorhabens. Der Bautagesbericht dient unteranderem zur Beweissicherung, im Falle von Unstimmigkeiten zwischen den Projektbeteiligten.

Die ÖNORM B 2110 regelt die Führung von Bautagesberichten und damit die Aufzeichnung von wichtigen Vorkommnissen. Darunterfallen all jene Leistungen, die wesentlich für die Errichtung des Bauwerks sind, sowie Leistungen, die zu einem später Zeitpunkt nur schwer nachgewiesen werden können.

Prinzipiell kann die Festhaltung der erbrachten Leistungen gemäß ÖNORM B 2110 durch Aufnahme der Leistung im Bautagesbericht oder durch einen Baubucheintrag erflogen. Der Bautagesbericht wird seitens des AN geführt und ist auch ohne vertragliche Regelung gültig. Das Baubuch wird seitens AG beziehungsweise dessen Vertreter geführt und muss im Vorfeld vertraglich vereinbart werden. Diese beiden Dokumentationsarten dienen jedoch nicht zur Festhaltung von Vertragsänderungen.

Im Bautagesbericht werden neben den zuvor genannten vertraglich relevanten Leistungen und der Leistungsfortschritte ebenso Informationen über Wetterverhältnis, Personaleinsatz und Position dieser, Gerätestand und sonstige Ereignisse festgehalten.

Der AN muss den Bautagesbericht gemäß ÖNORM B 2110 ehest möglich, zumindest jedoch innerhalb von 14 Tage, den AG nachweislich unterschrieben vorlegen. Üblicherweise wird der Bericht vom Bauleiter oder Polier erstellt und unterschrieben. Auf Tunnelbaustellen wird der Bautagesbericht in der Regel täglich gemeinsam mit dem Tagesdiagramm und den Abschlagsblättern an die ÖBA übergeben, von diesen gegebenenfalls korrigiert, unterschrieben und wieder der Baufirma übermittelt. Bei größeren Bauvorhaben werden die Dokumente üblicherweise auf einem gemeinsamen Server abgelegt. Anderenfalls erfolgt eine alternative Übergabe der unterzeichneten Dokumente.

Das Formular des Bautagesberichts wird im Idealfall zu Beginn des Baustellenbetriebs zwischen den Projektbeteiligten abgestimmt. Die Bauaufsicht beziehungsweise der AG soll den Bericht nachvollziehen können. Hierfür ist es sinnvoll, im Vorfeld die Struktur des Bautagesberichts festzulegen (siehe Abbildung 24). Die Dokumentenvorlage sollte zwischen AG bzw. dessen Vertreter vor Ort (ÖBA) und der ausführenden Baufirma abgestimmt werden.

Die Bestandsteile des Bautagesberichts sind im Folgenden aufgelistet [21]:

## Allgemeine Daten

- **Projektname und Bauobjekt**
- **Datum**
- **Witterung und äußere Umstände**
- Unterschriften der Projektbeteiligten

#### Leistungen und Leistungsfortschritt

- Ausführungsunterlagen
- erbrachte Leistungen/Lieferungen
- Regieleistungen
- **Anordnungen und Eintragungen des AGs**
- **Störung des Bauablaufs**
- **Stillstandszeiten**
- $\blacksquare$  Hinweise des AN
- **Schadensmeldungen und besondere Vorkommnisse**

## Beschäftigtenstand

- Anzahl der Beschäftigten
- Position der Beschäftigten (Mineure, Poliere, Büroangestellte, usw.)
- Subunternehmen incl. Anzahl der Beschäftigten
- Nachunternehmer incl. Anzahl der Beschäftigten
- tägliche Arbeitszeit (Schichtbetrieb, Nachtschichte, usw.)

#### Gerätestand

Geräteeinsatz

## Besondere Vorkommnisse

**sonstige Angaben** 

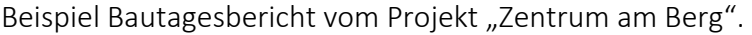

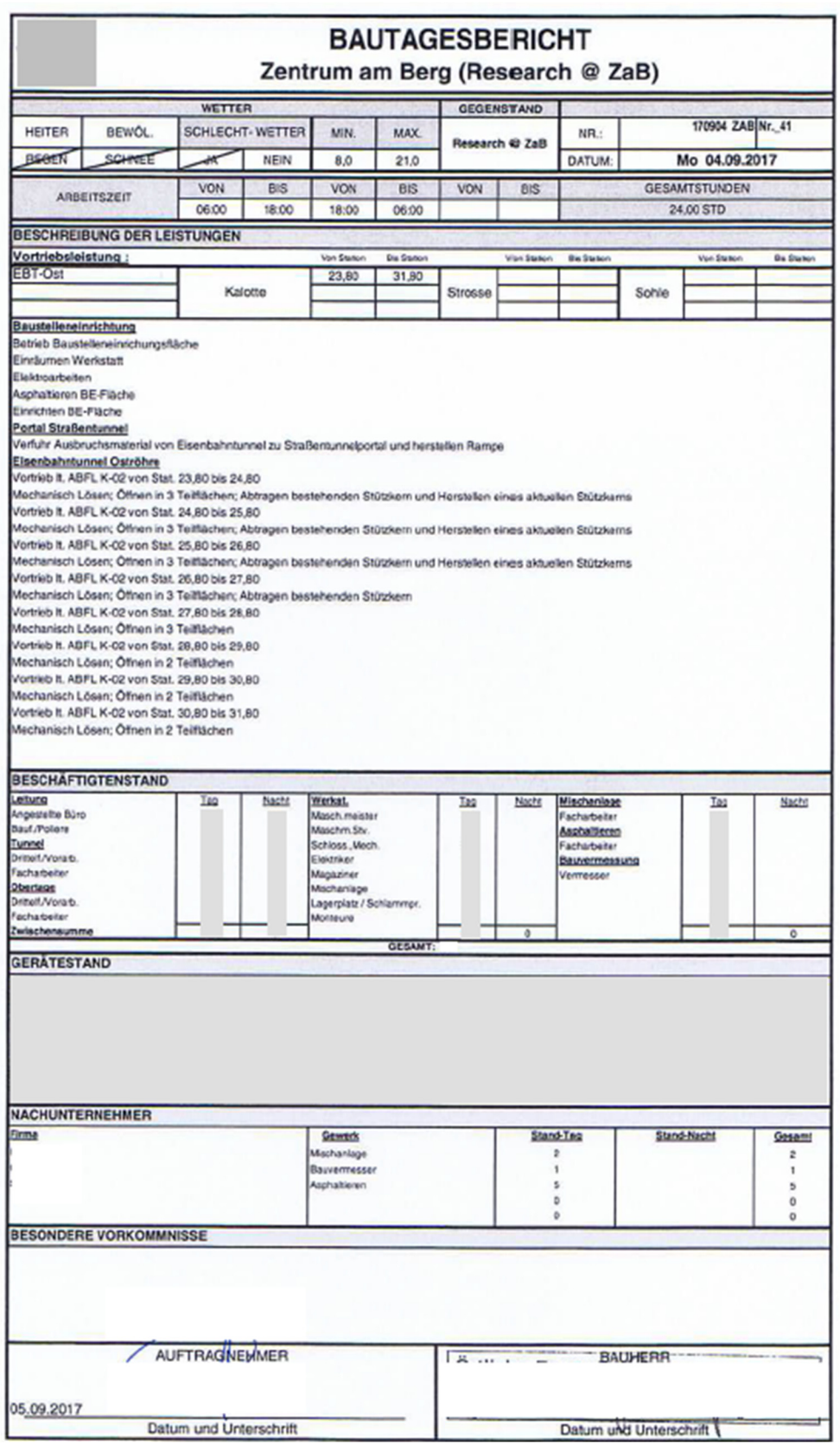

*Abbildung 24 ‐ Beispiel Bautagesbericht, Projekt "Zentrum am Berg" [21]*

#### 3.2.4. Abschlagsblätter

Abschlagsblätter oder auch Stützmitteleinbauprotokolle dienen zur Dokumentation der tatsächlich eingebauten Stützmittel. Basis für die Wahl des Stützmittelausbaus im Vortrieb bildet die Ausbaufestlegung, welche im Kapitel 3.2.1. behandelt wird. In den Abschlagsblättern wird beispielsweise die Stärke der Spritzbetonaußenschale, die Lagen der Baustahlgitter aber auch die Anzahl der Anker und Spieße dokumentiert. In weiterer Folge werden die Abschlagsblätter für die Erstellung der Stützmittelstatistik und Abrechnungszwecke benötigt.

Für eine detaillierte, übersichtliche Dokumentation wird für jeden Abschlag ein Abschlagsblatt erstellt. Darin werden Art und Menge der Stützmittel pro Abschlag aufgezeichnet. Die Abschlagsblätter werden täglich mit dem Zyklusdiagramm und Bautagesbericht von der Bauleitung oder dem schichtführenden Polier unterschrieben an die ÖBA übergeben, von der Bauaufsicht auf Richtigkeit und Vollständigkeit geprüft, unterschrieben und der Baufirma rück übermittelt.

Die Hauptinformationen der Abschlagsblätter sind folgende [22]:

# Allgemeine Informationen

- **Projektname**
- Abschlagsnummer
- **Datum**
- Vortriebsbereich (Kalotte, Strosse, Sohle, Querschlag, u.Ä.)
- Nummer der Ausbaufestlegung
- Abschlagslänge
- Name des schichtführenden Poliers
- Tunnelmeter (von Station bis Station)
- **Unterschriften der Projektbeteiligten**

## Stützmittelinformationen

- Bogen: Typ, Nummer, Station
- Vorpfändelemente: Typ, Länge, Anzahl, Umfang
- Anker (radial): Typ, Länge, Anzahl
- **Ortsbrustanker: Typ, Länge, Anzahl**
- Verformungsschlitze: Typ, Schlitzweite
- Spritzbeton: Stärke, Ort (Laibung, Ortsbrust)
- Baustahlgitter: Typ, Lagen

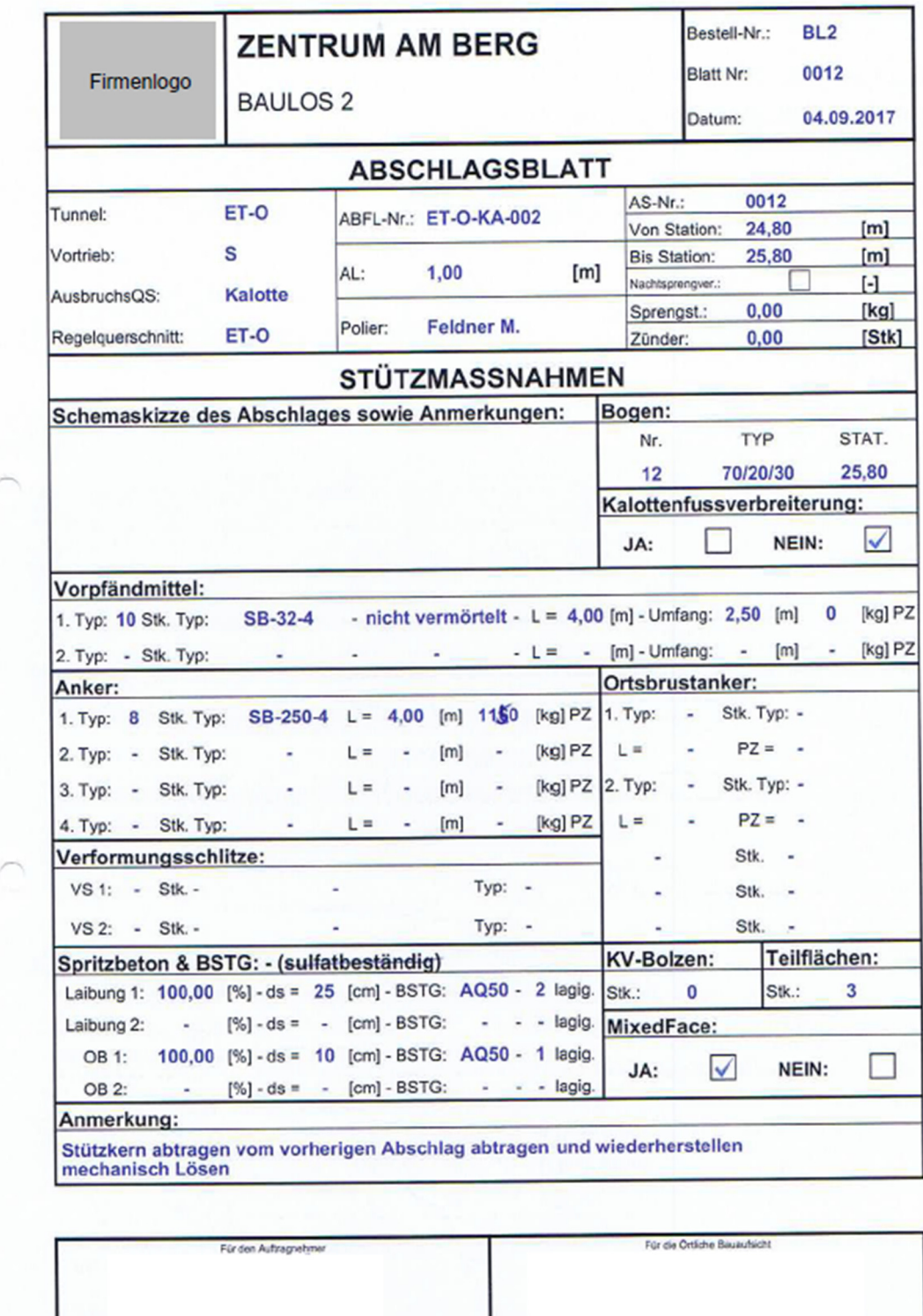

Beispiel Abschlagsblatt vom Projekt "Zentrum am Berg"

*Abbildung 25 ‐ Beispiel Abschlagsblatt, Projekt Zentrum am Berg [22]*

 $v_{\rm{reduction}}$ 

## 3.2.5. Feldaufmaßblatt

Zur Dokumentation des Umfangs von Bauleistungen werden ergänzend Feldaufmaßblätter, auch (Feld‐) Aufnahmeblätter genannt, erstellt, die im Weiteren als Basis für die Vergütung der Bauleistungen dienen können. Die Aufnahme erfolgt in der Regel gemeinschaftlich von AN und ÖBA am Ort der Leistungserstellung.

Grundsätzlich wird der Leistungsumfang wie Längen‐ oder Flächeninhalte aus den vorliegenden Ausführungsplänen entnommen. Sind die Pläne jedoch nicht vollständig oder kommt es zu Abweichungen, erfolgt die Festhaltung über Feldaufmaßblätter. Weiters können Arbeitsstunden von zusätzlich zu erbringenden Leistungen aufgenommen werden und gegebenenfalls werden Fotos zur Beweissicherung angehängt. Zur Zuordnungsbarkeit der Leistungserstellung wird am Aufmaßblatt der Zeitraum der Leistungserstellung und der Bauteilcode dokumentiert.

Die wesentlichen Informationen, die aus einem Feldaufmaßblatt entnommen werden können, sind folgende [23]:

## Allgemeine Informationen

- **Projektname**
- **Firmenname**
- Aufnahmeblatt Nummer
- **Bauteil**, Ort
- **Bauteilcode**
- **Leistungszeitraum**
- Unterschriften der Projektbeteiligten

## Leistungsbeschreibung

- Beschreibung der erbrachten Leistung
- $Skizze$
- Fotos, Beilagen, u.ä.

## 3.2.6. Baubucheintrag

Die schriftliche Festhaltung des Baufortschritts und die Notizen von besonderen Ereignissen kann, wie im Kapitel 3.2.3 erwähnt, gemäß ÖNORM B 2110 über Bauchbucheinträge oder mit Hilfe von Bautagesberichten erfolgen [24]. Das Baubuch wird seitens des AGs oder dessen Vertreter vor Ort geführt und dokumentiert alle Anordnungen des AGs, sowie alle relevanten Ereignisse und Feststellungen, die Auswirkung auf die Vertragsabwicklung haben.

Die Führung des Baubuches ist jedoch nur nach vertraglicher Vereinbarung möglich. Im Fall keines vertraglich vereinbarten Baubuches, kann der AG Festhaltungen und Anmerkungen im Bautagesbericht niederschreiben.

Wird ein Baubuch vertraglich vereinbart und geführt, ist dem AN am Erfüllungsort (auf der Baustelle) Einsicht zu gewähren. Gegebenenfalls können durch den AN ebenfalls Baubucheintragungen bei besonderen Vorkommnissen erfolgen.

Die Eintragungen sind anerkannt, wenn innerhalb von zwei Wochen, ab dem Tag der Bekanntmachung des Baubucheintrags, kein schriftlicher Einspruch des Vertragspartners erfolgt. Bei Einspruch eines Vertragspartners sollte dieser rasch und einvernehmlich geklärt werden. Im Idealfall wird jeder Baubucheintrag von allen Beteiligten, das bedeutet von einem Vertreter der Baufirma, der ÖBA und des Bauherrn, unterschrieben, um etwaige Unstimmigkeiten zu vermeiden.

Der Inhalt des Baubucheintrages sieht wie folgt aus:

- Datum des Baubucheintrags
- **F** fortlaufende Seitennummerierung im Baubuch
- Beschreibung der Festhaltung
- Unterschriften der Projektbeteiligten

## 3.3. Interne Dokumentationsmittel im Tunnelbaubetrieb

Parallel zu den externen Berichtswesen, welche in erster Linie zur Anerkennung der Leistungserbringung durch die ÖBA und Dokumentation des Leistungsumfangs, dient, werden ebenso interne Dokumentationen und Statistiken laufend fortgeschrieben.

# 3.3.1. Vortriebsstatistik

Die Vortriebsstatistik, auch Baufortschrittsverfolgung oder Stationsmeldung bezeichnet, wird von der Bauleitung täglich geführt und firmenintern verteilt. In diesem Dokument wird die erbrachte Vortriebsleistung pro Tag mit exakter Stationierung aufgezeichnet. Die tatsächliche Vortriebsleistung wird der vertraglichen Vortriebsleistung gegenübergestellt.

Inhalte der Stationsmeldung, wobei zwischen Kalotte, Strosse und Sohle differenziert wird, sind wie folgt:

- **Datum**
- **v**ortriebsklasse
- Anzahl der Abschläge
- Abschlagslänge
- **Tunnelmeter von**
- **Tunnelmeter bis**
- Ist-Leistung (tatsächliche Vortriebsleistung)
- Soll-Leistung (gemäß Vortriebsklasse)
- Soll-Tage = Ist-Leistung/Soll-Leistung

Durch den Vergleich der Ist‐ und Soll‐Leistung kann der Bauzeitvorsprung beziehungsweise die Bauzeitverzögerung ermittelt werden. Dabei wird zwischen der prognostizierten Bauzeit, der tatsächlichen Bauzeit und der vertraglichen Bauzeit unterschieden. Diese werden gegenübergestellt.

## 3.3.2. Bauzeitverfolgung – Kritischer Weg

Die Bauzeitverfolgung erfolgt auf Basis der Vortriebsstatistik. Die Besonderheit bei der Bauzeitermittlung im Tunnelbau gemäß ÖNORM B2203‐1 ist die Berechnung der tatsächlichen, vertraglichen Bauzeit in Abhängigkeit der tatsächlich angetroffenen Geologie und Hydrogeologie und daraus resultierenden Vortriebsklassen. Somit können sich pönalisierte Fertigstellungstermine und das Bauzeitmodell abhängig von der resultierenden Vortriebsklassen verschieben.

Neben den Vortriebsklassen, werden ebenso Vortriebsunterbrechungen, Vortriebsstillliegezeiten und Abgänge, wie Weihnachts‐ oder Osterabgänge, in der Bauzeitverfolgung berücksichtigt. Allfällige Erschwernisse und sonstige Festzeiten können die Bauzeit weiter beeinflussen.

Folglich ermittelt sich die vertragliche Bauzeit ausfolgenden Komponenten [25]:

Dauer zwischen vertraglichem Baubeginn bis Vortriebsbeginn

- + Vortriebsdauer auf Basis der Vortriebsklassen
- + Stilliegezeiten und Vortriebsunterbrechungen
- + Abgänge
- = Gesamtbauzeit

Die anerkannte Dauer von Vortriebsstillliegezeiten und Vortriebsunterbrechungen wird im Allgemeinen vom Bauherrn bestimmt und ist abhängig vom Ereignis und dessen Ursache.

Bei der Erstellung der Bauzeitverfolgung unterscheidet man zwischen:

- **Prognostizierte Bauzeit** Diesist jene Bauzeit, welche aus der prognostizierte Vortriebsklassenverteilung und der von der Baufirma angebotenen Vortriebsgeschwindigkeit je Vortriebsklasse ermittelt wird.
- Tatsächliche Bauzeit (Ist-Bauzeit) Jene Bauzeit, die tatsächlich zur Errichtung des Untertagebauwerks benötigt wird.
- Vertragliche Bauzeit (Soll-Bauzeit) Für die Berechnung der Soll‐Bauzeit werden die Leistungsänderungen berücksichtigt. Das bedeutet, dass die tatsächliche Vortriebsklassenverteilung, in Abhängigkeit der aufgefahrenen Gebirgsverhältnisse, zur Berechnung der Soll‐Bauzeit herangezogen wird.

Wichtig bei der Ermittlung der Bauzeit im Tunnelbau ist der sogenannte "zeitkritische Weg". Nur Änderungen von Leistungen, welche am zeitkritischen Weg liegen, rufen Änderungen der Bauzeit hervor. Beispielsweise kann vertraglich vereinbart werden, dass die Erstellung der Querschläge nicht am zeitkritischen Weg liegt und somit keinen Einfluss auf die Bauzeitverfolgung hat.

Die Bauzeitverfolgung kann in Form von Balkendiagrammen, Zeit‐Weg‐Diagrammen oder als Netzplan dargestellt werden. Im Diagramm werden die zuvor genannten Bauzeiten, die prognostizierte Bauzeit, die Ist‐Bauzeit und die Soll‐Bauzeit zum übersichtlichen Vergleich gegenübergestellt. Diese Gegenüberstellung dient zur Terminkontrolle bei der Errichtung des Bauwerks.

## 3.3.3. Stundenbericht

Die Stundenerfassung der Tunnelbauarbeiter wird vom schichtführenden Polier durchgeführt. Neben der Normalarbeitszeit werden die geleisteten Überstunden und die Arbeitszeit, welche mit einer Erschwerniszulage aufgewertet wird, notiert. Im Fall von Krankenständen oder Urlaubinanspruchnahme muss dies ebenfalls dokumentiert werden. In der Regel erfolgt die Erstellung des Stundenbericht im ersten Schritt in MS Excel.

Der Stundenbericht dient als Grundlage für die Personalverrechnung, die auf Tunnelbaustellen üblicherweise vom Baukaufmann durchgeführt wird. Dabei werden die Arbeitsstunden jedes Arbeiters monatlich in ein Abrechnungsprogramm übertragen. Im Anschluss wird dies an die Lohnverrechnung übermittelt.

Aktuell kommt es bei der Stundenerfassung zur Mehrfacheingabe. Es besteht keine Verknüpfung der Stunden im Bautagesbericht und dem internen Stundenbericht. Im Fall der Erstellung der internen Stundenerfassung in MS Excel muss der Baukaufmann die Stunden ein weiteres Mal in das entsprechende Abrechnungsprogramm eingeben.

## 3.3.4. Inventurliste

In der Regel wird monatlich die Inventur durchgeführt, um den Vermögenswert des Lagerbestands ermitteln zu können. Hierbei spricht man von der körperlichen Inventur. Bei dieser Art wird der Lagerbestand mengenmäßig erfasst (gezählt, gewogen, gemessen) und im Anschluss bewertet. Aktuell erfolgt die Inventur manuell. Das Werkzeug, welches zur Erfassung der Mengen zum Einsatz kommt, ist üblicherweise MS Excel.

Bestandteile der Inventurliste:

- (Material-)Bezeichnung
- **Menge**
- Einheit
- Finzel- und Gesamtwert

## 4. Erstellung eines Datenmodells des Dokumentationsprozesses

Einleitend werden zu Beginn des Kapitels die Grundlagen zur objektorientierten Modellierung beschrieben, insbesondere im Hinblick auf die Erstellung von Klassendiagrammen. Klassendiagramme dienen dazu, Systeme zu strukturieren und die Wirklichkeit grafisch abzubilden. Es besteht nicht nur die Möglichkeit Software‐ und Hardwaresysteme zu strukturieren. Auch ökonomische Problemstellungen aber auch Systeme des täglichen Lebens können abgebildet werden. So auch der Dokumentationsprozess im Tunnelbaubetrieb. Dabei werden Systemen in ihre Komponente aufgesplittet und auf das Wesentliche reduzieret. Sie bilden sowohl die Inhalte als auch deren Beziehungen untereinander ab und bilden die Grundlage für die Programm‐Code‐Generierung.

Abschließend wird die Theorie in die Praxis umgesetzt. Im Zuge der Erstellung der Masterthesis wurden interdisziplinär Klassendiagramme modelliert. In diesem Kapitel sind die Abbildungen der Klassendiagramme inklusive Erläuterungen dargelegt.

#### 4.1. UML ‐ Unified Modeling Language

Das folgende Kapitel orientiert sich am Buch "UML@Classroom" [1].

## 4.1.1. Allgemeines

Bei der Entwicklung von Softwareanwendungen ist der Fokus auf eine präzise und vor allem einheitliche Sprache zwischen allen Projektbeteiligten von großer Bedeutung. Ein hohes Maß an Präzision vermeidet die Mehrdeutigkeit von Sprachelementen und eliminiert diese.

Besonders bei einer Softwareentwicklung für Anwendungen in der Baubranche ist beim Entwicklungsprozess eine große Anzahl von Projektbeteiligten involviert, welche unterschiedlichstes Know‐how in das Projekt einbringen und unterschiedliche Wissensstände im Hinblick auf die Softwareentwicklung besitzen. Aus den Rahmenbedingungen der unterschiedlichen Ausbildungen und Wissensstände der Beteiligten wurden Modellierungssprachen entwickelt. Modellierungssprachen dienen zur Erstellung von Bauplänen für Softwaresysteme. Auf Basis der erstellten Baupläne ist eine manuelle oder automatisierte Generierung von ausführbaren Codes möglich. Im Zuge dieser wissenschaftlichen Arbeit wird im Weiteren mit der Modellierungssprache UML "Unified Modeling Language" gearbeitet.

Mittels UML als Werkzeug werden Inhalte des Dokumentationsprozesses im Tunnelbaubetrieb auf die wesentlichen Elemente reduziert und dessen Beziehungen zueinander definiert, sodass am Ende der Dokumentationsprozess in einem Klassendiagramm formalisiert dargestellt wird. Formalisiert bedeutet, es kann mit Daten verifiziert werden. Dieses modellierte Klassendiagramm kann als Grundlage für die Entwicklung einer geeigneten Softwarelösung herangezogen werden.

UML ist eine standardisierte, grafische Darstellung von Modellen in Form von verschiedenen Diagrammen (siehe Abbildung 26).

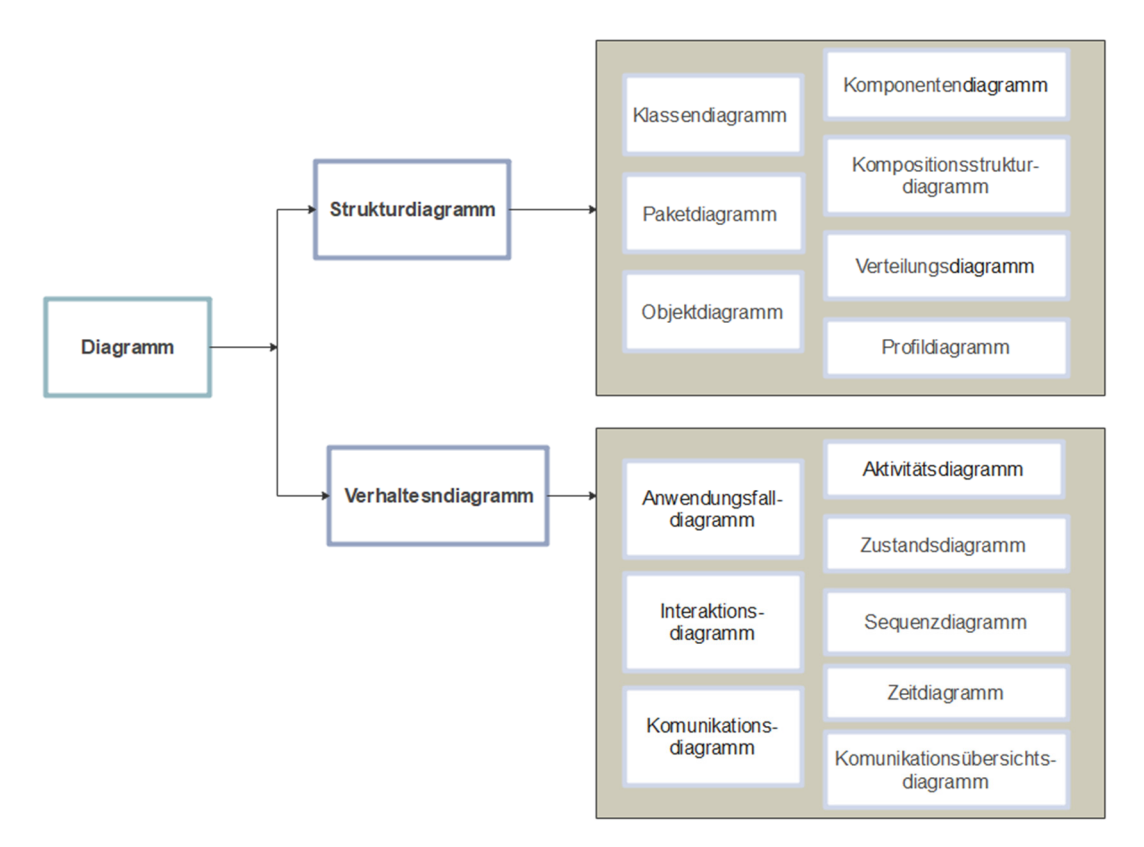

*Abbildung 26 ‐ UML‐Diagrammtypen [1]*

In der Abbildung 26 sind sämtliche Arten von Diagrammen, unterteilt in Struktur‐ und Verhaltensdiagrammen, dargestellt. Diese Diagramme dienen zur Visualisierung und Dokumentation von Systemen.

UML kann weniger als Prozess angesehen werden, sondern vielmehr als Sammlung von grafischen Notationen, welchen eine klar definierte Bedeutung zugeordnet ist. Die Beschreibung von Modellen mit Hilfe von Symbolen, ermöglicht eine einfachere, übersichtlichere Lesbarkeit von komplexen Systemen. Die wesentlichen Informationen, die aus diesen Diagrammen resultieren, sind Angaben über Struktur und Verhalten von Systemen. Sie dienen als Grundlage für die objektorientierte Programmierung und unterstützen den gesamten Prozess von der Festlegung der Anforderung bis zur vollständigen Implementierung.

Strukturdiagramme werden grundsätzlich für die Modellierung von Strukturen herangezogen. Verhaltensdiagramme bieten die Möglichkeit das zeitabhängige Verhalten von Systemen zu beschreiben. Im Zuge dieser wissenschaftlichen Arbeit zur Beschreibung des Dokumentationsprozesses zwei Arten von Strukturdiagrammen verwendet, das Klassendiagramm und das Objektdiagramm.

UML bietet durch die entkoppelte Modellierungssprache und Modelliermethode einen universalen Einsatz und kann somit als Plattform unabhängige Modelliersprache eingesetzt werden. Die Modellierungssprache unterstützt einen iterativen und inkrementellen Prozess, wodurch das Modell schrittweise verfeinert werden kann.

#### Vorteile von Unified Modeling Language

- +) einheitliche Sprache zwischen Technikern, Nicht‐Techniker und fachkundigen Softwareentwicklern
- +) weitverbreitetste Software unter Softwareentwickler mit standardisierten Notationen
- +) hohe Flexibilität
- +) Generalisierung von Systemen
- +) Erkennung von Fehlerquellen in einer frühen Phase der Entwicklung und daraus resultierende Kosteneinsparungen
- +) große Palette an Diagrammtypen und UML‐Werkzeugen

#### Nachteile von Unified Modeling Language

- ‐) formale Notation ist oftmals nicht erforderlich
- ‐) steigende Komplexität von UML durch dessen Weiterentwicklung

#### 4.1.2. Klassendiagramm

Klassendiagramme sind ein zentrales Werkzeug von UML und ermöglichen die Darstellung einer statischen Struktur eines Systems. Die Einsatzgebiete von Klassendiagrammen sind durch die große Vielfalt sehr ausgedehnt. Beginnend bei der Startphase kann ein Modell für unterschiedliche Anwendungsbereichen generiert werden. Weiters unterstützt es die Softwaremodellierung in der Designphase und im Zuge der Implementierung kann (automatisiert) Sourcecodes erzeugt werden. Dabei ist der Detailierungs‐ und Abstraktionsgrad abhängig vom jeweiligen Einsatzgebiet. In der Regel wird zu Beginn ein konzeptionelles Diagramm (Grobdiagramm) erstellt und es erfolgt die Festlegung der Sprache. In den nächsten Schritten wird das Diagramm verfeinert. Am Ende erhält man ein formales Modell, welche im Idealfall für die automatisierte Generierung des Programmcodes herangezogen werden kann.

Das Modell setzt sich aus mehreren Klassen mit definierten Attributen und Operationen zusammen. Diese Klassen stehen in unterschiedlichen Arten von Beziehungen zueinander, welche auch über die Zeit unverändert bleiben. Gegebenenfalls kann ein Modell aus mehreren Klassendiagrammen aufgebaut sein.

## Klassen

Bei einer objektorientierten Modellierung ist die Definition von Klassen ein wesentlicher Bestandteil. Diese Klassen werden mit Hilfe von Attributen beschrieben und enthalten Informationen über das Verhalten der Objekte. Die Klassen stellen den Bauplan für eine Anzahl von ähnlichen Objekten dar. Klassen können beispielsweise stellvertretend für Personen, Dinge, Materialien, Ereignisse aber auch abstrakte Konzepte wie Gruppen sein.

Im Rahmen von Klassendiagrammen werden Klassen mit einem Klassenname und wie bereits erwähnt mit strukturellen Merkmalen und dem Verhalten beschrieben. Die Darstellung erfolgt durch ein Rechteck. Strukturelle Merkmale werden in Form von Attributen erfasst und dienen dazu, allgemeine Informationen zu erfassen und zu speichern. Die konkreten Werte der Klassenattribute unterscheiden sich von Objekt zu Objekt. Das Verhalten ermöglicht die Kommunikation zwischen den Objekten. Mit Hilfe der Operationen können Objekte agieren und reagieren.

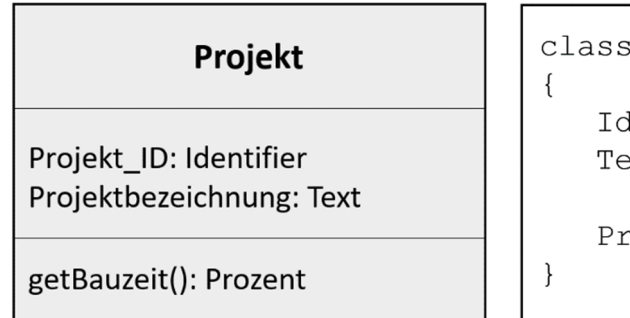

s Projekt

lentifier Projekt ID: ext Projektbezeichnung;

rozent getBauzeit ();

*Abbildung 27 ‐ Klassendefinition in UML (rechts) und in Java (links)*

In der Abbildung 27 wird die Klassendefinition in UML der Definition in der Programmiersprache Java gegenübergestellt.

## Aufbau einer Klasse

Eine Klasse wird in einem Rechteck abgebildet, welches in mehrere Abschnitte unterteilt ist. Die Inhalte der Abschnitte einer Klasse sehen wie folgt aus:

1. Abschnitt: Klassenname

Der erste Abschnitt enthält verpflichtend den Klassennamen. Hier im Beispiel lautet dieser "Projekt". Der Name wird mit der Schriftart zentriert und fett dargestellt und der Klassenname beginnt i.d.R. mit einem Großbuchstaben.

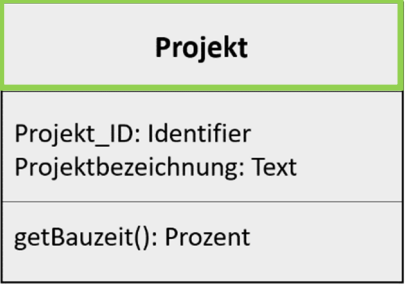

*Abbildung 28 ‐ Beispiel einer Klasse ‐ Klassenname*

2. Abschnitt: Attribut

Der zweite Abschnitt definiert die Attribute, die innerhalb einer Klasse vorkommen. In Abbildung 29 sind die Attribute "Projekt ID" mit dem Datentyp "Identifier" und "Projektbezeichnung", Datentyp "Text", angeführt. Attribute werden linksbündig ausgerichtet und sind nicht verpflichtend.

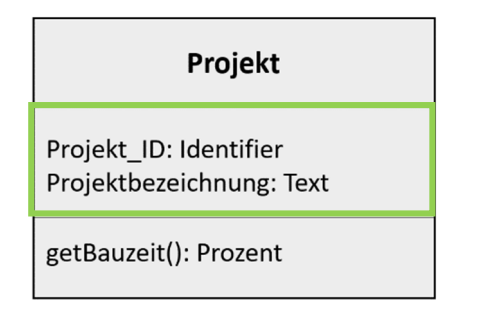

*Abbildung 29 ‐ Beispiel einer Klasse ‐ Attribute*

3. Abschnitt: Operation

Die Operationen einer Klasse, wie beispielsweise "getBauzeit ()" mit dem Datentyp "Integer", sind im dritten Abschnitt festgelegt. Die Formatierung der Operationen ist ident mit dem zweiten Abschnitt

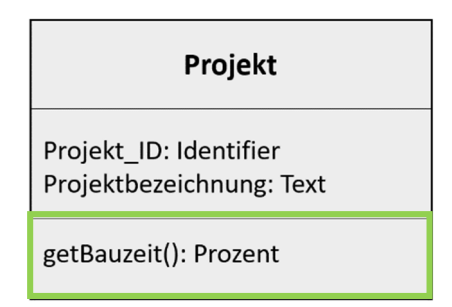

*Abbildung 30 ‐ Beispiel einer Klasse ‐ Operation*

Es wird an dieser Stelle erwähnt, dass ein Modell nur jene Informationen enthält, welche die für den aktuellen Einsatz relevant sind. Dies dient zur Minimierung der Komplexität der Diagramme.

# Objekte

Objekte einer Klasse, auch Instanzen einer Klasse bezeichnet,sind Bestandteile einer Klasse mit einer eigenen, genau definierbaren Identität. Ein Objekt weist einen bestimmten Zustand und ein bestimmtes Verhalten auf. Der Zustand wird über dessen Attribute angegeben.

Den Objekten werden vorab definierte Merkmale zugeordnet, welche die Objekte beschreiben. Weiters erfolgt die Festlegung der Beziehungen zwischen den einzelnen Objekten, sodass diese miteinander interagieren und kommunizieren können. Diese Beziehungen werden in der Fachsprache auch als sogenannte "Links" bezeichnet.

Merkmale lassen sich in strukturelle Merkmale (=Attribute) und das Verhalten (=Operation) unterteilen. Strukturelle Merkmale werden über Attribute festgelegt und es erfolgt eine Zuordnung von konkreten Werten. Das Verhalten, auch Operationen genannt, ist für alle Objekte, die einer Klasse zugehörig sind, ident. Aus diesem Grund erfolgt die Definition des Verhaltens in der übergeordneten Klasse.

In der nachfolgenden Abbildung 31 ein Beispiel für ein Objekt der Klasse "Projekt":

# **Zentrum am Berg:Projekt**

Projekt\_lD: "1182100" Projektbezeichnung: "ZaB"

*Abbildung 31 ‐ Darstellung eines Objekts*

## Aufbau eines Objekts

Der Aufbau eines Objekts ist analog zur Struktur einer Klasse und gestaltet sich wie folgt:

1. Abschnitt: Objektname

Der erste Abschnitt eines Objektes enthält die Objektbezeichnung und ist einer bestimmten Klasse zugeordnet. Die Formatierung ist wie bei der Klassenbezeichnung zentriert. Die Objektbezeichnung unterscheidet sich im Wesentlichen von der Bezeichnung der Klassen durch die Unterstreichung des Objektnamens und den Doppelpunkt zwischen Objekt‐ und Klassenname. Das in der Abbildung 32 dargestellte Beispiel enthält den Objektname "Zentrum am Berg" und den Klassennamen "Projekt".

## **Zentrum am Berg:Projekt**

Projekt\_lD: "1182100" Projektbezeichnung: "ZaB"

*Abbildung 32 ‐ Beispiel eines Objekts ‐ Objektname*

Im Fall, dass die Objektbezeichnung keine relevante Bedeutung hat, kann diese gegebenenfalls entfallen. Dann wird lediglich nach dem Doppelpunkt der Klassenname angeführt. Dies ist ein sogenanntes anonymes Objekt.

2. Abschnitt: Attribute

Im Abschnitt zwei werden die Attribute des Objekts und die zugeordneten aktuellen Werte festgelegt. Die Attribute von Objekten einer Klasse sind ident. Sie unterscheiden sich nur in den konkreten Werten, welche sich über die Zeit ändern können. In Abbildung 33 ist das Projekt "Zentrum am Berg" mit den Attributen Projekt ID "1182100" und der Projektbezeichnung "Zab" dargestellt.

# **Zentrum am Berg:Projekt**

Projekt\_lD: "1182100" Projektbezeichnung: "ZaB"

*Abbildung 33 ‐ Beispiel eines Objekts ‐ Attribute*

## Attribute

Attribute werden über den Attributnamen definiert und sind einem bestimmten Datentyp zugeordnet.

## Arten von Datentypen

Datentypen legen die möglichen Ausprägungsformen von Attributen fest. Die konkreten Werte von Attributen sind die Instanzen eines Datentyps. Ein Datentyp wird ähnlich wie eine Klasse dargestellt, mit der Ergänzung "<< datatyp>>". Dieses Schlüsselwort wird über die Bezeichnung des Datentyps gestellt.

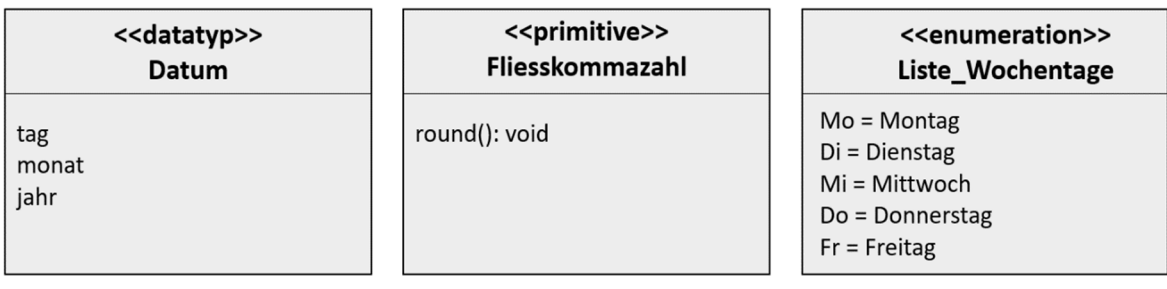

*Abbildung 34 ‐ Beispiele für Datentypen (a) Datatyp, (b) Primitive, (c) Enumeration*

In Abbildung 34 (a) ist ersichtlich, dass innerhalb eines Datentyps eine interne Struktur bestehen kann. Diese wird mit Hilfe von Attributen aufgebaut. Es existieren neben den Datentyp "datatyp" zwei weitere Typen.

Der primitive Datentyp, Abbildung 34 (b), besitzt keine Struktur. Dieser kann jedoch Operationen beinhalten. In UML bestehen vier Grundformen des primitiven Datentyps:

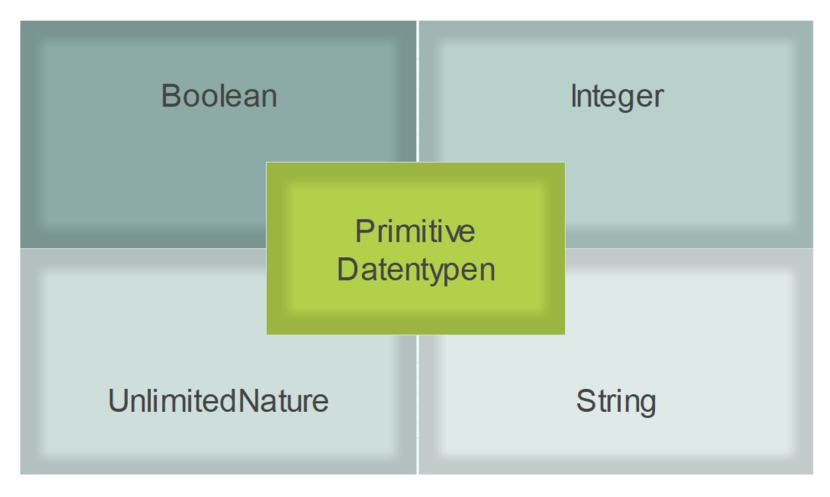

*Abbildung 35 ‐ Primitive Datentypen*

- Boolean gibt einen logischen Wahrheitswert an und kann die Werte "true" oder "false" annehmen. Der Datentyp dient zum Vergleich von Werten.
- Ein Integer ist repräsentativ für ganzzahlige Werte.
- Natürliche Zahlen inklusive der Werte null und unendlich können mit dem Datentyp Unlimited Nature dargestellt werden. Ein unendlicher Wert wird mit dem Symbol "\*" repräsentiert.
- String stellt eine Zeichenkette dar. Diese kann eine Kombination aus Buchstaben, Zahlen und/oder Sonderzeichen sein.

Die vier Grundtypen können mit benutzerdefinierten Datentypen beliebig erweitert werden.

Enumerationen nehmen die Form einer Aufzählung an. Folglich werden sie auch als Aufzählungstypen bezeichnet. Dieser Typ findet bei der Erstellung der Klassendiagramme "Vortriebsleistung" und "Leistungsverzeichnis", welche sich weiter unten in der Arbeit befinden, Anwendung. Ein Beispiel ist in Abbildung 34 (c) dargestellt. Bei Verwendung des Datentyps können Attribute nur aufgelistete Werte annehmen.

# Darstellung und Besonderheiten von Attributen

Der Befehl Default definiert einen Standardwert eines Attributs. In jenem Fall, dass kein konkreter Wert für ein Attribut eingesetzt wird, erfolgt eine automatische Anwendung des festgelegten Standardwerts. Dies stellt sicher, dass Attribute in jedem Fall einen Wert besitzen.

Die Eigenschaften von Attributen werden in geschwungenen Klammern eingesetzt.

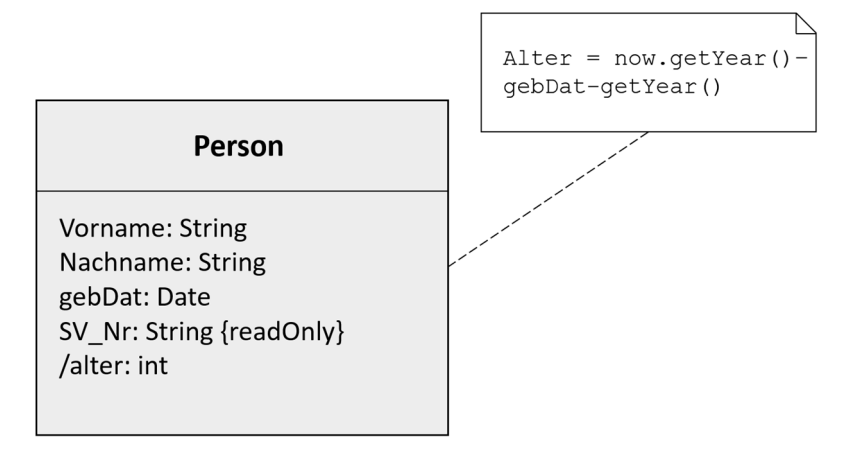

*Abbildung 36 ‐ Darstellung von Eigenschaften von Attributen [1]*

Das in der Abbildung 36 dargestellte Beispiel enthält das Attribut "SV Nr" mit der Eigenschaft {readOnly}. Das bedeutet, dass ein Attribut mit dieser Eigenschaft nicht verändert, sondern lediglich gelesen werden darf. Weitere Eigenschaften findet man gleich im Anschluss im Abschnitt Multiplizität.

Abgeleitete Attribute werden mit Hilfe von anderen Attributen berechnet und sind mit einem vorangestellten Schrägstrich gekennzeichnet. Das Beispiel in Abbildung 36 enthält das abgeleitete Attribut "/alter". Die Berechnungsformel ist in der rechten Box abgebildet. Es wird die Differenz zwischen dem aktuellen Datum und dem Geburtsdatum berechnet. Dies setzt natürlich voraus, dass das Geburtsdatum mit Hilfe eines weiten Attributs bereits erfasst wurde.

## Multiplizität

Legt die Anzahl der Werte fest, die ein Attribut enthalten kann, damit eine Definition von "Arrays" möglich ist. Ein "Array" ist die Zusammenfassung von Objekten, welche die gleichen Datentypen besitzen. Die charakteristische Darstellung von Multiplizitäten sind eckige Klammern. Innerhalb dieser Klammern wird der Wertebereich definiert.

Beispiel 1  $[1...^*]$  … Unteres Intervall =  $.1$ "

Oberes Intervall =  $\cdot$  \*"

Wobei "\*" bedeutet, dass nach oben keine Beschränkung existiert. Das Sternsymbol repräsentiert einen unendlichen Wert.

Beispiel 2 [5] … Attribut enthält exakt 5 Werte

#### Operationen

Die Definition von Operationen erfolgt über den Namen, Parameter und Rückgabewert. Es wird zwischen Ein‐ und Ausgabeparameter unterschieden:

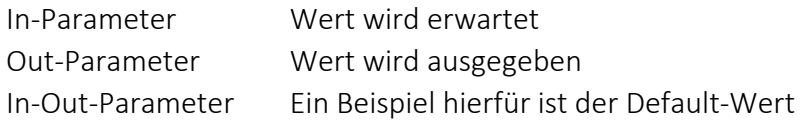

## **Sichtbarkeit**

Die Sichtbarkeit regelt, welche Attribute bzw. Operationen von welchen anderen Objekten eingesehen und welche bearbeitet werden dürfen.

## Assoziation zwischen Klassen

Die Assoziationen stellen die Beziehungen zwischen den Klassen bzw. den Objekten dar. Von binären Assoziationen spricht man, wenn zwei Objekte in Beziehung gesetzt werden. In UML unterscheidet man im Allgemeinen zwischen drei Grundtypen von Beziehungen, die Assoziation, die Aggregation und die Komposition.

Jeder dieser Typen besitzt eine definierte Notation. Die Symbole der Metasprache und die Verwendung der Beziehungstypen werden im Folgenden, Abbildung 37, dargestellt.

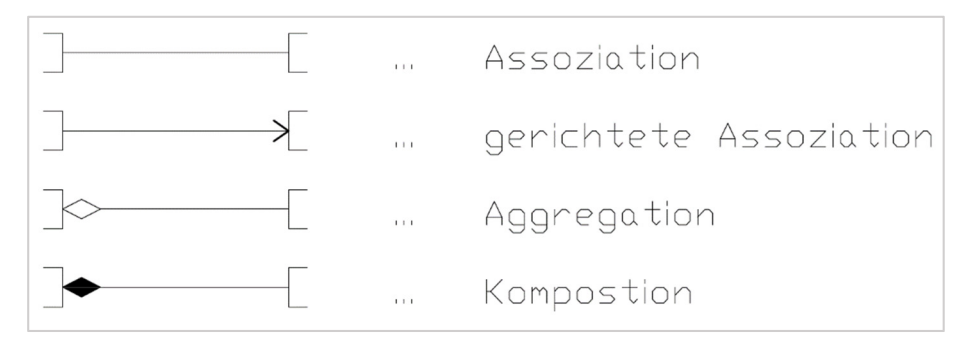

*Abbildung 37 ‐ Assoziation zwischen Klassen und Objekten [1]*

- Die Assoziation gibt nur übergeordnet an, dass eine Beziehung besteht. Sie sagt jedoch nichts über die genaue Realisierung aus.
- Bei der gerichteten Assoziation wird die allgemeine Assoziation um die Navigationsfähigkeit erweitert. Hier besitzt die Beziehung eine Richtung, welche mit einem Pfeil symbolisiert wird.
- Die Aggregation ist eine spezielle Form der Assoziation. Das dazugehörige Symbol ist eine nicht ausgefüllte Raute am Ende der Linie, welche darstellt, dass eine Klasse ein Bestandteil einer anderen Klasse ist.
- Die Komposition wird mit einer ausgefüllten Raute dargestellt. Die Komposition ist eine stärker ausgeprägte Aggregation und stellt eine Teil‐von‐Beziehung dar. Dabei wird angegeben, dass eine Klasse aus einer anderen besteht. Wird eine

Komposition gewählt gilt eine Existenzabhängigkeit. Wird ein Objekt entfernt, so werden alle Objekte, die in einer Kompositionsbeziehung mit diesem Objekt stehen auch entfernt. Das bedeutet, ein Objekt kann nicht alleine existieren.

Weiters gibt es in UML die Funktion der Vererbung. Die Vererbung dient zur Ableitung neuer Klassen, den sogenannten Unterklassen, von bereits bestehenden Klassen, den Oberklassen. Die Unterklassen erben sämtliche Attribute und Operationen der Oberklasse. Zusätzlich können für Unterklassen zusätzlich Attribute und Operationen festgelegt und vererbte Operationen der jeweiligen Situation angepasst werden. Ein Beispiel hierfür ist in Abbildung 38 ersichtlich. Im Beispiel ist die Klasse "Drittelführer" und "Polier" die Unterklasse und die Klasse "Personal" die Oberklasse.

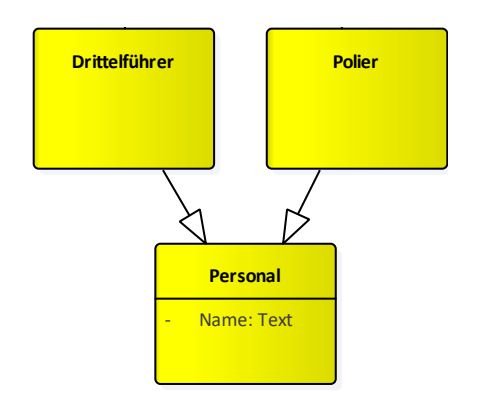

*Abbildung 38 ‐ Darstellung einer Vererbungsbeziehung*

## Multiplizitäten

Die Multiplizitäten (=Kardinalitäten) werden über vorab definierte Intervalle angegeben. Diese gibt die Anzahl der Objekte an, mit denen ein Objekt in eine Beziehung treten kann.

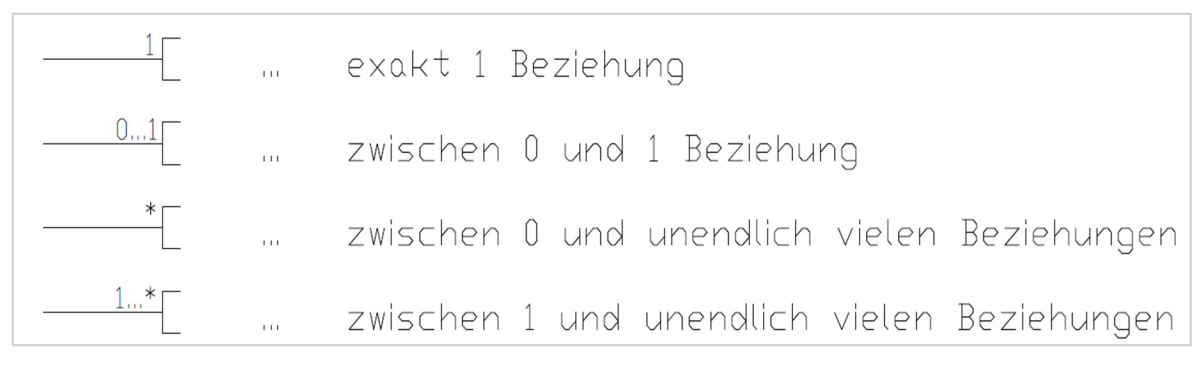

*Abbildung 39 ‐ Multiplizitäten von Klassen und Objekten [1]*

#### Assoziationsklasse

Mit Hilfe von Assoziationsklassen werden Attribute von Beziehungen zwischen zwei oder mehreren Klassen festgelegt. Dargestellt werden Assoziationsklassen mit einer strichlierten Linie (siehe Abbildung 40).

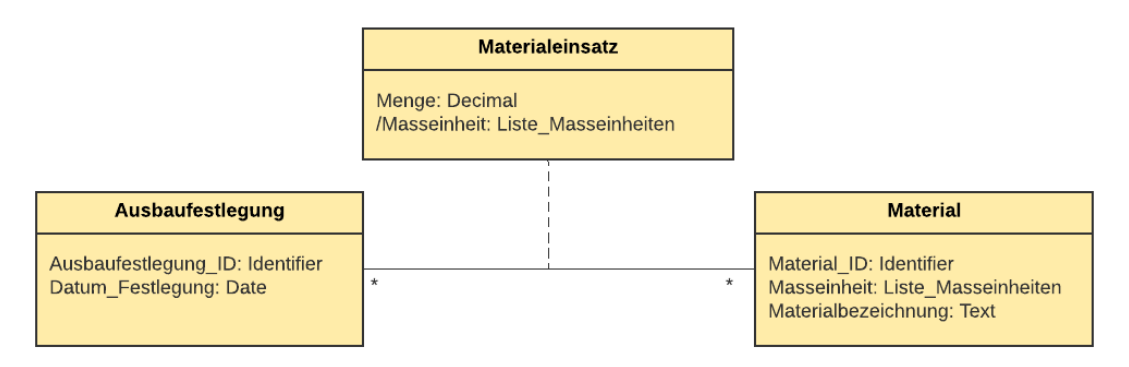

*Abbildung 40 ‐ Beispiel der Assoziationsklasse "Materialeinsatz"*

In Abbildung 40 werden die Klassen "Ausbaufestlegung" und "Material" und die Assoziationsklasse "Materialeinsatz" dargestellt.

## 4.1.3. Ebenen der objektorientierten Modellierung

Bei der objektorientierten Modellierung wird zwischen mehreren Ebenen unterschieden. UML kann als Modellierungssprache angesehen werden, die Spracheinheiten definiert, um in Folge Strukturen zu visualisieren und Beziehungen zwischen Einheiten zu beschreiben.

Metamodellebene M2

In dieser Ebene werden die Sprachelemente festgelegt und die Strukturen und Interaktionen innerhalb der Struktur beschrieben. Die Modelliersprache kann auf verschiedenen Ebenen eingesetzt werden. So kann sie auf Ebene M2 (der Metamodellebene) agieren, um die Sprachelemente von der Modellierungssprache beschreiben. Repräsentativ für diese Ebene ist die Modelliersprache UML. Aber auch Java, SQL und ähnliche Anwendungen sind dieser Ebene zugehörig.

Modellebene M1

Auf dieser Ebene werden die Inhalte der Ebene M0 beschrieben. Es erfolgt eine Abstraktion der Struktur eines Systems und dessen Verhalten in grafischer Form. Somit wird eine grafische Abbildung der Realität erzeugt. Die Semantik der Modelebene wird mit Hilfe der Metamodellebene definiert. Das Klassendiagramm aber auch alle weiteren UML‐Diagrammtypen sind repräsentativ für die Modellebene.

 $\blacksquare$  Instanz MO

Eine Instanz steht für die Objekte der Realität. Darunter kann beispielsweise die Dokumentation der Bauleistung in Papierform verstanden werden. Diese werden im Zuge der objektorientierten Modellierung in eine strukturierte Form gebracht.

In folgender Abbildung 41 ist ein bautechnisches Beispiel für die Modellierungsebenen dargestellt.

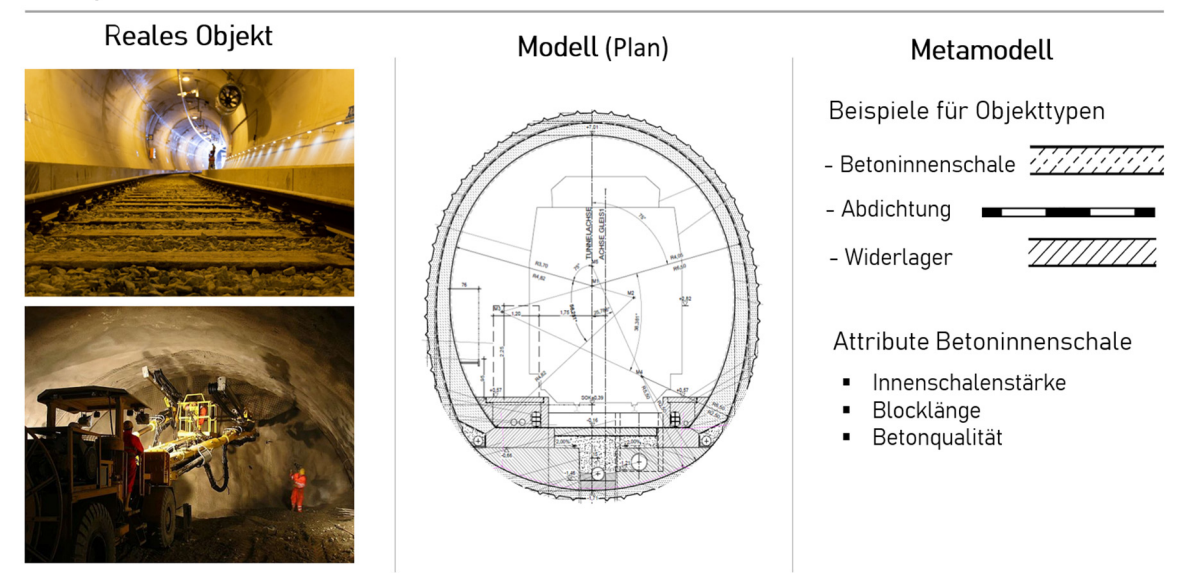

#### **Beispiel Metamodell eines Tunnels**

*Abbildung 41 ‐ Beispiel Metamodell eines Tunnels*

Im Abschnitt "Reales Objekt" stehen die Bilder repräsentativ für das tatsächliche Bauwerk in jener Form wie es in der Realität existiert. Man befindet sich hier auf der Instanzebene M0. Die Modellebene M1 wird hier mit dem Plan, genauer mit dem Regelquerschnitt des Tunnels, gleichgesetzt.

Durch Abstraktion des Regelquerschnitts erhält man das Metamodell auf Ebene M2. Hier werden die "Spielregeln" definiert, die Notation und Attribute festgelegt. Das Modell wird in einzelne Klassen aufgeteilt. Diese Klassen können mit den Bauteilen des Tunnelbauwerks gleichgesetzt werden. In der Abbildung 41 werden nur beispielhaft Klassen angeführt und repräsentieren nicht das gesamte Tunnelbauwerk. Diese Liste kann beliebig erweitert werden. Jedem Objekt werden erforderliche Attribute zur vollständigen Beschreibung der Objekte zugeordnet. Für die Klasse Betoninnenschale sind das die Attribute Innenschalenstärke, Blocklänge und Betonqualität. Wie auch bei den Klassen können auch weitere Attribute hinzugefügt werden.

Mit Hilfe des Klassendiagramms auf Ebene M1 wird der Dokumentationsprozess im Tunnelbaubetrieb beschrieben. In dieser Arbeit wird im Speziellen auf die Dokumentation der Vortriebsleistungen eingegangen. Die im Zuge des Dokumentationsprozesses gesammelten Daten müssen schlussendlich in die Abrechnung übergeführt werden. Für die Überleitung wird in dieser Masterthesis die Leistungsbeschreibung mit Hilfe eines Klassendiagramms modelliert. Die Modellierung des Datenmodells kann beliebig erweitert werden. So kann das Datenmodell für den Dokumentationsprozess des Innenausbaus, Deponieleistungen, Materialverfuhr, als auch auf sonstige Betonarbeiten und das Gesamtprojekt ausgeweitet werden.
#### 4.2. Digitalisierter Dokumentationsprozess im Tunnelbau

Im Kapitel 3 wurde bereits erwähnt, dass aktuell die Dokumentation des Tunnelbaubetriebs zum Großteil in Papierform erfolgt. Dabei kommt es oftmals zu Mehrfacheingaben und daraus resultierend auch zu Übertragungsfehler und einem erhöhten Zeitaufwand. Der Zeitaufwand ergibt sich einerseits aus der Mehrfacheingabe, andererseits nimmt das Auffinden der Übertragungsfehler Zeit in Anspruch. Auf Tunnelbaustellen erfolgt aktuell eine getrennte Dokumentation zwischen Bauaufsicht und ausführender Baufirma.

Damit im zukünftigen Tunnelbaubetrieb ein lückenloser, einheitlicher Dokumentationsprozess und somit ein kontinuierlicher Datenfluss möglich ist, wird hierfür im ersten Schritt ein Klassendiagramm erstellt. Dieses Klassendiagramm stellt die Grundlage für die Implementierung dar.

An dieser Stelle stellt sich die Frage, inwiefern ein Domänenmodell mit Building Information Modeling, kurz BIM, zusammenhängt. Oftmals wird ein BIM‐Modell fälschlicherweise mit einem 3D‐Modell gleichgesetzt. Es geht jedoch über das 3D‐Modell hinaus. Das BIM‐Modell ist vielmehr eine Sammlung aller Daten und Informationen aller Phasen des Bauwerks, welche mit dem 3D‐Modell verknüpft werden. Um die Daten aller Projektbeteiligten zusammenführen zu können und einen fließenden Informationsaustausch zu ermöglichen, benötigt man ein geeignetes Datenmanagement. Hierfür ist es zielführend, dass die Dokumentation in der Bauausführungsphase in einer entsprechenden, geeigneten Datenbank erfolgt, sodass die gesammelten Daten direkt mit dem BIM‐Modell verknüpft werden können.

## 4.2.1. Klassendiagramm "Vortriebsleistung"

Die Dokumentation der Vortriebsleistung dient einerseits dazu, die tatsächlich erbrachten Leistungen in entsprechender Höhe vergüten zu können. Auf die Dokumentationsunterlagen stützt sich die monatlich erstellte Abrechnung. Andererseits dient die Dokumentation zur Beweissicherung und kann zur Kontrolle herangezogen, ob nach Plan gebaut wurde. Die Verwendung der erstellten Dokumentationen reicht bis zur Betriebsphase des Tunnelbauwerks. Insbesondere bei Instandhaltungsarbeiten aber auch bei Wartungsarbeiten ist eine detaillierte Dokumentation der Bauphase von großer Bedeutung.

Das Klassendiagramm "Vortriebsleistung", welches als Domänenmodell angesehen werden kann, definiert unteranderem in welcher Form die gesammelten Daten abgespeichert werden müssen und in welchen Zusammenhang diese Daten zueinanderstehen. In Folge können nach Implementierung des Modells Abfragen erstellt werden. Abfragen können beispielsweise die Stückzahl der verbauten Materialen in einem bestimmten Vortriebsabschnitt, aber auch in einem gewissen Zeitraum, auslesen. Dieses Abfrageergebnis ist vor allem für die Abrechnung relevant. Es lassen sich ebenfalls Informationen über den Lagerbestand ableiten, die zur Kontrolle des Inventarbestands am Lagerplatz dienen. Weiters können auch Abfragen von Vortriebsmeldungen und Bauzeitverfolgungen erstellt werden.

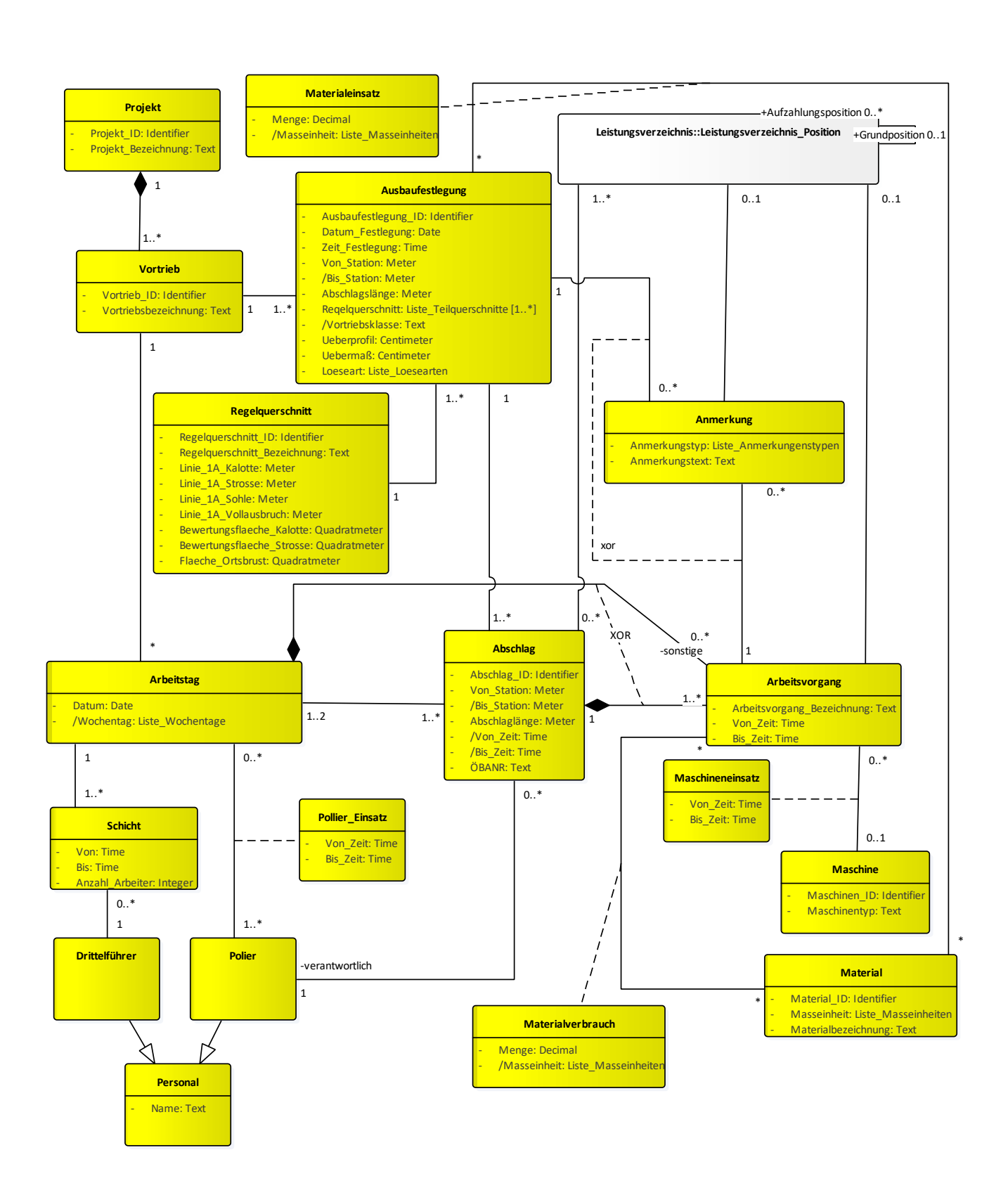

*Abbildung 42 ‐ Klassendiagramm "Vortriebsleistung"*

In Abbildung 42 wird das Klassendiagramm "Vortriebsleistung" abgebildet. Es dient zur Abstrahierung des Dokumentationsprozesses der Vortriebsleistung. Die Definitionen der Attribute des Klassendiagramms "Vortriebsleistung" befinden sich im Anhang 1.

#### Aufbau und Beschreibung des Klassendiagramms

Vor Beschreibung der unterschiedlichen Klassendiagramme erfolgt eine kurze Einführung, die den Bezug zwischen Baubetrieb und Dokumentation auf Tunnelbaustellen beschreibt. Darauf anknüpfend folgt eine detaillierte, textuelle Beschreibung der Klassen, Attribute und deren Beziehungen zueinander. Basierend auf der textuellen Beschreibung wird jeweils eine Abbildung gezeigt. Im letzten Schritt erfolgt die Instanziierung der Klassen zur Erzeugung der Objektdiagramme. Im Anhang 1 und Anhang 2 befinden sich die Definitionen sämtlicher Attribute der Klassendiagramme.

#### Beschreibung Klassendiagramm "Vortriebsleistung"

Die Ausgangsbasis für die Leistungserbringung ist die Erstellung des Projekts. Da alle projektbeteiligten Firmen, sowohl die ausführende Baufirma, die ÖBA als auch der Bauherr, in der Regel mehrere Projekte gleichzeitig errichten, muss jeder Vortrieb genau einem Projekt zugeordnet sind. Das ist vor allem für die Abrechnung von Bedeutung, damit die Kosten der entsprechenden Kostenstelle zugeordnet werden können. Aber auch für die Nachvollziehbarkeit spielt es eine wichtige Rolle.

#### Projekt

Das Klassendiagramm beginnt mit der Definition des Projekts, welches mit einer eindeutigen "Projekt ID" und der "Projekt Bezeichnung" beschrieben wird. Die "Proiekt ID" besitzt den Datentyp "Identifier", die "Projektbezeichnung" den Datentyp "Text".

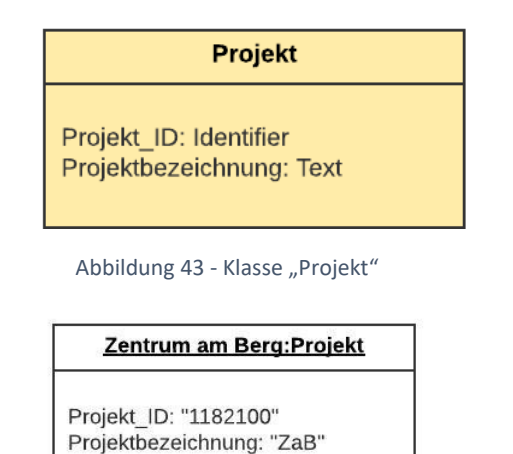

Abbildung 44 ‐ Objekt "Zentrum am Berg" der Klasse "Projekt"

## Vortrieb

Ein "Projekt" kann aus einem oder mehreren "Vortrieben" bestehen [1..\*]. Jeder "Vortrieb" muss jedoch exakt einem "Projekt" zugeordnet werden [1]. Die Beziehung zwischen "Projekt" und "Vortrieb" ist als Komposition ausgeführt. Dies bedeutet, dass eine Existenzabhängigkeit der Klasse "Vortrieb" von der Klasse "Projekt" besteht. In der

Praxis wird beim Entfernen der Klasse "Projekt" auch die Klasse "Vortrieb" eliminiert. Das bedeutet, ein Vortrieb kann ohne Projekt nicht existieren.

Die Attribute der Klasse "Vortrieb" lauten "Vortrieb ID", Datentyp "Identifier", und "Vortriebsbezeichnung". Die Klasse "Vortriebsbezeichnung" weißt den Datentyp "Text" auf.

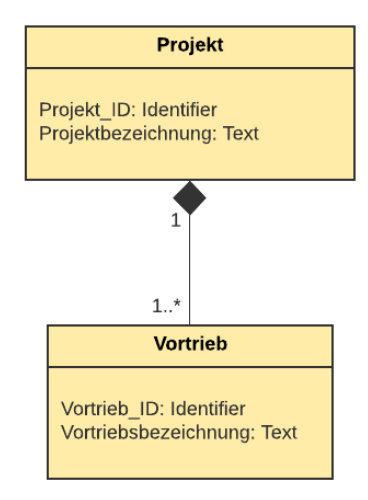

Abbildung 45 ‐ Klasse "Projekt" und "Vortrieb"

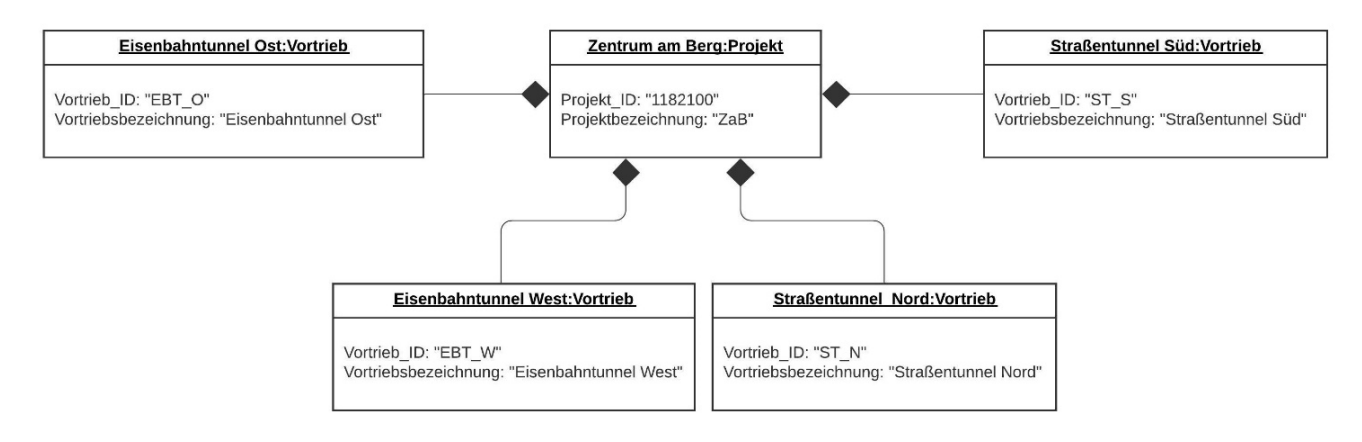

Abbildung 46 – Objekte der Klassen "Projekt" und "Vortrieb"

Vor Beginn der Vortriebsarbeiten vor Ort wird in gemeinsamer Abstimmung zwischen Bauaufsicht und ausführender Baufirma die Ausbaufestlegung erstellt. Hierbei werden die vom Gebirge und den hydrogeologischen Gegebenheiten erforderlichen Sicherungs‐ und Stützmaßnahmen festgelegt.

Bei der Wahl der Sicherungs‐ und Stützmaßnahmen müssen die Mindestanforderungen gemäß dem geotechnischen Rahmenplan berücksichtigt werden. Im geotechnischen Rahmenplan kann beispielsweise die Mindestanzahl der Stützmittel, aber auch die maximal zulässige Abschlagslänge in gewissen Vortriebsbereichen vorgegeben sein. Weiters wird auf die in der Planungs‐ und Ausschreibungsphase erstellten Vortriebsklassen Bezug genommen.

Die Ausbaufestlegung wird für einen definierten Vortriebsbereich erstellt. Hier muss angemerkt werden, dass bei Erstellung der Ausbaufestlegung nur der Anfangstunnelmeter der Ausbaufestlegung bekannt ist. Jedoch das Ende des Geltungsbereichs zum Zeitpunkt der Erstellung der Ausbaufestlegung nicht festgelegt werden kann. Die jeweilige Ausbaufestlegung gilt bis zu jener Station, wo eine neue Ausbaufestlegung erstellt wird. Eine neue Ausbaufestlegung wird dann erstellt, wenn die geologischen oder hydrogeologischen Gegebenheiten eine Anpassung der Stütz‐ und Sicherungsmaßnahmen fordern. Aber auch bei einem Querschnittswechsel entlang der Trasse wird ein neue Ausbaufestlegung erstellt.

Die Informationen der Ausbaufestlegungen in jener Form, wie sie aktuell auf Tunnelbaustellen bekannt sind und im Kapitel 3.2.1 beschrieben werden, wird im Klassendiagramm "Vortriebsleistung" im Wesentlichen auf drei Klassen aufgeteilt:

- "Ausbaufestlegung"
- "Regelquerschnitt"
- "Materialeinsatz"

Die Klasse "Ausbaufestlegung" dokumentiert allgemeine Angaben sowie den Geltungsbereich und die maximale Abschlagslänge in diesem Bereich. Die Klasse "Material" bzw. "Materialeinsatz" dokumentiert die geplanten, erforderlichen Sicherungs‐ und Stützmittel, welche im Zuge des Vortriebs eingebaut werden müssen, um die dauerhafte Standsicherheit gewährleisten zu können. Die Klasse "Regelquerschnitt" definiert die Geometrie des Tunnelquerschnitts, unteranderem die zugehörige Linie 1A und die Bewertungsflächen. Zudem muss dokumentiert werden, in welchen Querschnittsbereich die Angaben ihre Gültigkeit haben. Hier kann zwischen Kalotte, Strosse und Sohle unterschieden werden, aber auch der Vollausbruch ist eine mögliche Option.

# Ausbaufestlegung

Jedem "Vortrieb" werden ein oder mehrere "Ausbaufestlegungen" zugeordnet [1..\*]. In umgekehrter Richtung kann eine "Ausbaufestlegung" nur einem "Vortrieb" zugeordnet werden [1] (siehe Abbildung 42).

Die Ausgangsbasis für die Dokumentation der Vortriebsleistung bildet die Klasse "Ausbaufestlegung". Diese Klasse definiert vor Erstellung der Abschläge die vortriebsspezifischen Vorgaben die beim Bau des Tunnelbauwerks eingehalten werden müssen.

Die Klasse "Ausbaufestlegung" enthält für eine eindeutige Identifikation das Attribut "Ausbaufestlegung ID" mit dem Datentyp "Identifier" und die Klasse "Datum Festlegung" und "Zeit Festlegung". Der Datentyp der letzten beiden genannten Attribute sind "Date" und "Time". Weiters enthält die Klasse das Attribut "Von\_Station", zur Dokumentation jener Station, ab welcher die Ausbaufestlegung ausgeführt wird und "/Bis Station". Die Klasse "/Bis Station" ist ein abgeleitetes Attribut. Das System berechnet "Bis Station" automatisch, basierend auf der manuell eingetragenen "Von Station" des nächsten Objekts, sobald auf der Baustelle entschieden wird, dass es ab jetzt zu einer neuen Ausbaufestlegung kommt.

"Bis Station" = "Von Station" des nächsten Objekts "Ausbaufestlegung"

Die "Abschlagslänge" dokumentiert die maximal zulässige Abschlagslänge. Sie wird mit einem Wertebereich dokumentiert. Die Attribute "Von Station", "/Bis Station" und

"Abschlagslänge" besitzen den Datentyp "Meter", ein vorab definierter Datentyp. Die verwendeten Datentypen, so auch die eigens definierten Datentypen, werden weiter unten im Text beschrieben.

Dem Attribut "Regelquerschnitt" ist die "Liste Teilquerschnitte" zugeordnet. Hier wird festgelegt, ob die Ausbaufestlegung im Bereich der Kalotte, Strosse oder Sohle ihre Gültigkeit hat bzw. ob der Tunnel im Vollausbruch aufgefahren wird. Das berechnete Attribut "/Vortriebsklasse" mit dem Datentyp "Text" setzt sich aus zwei Ordnungszahlen zusammen. Die erste Ordnungszahl ermitteln sich aus dem Abschlagslängenbereich. Die zweite Ordnungszahl, auch Stützmittelzahl genannt, wird aus den Sicherungs- und Stützmaßnahmen ermittelt. Die genaue Vorgehensweise zur Berechnung der Ordnungszahlen findet man im Kapitel 2.3.3.

"Überprofil" und "Übermaß" sind zwei weitere Attribute mit dem Datentyp "Centimeter". Das Übermaß dient aus tunnelbautechnischer Sicht zur Aufnahme der zu erwartenden Gebirgsverformungen. Das Überprofil resultiert aus der Problematik der Maßhaltigkeit des Gebirges. Ein weiteres Attribut der Klasse "Ausbaufestlegung" ist die "Lösemethode". Hierfür wird eine Enumeration der möglichen Lösemethoden gewählt, "Liste Loesemethode". Die Inhalte der "Liste Loesemethode" befinden sich weiter unten im Text.

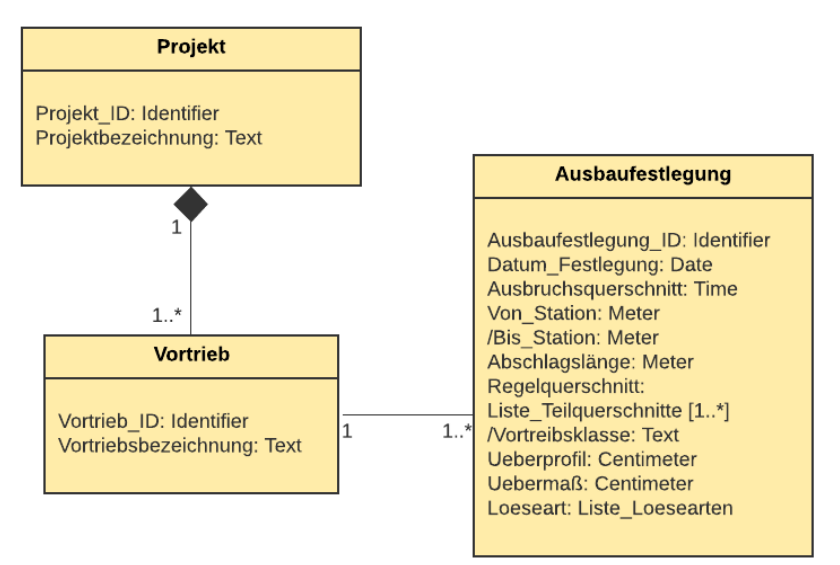

Abbildung 47 ‐ Klasse "Projekt", "Vortrieb" und "Ausbaufestlegung"

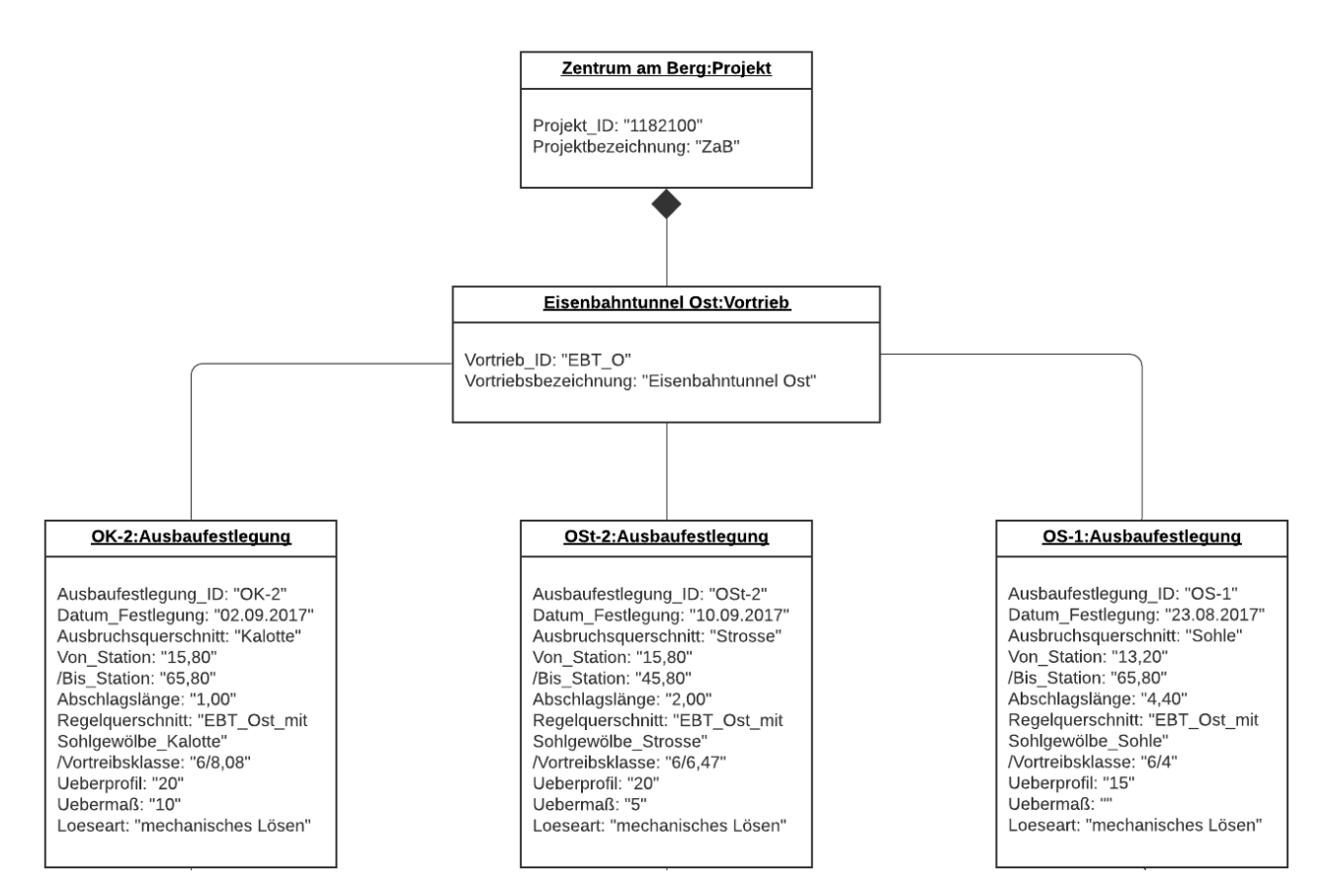

Abbildung 48 ‐ Objekte der Klassen "Projekt", Vortrieb" und "Ausbaufestlegung"

# Regelquerschnitt

Bei der Errichtung eines Tunnels kann es entlang der Tunneltrasse zur Änderung des Regelquerschnittes kommen. Bei einem klassischen Straßentunnel tritt dies zumindest im Bereich der Pannenbuchten auf. Diese Änderungen des Regelquerschnitts werden in der Klasse "Regelquerschnitt" berücksichtigt.

Die Beziehung zwischen den Klassen "Ausbaufestlegung" und "Regelquerschnitt" sieht wie folgt aus, ein Regelquerschnitt kann ein oder mehreren Ausbaufestlegungen zugeordnet werden. Einer Ausbaufestlegung kann jedoch nur ein Regelquerschnitt zugeteilt sein.

Die Klasse "Regelquerschnitt" besitzt die Attribute "Regelquerschnitt ID" mit dem Datentyp "Identifier" und "Regelquerschnitt Bezeichnung" mit dem Datentyp "Text".

Weiters existieren in dieser Klasse die Attribute:

- **"** "Linie 1A Kalotte"
- "Linie 1A Strosse"
- **-** "Linie 1A Sohle"
- "Linie 1A Vollausbruch"
- "Bewertungsfläche\_Kalotte"
- "Bewertungsfläche\_Strosse"
- "Fläche\_Ortsbrust"

Die "Linie\_1A" mit dem Datentyp "Meter" sowie die "Bewertungsflächen" und die "Fläche Ortsbrust" mit dem Datentyp "Quadratmeter" dienen vorrangig zur Ermittlung des Attributs "Vortriebsklasse", welches in der Klasse "Ausbaufestlegung" als berechnetes Attribut definiert ist.

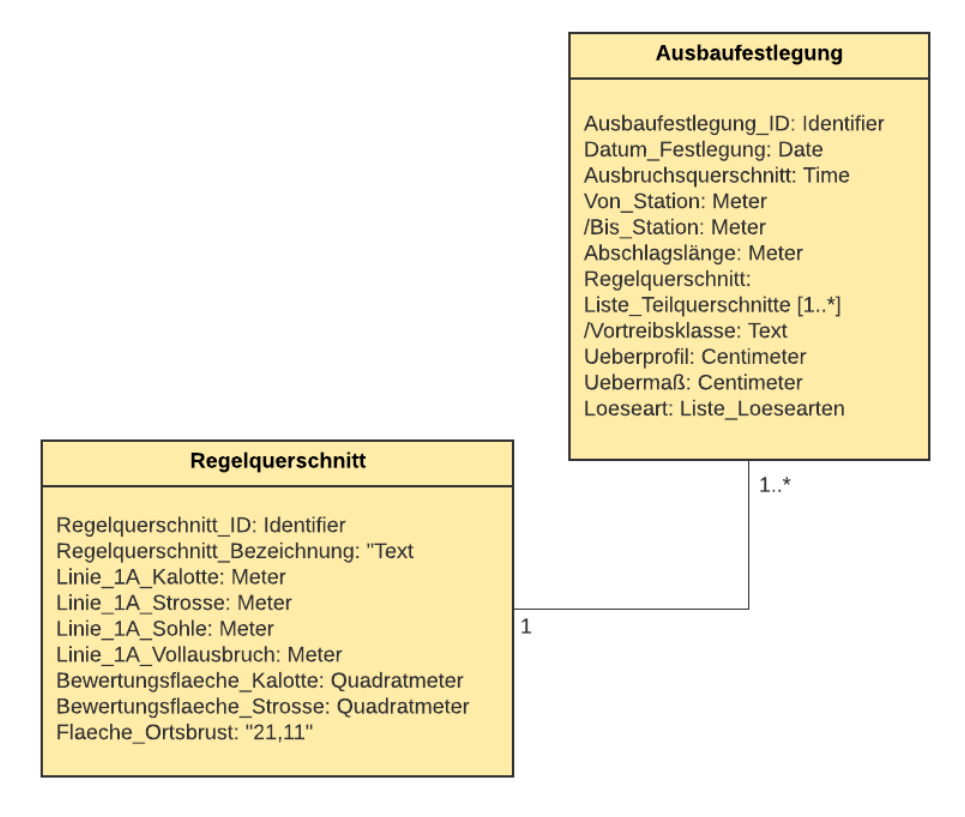

Abbildung 49 ‐ Klasse "Ausbaufestlegung" und "Regelquerschnitt"

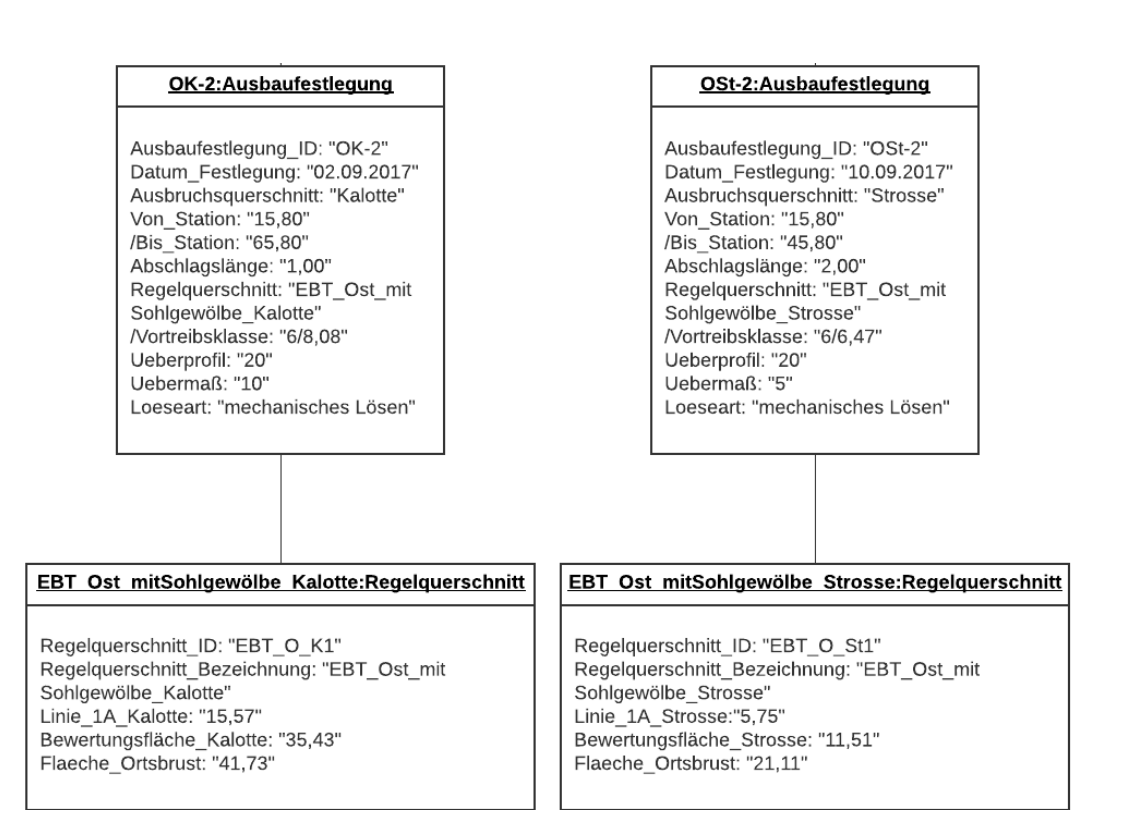

Abbildung 50 ‐ Objekte der Klassen "Ausbaufestlegung" und "Regelquerschnitt"

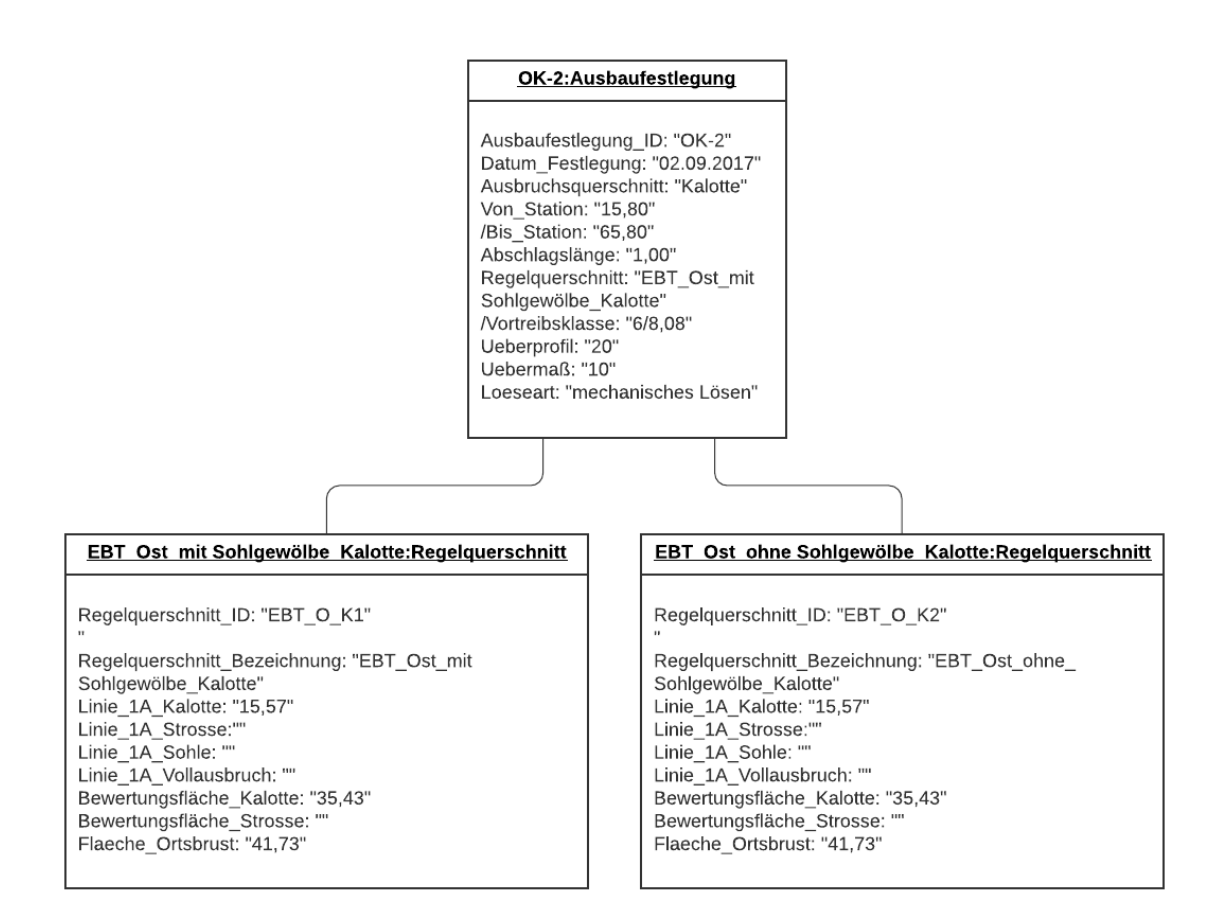

Abbildung 51 ‐ Objekte der Klassen "Ausbaufestlegung" und "Regelquerschnitt" zur Darstellung der Multiplizität

## Material und Materialeinsatz

Der geplante Bedarf an Stütz‐ und Sicherungsmittel, welcher vor Erstellung des Tunnelausbruchs zwischen Bauaufsicht und Baufirma festgelegt wird, wird mit Hilfe der Klasse "Materialeinsatz" bzw. "Material" erfasst. Ergänzend wurde die Klasse "Materialverbrauch" modelliert, welche weiter unten im Text behandelt wird. Dadurch kann ein Soll‐Ist‐Vergleich des Materials durchgeführt werden.

Zur Dokumentation des Materials werden in der Klasse "Material" die Attribute "Material ID", welches den Datentyp "Identifier" besitzt, und "Materialbezeichnung", mit dem Datentyp "Text", sowie die "Masseinheit" definiert. Für den Datentyp des Attributs "Masseinheit" wird vorab eine Liste möglicher Datentypen für die Maßeinheiten der diversen Materialien, mit der Bezeichnung "Liste Masseinheiten", erstellt. Hier können beispielsweise bei Anker und Spieße die Maßeinheit "Stück" angewandt werden. Bei der Angabe der Spritzbetonstärke ist ein Längenmaß sinnvoll.

In der Assoziationsklasse "Materialeinsatz" wird das Attribut "Menge" eingeführt. Hierfür wird der Datentyp "Dezimal" gewählt. Weiters existiert das berechnete Attribut "/Masseinheit" mit dem zuvor genannten Datentyp "Liste Masseinheiten". Die berechnete "/Masseinheit" wird von der Klasse "Material" übernommen.

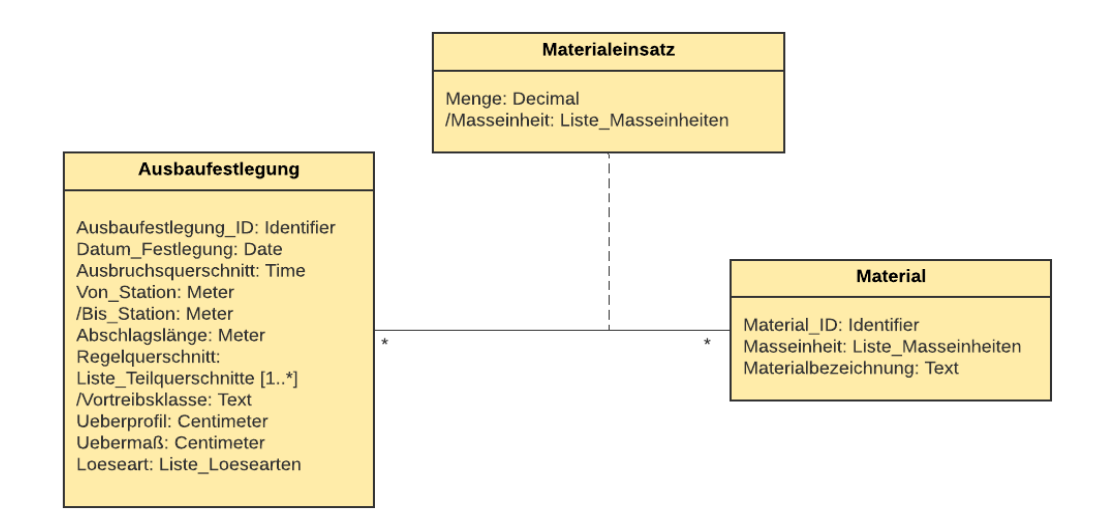

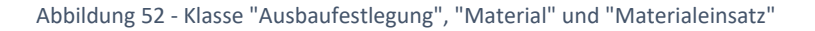

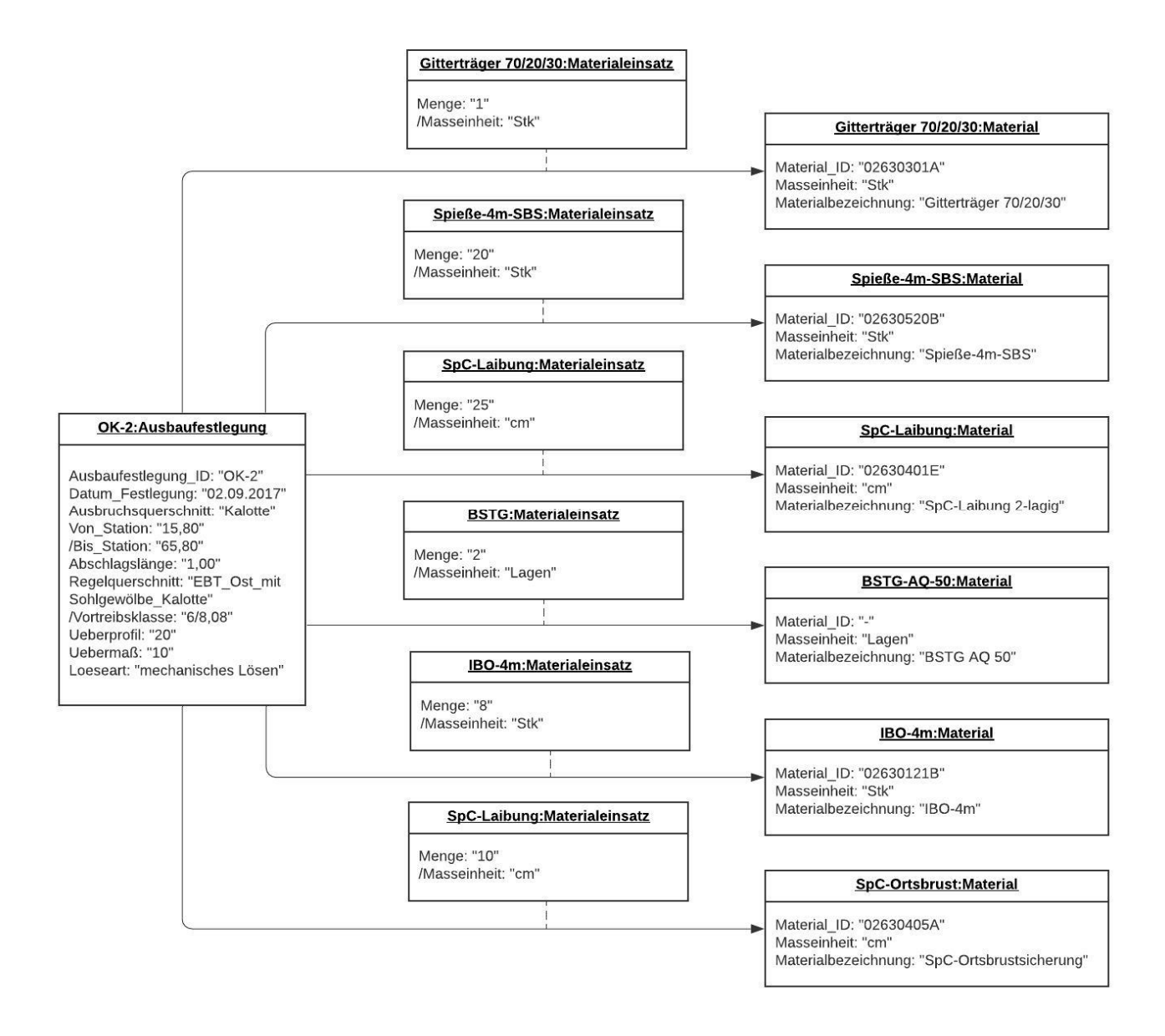

Abbildung 53 ‐ Objekte der Klassen " Ausbaufestlegung", "Materialeinsatz" und "Material"

Die Tagesleistungen auf Tunnelbaustellen werden täglich mit Hilfe von Bautagesberichten und Tagesdiagrammen, auch Zyklusdiagramme genannt, dokumentiert. Bei der Erstellung des Klassendiagramms wurde ausschließlich das Zyklusdiagramm eingebunden, da Bautagesberichte weniger strukturiert sind im Vergleich zu den anderen Dokumentationsunterlagen und zum Großteil aus einer textuellen Beschreibung der Bauleistungen in Prosaform bestehen. Hier ist jedoch anzumerken, dass es bereits Softwareanwendungen für digitale Bautagesberichte am Markt gibt auf welche zurückgegriffen werden könnten.

Das Tagesdiagramm ist die Ausgangsbasis für die Erfassung und Dokumentation der Vortriebsleistungen im Zuge der Errichtung des Tunnelbauwerks. Es enthält Informationen der einzelnen Arbeitsschritte der Abschläge, welche mit der zeitlichen Komponente verknüpft werden. Die Darstellung erfolgt üblicherweise in einem Gantt‐Balkendiagramm. Personal‐ und Materialangaben können ebenfalls dem Zyklusdiagramm entnommen werden.

## Arbeitstag

Für jeden "Vortrieb" können unendlich viele Objekte der Klasse "Arbeitstag" erstellt werden [\*]. Für eine eindeutige Zuordenbarkeit des "Arbeitstages" zu einem bestimmten "Vortrieb" wurde die Multiplizität von eins festgelegt [1].

Die Identifikation der einzelnen "Arbeitstage" erfolgt über das Attribut "Datum" mit dem Datentyp "Date". Der Wochentag wird als berechnetes Attribut "Wochentag" eingefügt. Hierfür wird der Datentyp "Liste Wochentage" erstellt.

Die Klasse "Arbeitstag" ist mit Klassen, welche dem Personaleinsatz und die Arbeitsleistungen dokumentieren, verknüpft. Weitere Informationen folgen in der Beschreibung der Klassen, welche den Personaleinsatz aufnehmen sowie in den Klassen "Abschlag" und "Arbeitsvorgang".

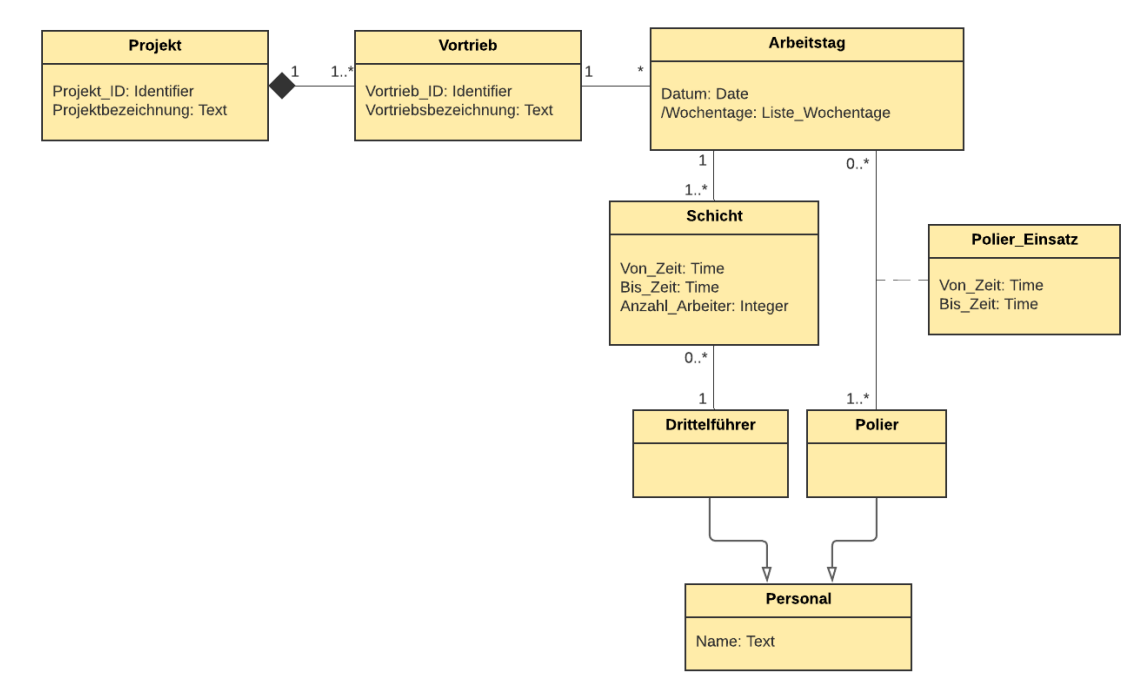

Zach Katharina 75 Abbildung 54 ‐ Beziehung zwischen den Klasse "Arbeitstag" und jenen zur Dokumentation des Personaleinsatzes

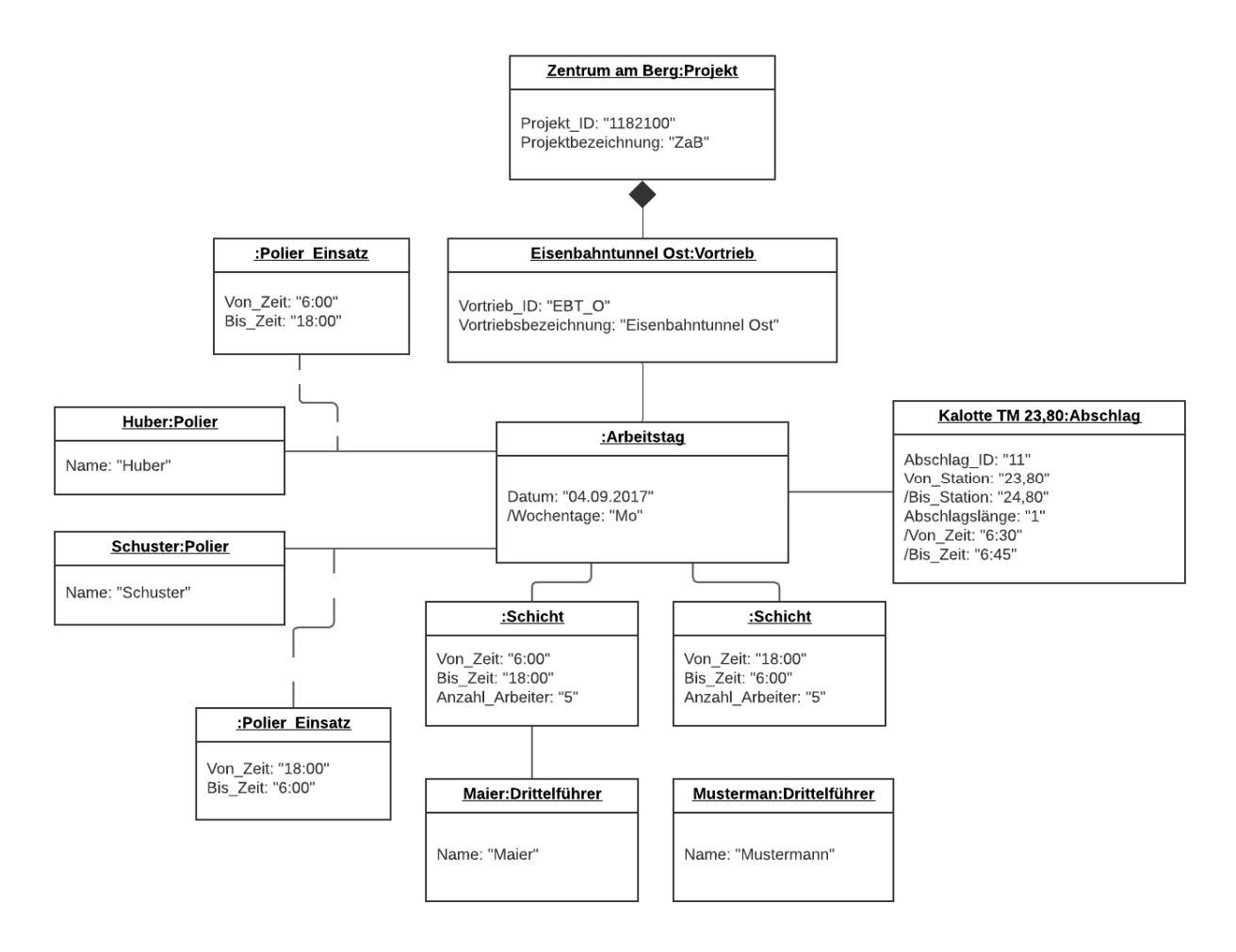

Abbildung 55 ‐ Schematische Darstellung der Beziehungen zur Klasse "Arbeitstag"

Im Zuge der täglichen Dokumentation wird das schichtführende Personal aufgezeichnet. Hier wird im Speziellen zwischen den Positionen Polier und Drittelführer unterschieden, wobei bei beiden Positionen die Dokumentation der Dienstzeiten von Bedeutung ist. Dies ermöglicht die Zuordnung des verantwortlichen, schichtführenden Personals zu einem späteren Zeitpunkt aber auch zur Beweissicherung des diensthabenden Schlüsselpersonals.

#### Schicht

Der Klasse "Arbeitstag" wird ein oder mehreren "Schichten" zugeordnet [1..\*]. Bei einem klassischen Dreischichtbetrieb resultiert daraus, dass jeden "Arbeitstag" drei Objekte der Klasse "Drittel" zugeordnet werden.

Die Attribute "Von" und "Bis" zeichnen mit dem Datentyp "Time" die Dienstzeiten der schichtführenden Drittel auf. Die Anzahl der Mineure der jeweiligen Drittel wird mit dem Attribut "Anzahl Arbeiter" dokumentiert. Das Attribut "Anzahl Arbeiter" ist dem Datentyp "Integer" zugehörig.

## Drittelführer

Jeder "Schicht" wird für die Zuordenbarkeit des schichthabenden Drittels der Name des Drittelführers in der Klasse "Drittelführer" zugeordnet. Ein Drittelführer kann keiner, einer oder mehreren Schichten zugeteilt werden [0..\*].

Die Klasse "Drittelführer" enthält selbst kein Attribut. Da jedoch diese Klasse im Klassendiagramm "Vortriebsleistung" als Unterklasse der Oberklasse "Personal" angeführt ist, bekommt die Klasse "Drittelführer" das Attribut "Name" mit dem Datentyp "Text" von der Klasse "Personal" vererbt.

#### Polier

Die Klasse "Arbeitstag" und "Polier" stehen in Beziehung zueinander, wobei einem "Arbeitstag" ein oder mehrere "Poliere" zugeordnet werden können [1..\*]. Ein "Polier" kann keinem, einem oder mehreren "Arbeitstagen" zugeteilt werden [0..\*].

Die Klasse "Polier" steht in Relation zu der Klasse "Abschlag". Ein "Polier" kann keinen bis unendlich vielen "Abschlägen" zugeordnet werden. Umgekehrt kann ein "Abschlag" nur einem "Polier" zugeteilt werden. An dieser Stelle ist im Klassendiagramm vermerkt, dass es sich hierbei um den verantwortlichen Polier des Abschlags handelt. Dies wird mit der Rolle "-verantwortlich" dargestellt.

Hinzu kommt, dass die Klasse "Polier" in Beziehung zur Oberklasse "Personal" steht und die Attribute von der Oberklasse "Personal" vererbt bekommt. Mit Hilfe der Assoziationsklasse "Polier Einsatz" werden die Arbeitszeiten der schichtführenden Poliere festgehalten. Hierfür wurden die Attribute "Von Zeit" und "Bis Zeit" des Datentyps "Time" eingeführt.

## Personal

Die Klasse "Personal" enthält das Attribut "Name" in Form des Datentyps "Text" und ist die Oberklasse der Unterklassen "Drittelführer" und "Polier". An dieser Stelle könnte das Diagramm erweitert werden. Die Klasse "Personal" würde die Basis für die Generierung eines Personaleinsatzplans schaffen.

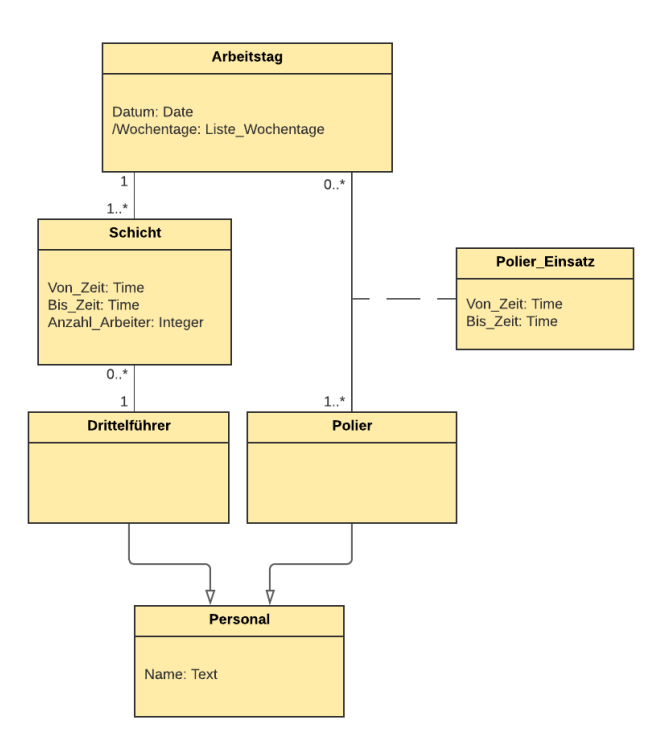

Abbildung 56 ‐ Klasse "Arbeitstag" und jenen zur Dokumentation des Personaleinsatzes

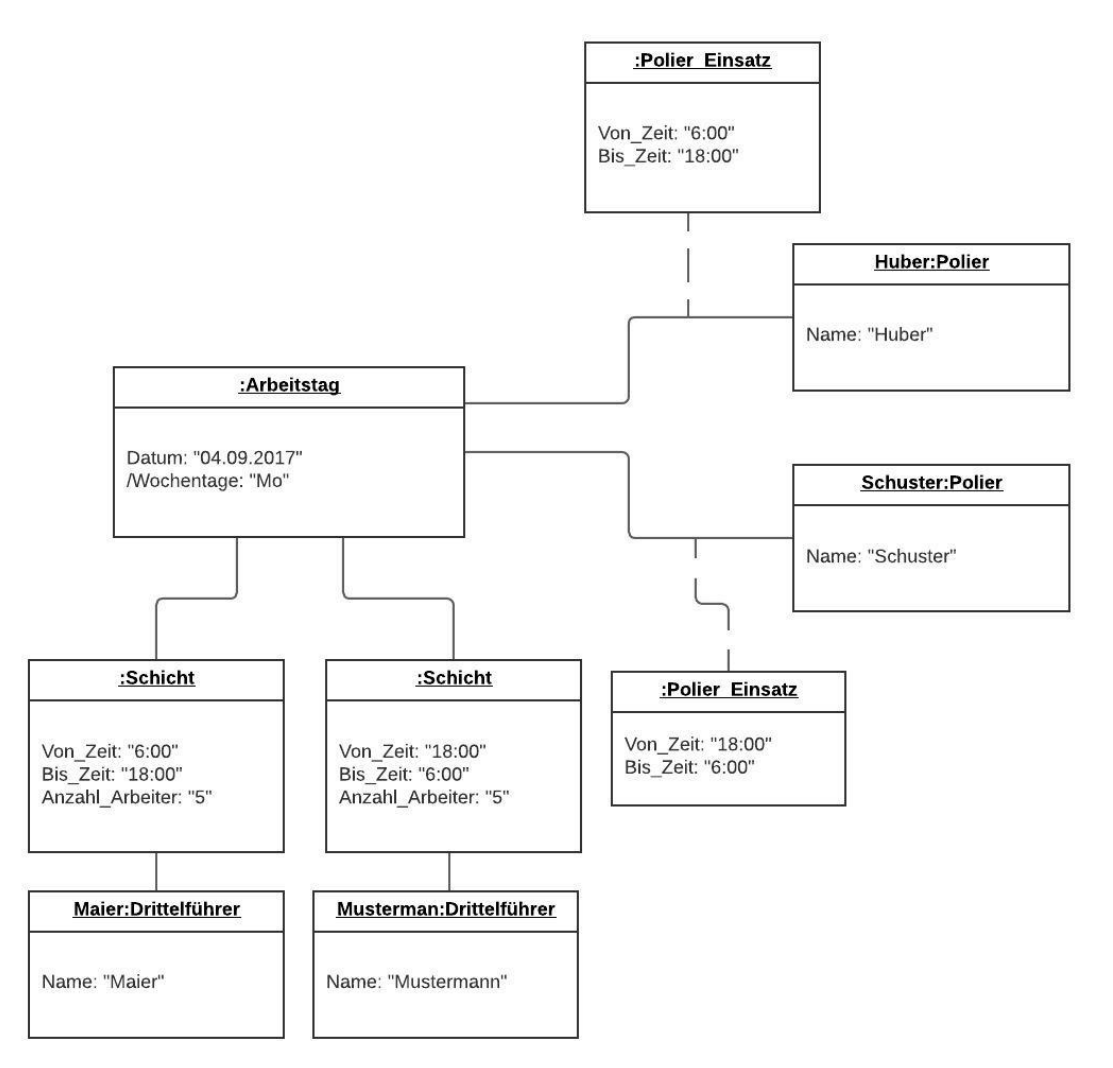

Abbildung 57 ‐ Objekte des Personaleinsatz und dessen Beziehungen

Die Tagesleistungen, welche in einem Zyklusdiagramm dargestellt werden, können in der Regel in mehrere Abschläge unterteilt werden. Eine Ausnahme besteht dann, wenn beispielsweise auf Grund einer Vortriebsunterbrechung keine Leistungserstellung im Vortrieb möglich ist.

Die Herstellung der Abschläge erfolgt durch eine bestimmte Abfolge mehrerer Arbeitsvorgänge. Die Art und Reihenfolge der Arbeitsvorgänge können bei den einzelnen Abschlägen geringfügig variieren, wobei ein wesentlicher Einfluss die gewählte Lösemethode darstellt. An dieser Stelle wird auf das Kapitel 2.1 verwiesen. Hier wurde bereits im Zuge der Beschreibung der zyklischen Vortriebsverfahren die Arbeitsvorgänge erläutert, welche für die Erstellung der Vortriebsleistung durchgeführt werden.

Ergänzt wird die Dokumentation der Vortriebsleistung, genauer der Abschläge und Arbeitsvorgänge, mit Informationen des verbauten Materials. Hier ist anzumerken, dass es zu Abweichungen zwischen dem tatsächlichen Materialverbrauch und jener Menge, welche aus der Ausbaufestlegung entnommen werden, kommen kann. Dies ist vor allem dann der Fall, wenn in der Ausbaufestlegung festgelegt wurde, dass die Menge vor Ort nach geologischen und hydrogeologischen Verhältnissen anzupassen ist. Aus diesem Grund wurde bei dem Klassendiagramm "Vortriebsleistung" zwischen den Klassen "Materialeinsatz" und ..Materialverbrauch" differenziert.

Grundsätzlich ist beim Dokumentationsprozess des Tunnelbaubetriebs die Aufzeichnung von Maschinendaten und dessen Einsatzzeiten nicht Status Quo. Bei der Erstellung des Klassendiagramms wurde jedoch bewusst die Dokumentation der Maschineneinsatzzeiten berücksichtigt. Der Grund hierfür ist, es besteht die Möglichkeit, zur automatisierten Generierung von Tagesdiagrammen mit Hilfe von Sensoren. Diese Sensoren können beispielsweise Schwingungen der Maschinen aufzeichnen und dadurch ist eine Zuordnung der Arbeitsvorgänge je nach Aktivitätsgrad der Maschinen möglich. Die gesammelten Schwingungsaufzeichnungen können mit Hilfe der Klasse "Maschine" im Dokumentationsprozess eingelesen werden. Aktuell erfolgt die Zeiterfassung der Arbeitsvorgänge per Hand. Die Notizen des Drittelführers werden vom schichtführenden Polier im Computer, meist in MS Excel, erfasst.

# Abschlag

Die Klasse "Abschlag" besitzt eine Assoziation zu mehreren Klassen. Sie knüpft an die Klasse "Ausbaufestlegung" an und muss exakt einer "Ausbaufestlegung" zugeordnet werden [1]. Einer "Ausbaufestlegung" hingegen besteht aus einem bis unendlich vielen "Abschlägen" [1.<sup>\*</sup>].

Weiters ist die Klasse "Abschlag" an die Klasse "Arbeitstag" gebunden. Da sich ein Abschlag über zwei Arbeitstage strecken kann, wird ein "Abschlag" einem oder zwei "Arbeitstage" zugeordnet [1.2]. An einem "Arbeitstag" können ein oder mehrere "Abschläge" erstellt werden [1..\*].

Weitere Klassen, welche mit der Klasse "Abschlag" in Verbindung stehen, sind die Klasse "Arbeitsvorgang" und "Material" bzw. "Materialverbrauch". Genauere Details zur Art der Beziehung befinden sich in den jeweiligen Klassenbeschreibungen.

Die Klasse "Abschlag" enthält folgende Attribute und abgeleitete Attribute:

- " "Abschlag\_ID", Datentyp "Identifier"
- " "Von Station", Datentyp "Meter"
- " "/Bis Station", Datentyp "Meter"
- ", Abschlagslänge", Datentyp "Meter"
- " "/Von\_Zeit", Datentyp "Time"
- $\blacksquare$  /Bis Zeit", Datentyp "Time"

Das berechnete Attribut "/Bis Station" berechnet sich wie folgt:

"/Bis Station" = "Von Station" + "Abschlaglänge"

"/Von\_Zeit" und "/Bis\_Zeit" leiten sich von der Zeiterfassung in der Klasse "Arbeitsvorgang" ab.

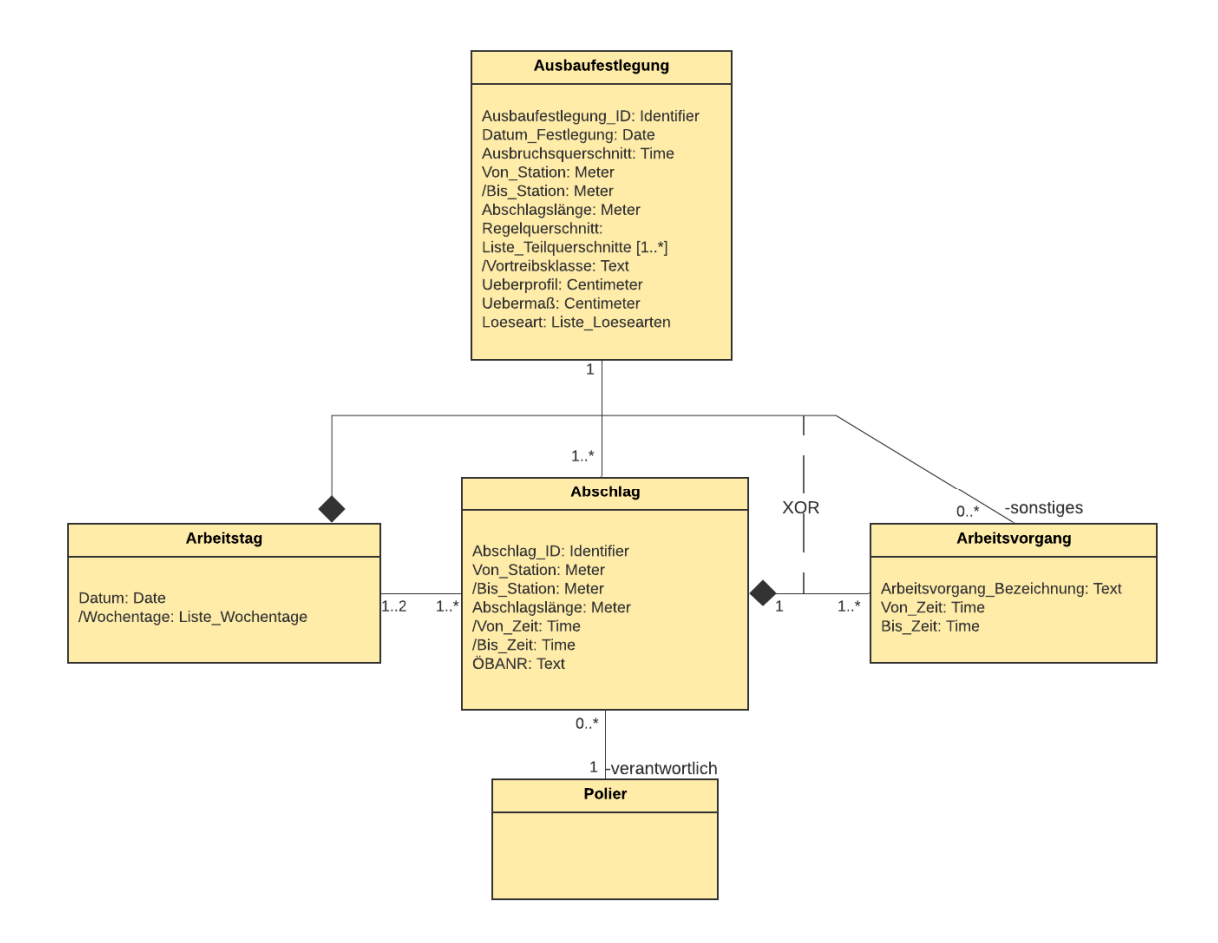

Abbildung 58 - Klasse "Arbeitstag", "Abschlag", "Ausbaufestlegung", "Polier" und "Arbeitsvorgang"

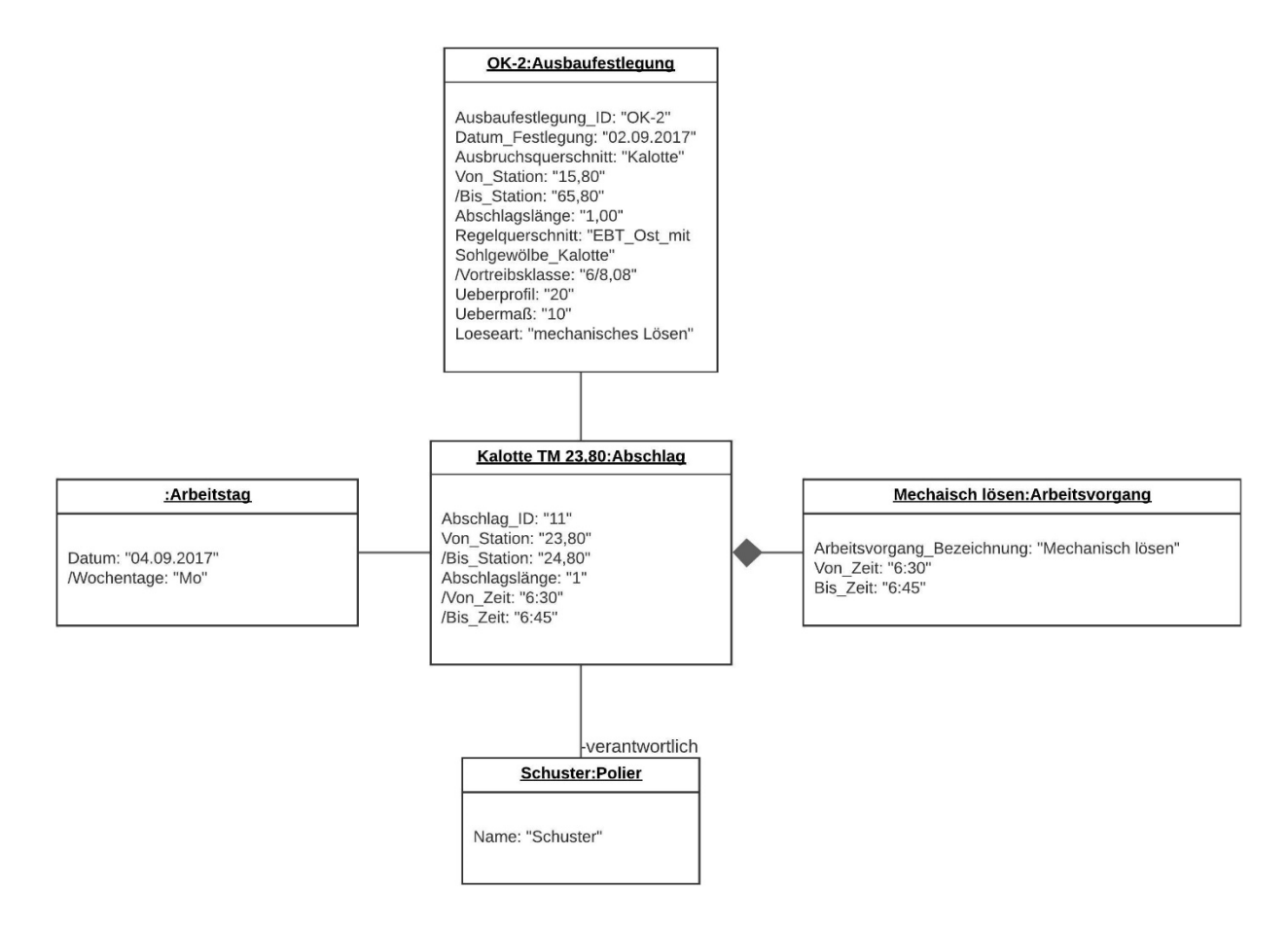

Abbildung 59 ‐ Objekt der Klasse "Abschlag" und dessen Beziehungen

# Arbeitsvorgang

Ein "Arbeitsvorgang" wird exakt einem "Abschlag" zugeordnet. Ein "Abschlag" kann sich aus einem oder üblicherweise mehreren "Arbeitsvorgängen" zusammensetzen. Dabei besteht eine Existenzabhängigkeit der Klasse "Arbeitsvorgang" von der Klasse "Abschlag".

Da es immer wieder zu Arbeitsvorgängen kommen kann, welche nicht im Zuge eines Abschlags durchgeführt werden, wurde eine direkte Beziehung der Klasse "Arbeitsvorgang" mit der Klasse "Arbeitstag" in Form einer Komposition modelliert. Diese enthält die Rolle "-sonstige" (siehe Abbildung 60). Ein "Arbeitsvorgang" kann somit nicht ohne einem "Arbeitstag" existieren.

Mittels der XOR-Beziehung wird festgelegt, dass entweder der "Abschlag" oder der "Arbeitsvorgang" in Beziehung zum Arbeitstag stehen.

Für die Erfassung der Arbeitsvorgänge, im Speziellen hinsichtlich der zeitlichen Komponente, werden die Attribute "Arbeitsvorgang Bezeichnung" mit dem Datentyp "Text" sowie "Von Zeit" und "Bis Zeit" mit dem Datentyp "Time" eingeführt.

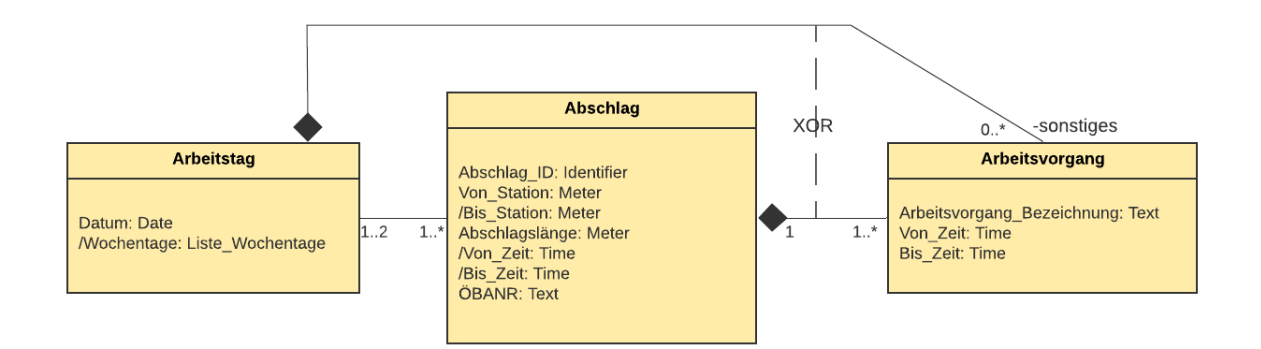

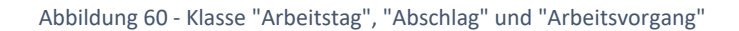

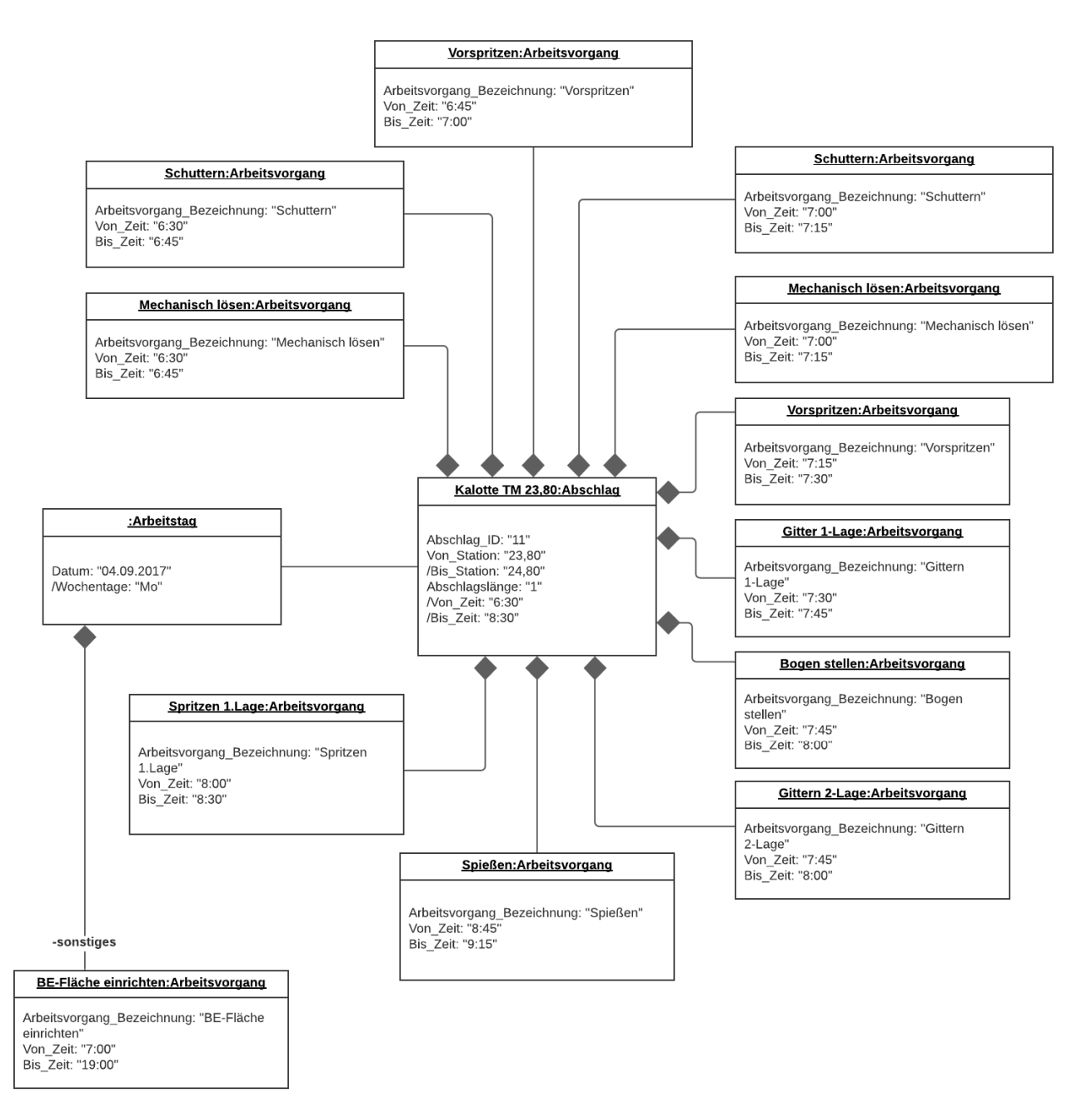

Abbildung 61 ‐ Objekte der Klassen "Arbeitstag", "Abschlag" und "Arbeitsvorgang"

### Maschine

An die Klasse "Arbeitsvorgang" ist die Klasse "Maschine" und "Maschineneinsatz" gebunden. Eine "Maschine" wird keinem, einem oder mehreren "Arbeitsvorgängen" zugeordnet. An einem "Arbeitsvorgang" kann keine oder maximal eine "Maschine" geknüpft sein.

Die Zeiterfassung der "Maschine" erfolgt über die Assoziationsklasse "Maschineneinsatz" und wird mit den Attributen "Von\_Zeit" und "Bis\_Zeit" erfasst. Der Datentyp dieser Attribute wurde mit "Time" festgelegt. Wird eine sensorunterstützte Zeiterfassung der Arbeitsvorgänge gewählt, werden die Datensätze über die Klasse "Maschineneinsatz" in die Datenbank eingelesen.

Die Klasse "Maschine" besitzt die Attribute "Maschinen ID" und "Maschinentyp", welche zur Identifikation der eingesetzten Maschine dienen. Die "Maschinen ID" besitzt den Datentyp "Identifier" und der "Maschinentyp" ist dem Datentyp "Text" zugehörig.

## Material

Die Dokumentation vom eingebauten Material erfolgt über die Klasse "Material". Die Multiplizität der Beziehung zwischen "Material" und "Arbeitsvorgang" ist in beide Richtungen nicht begrenzt. Somit können unendlich viele Objekte enthalten sein bzw. können unendliche viele Objekte beinhaltet sein.

Die Klasse "Material" weißt folgende Attribute auf:

- " "Material\_ID", Datentyp "Identifier"
- "Masseinheit", Datentyp "Liste Masseinheiten"
- " "Materialbezeichnung", Datentyp "Text"

Weiter oben im Text wurde diese Klasse bereits im Zusammenhang mit der Klasse "Materialeinsatz" und "Ausbaufestlegung" erwähnt.

## Materialverbrauch

Die Assoziationsklasse "Materialerbrauch" tritt in Verbindung mit der Beziehung zwischen der Klasse "Arbeitsvorgang" und "Material" auf und enthält die Attribute "Menge" des Datentyps "Decimal" und der "Masseinheit". Die abgeleitete "/Masseinheit" besitzt den vorab definierten Datentyp "Liste\_Masseinheit" und wird von der Klasse "Material" übernommen.

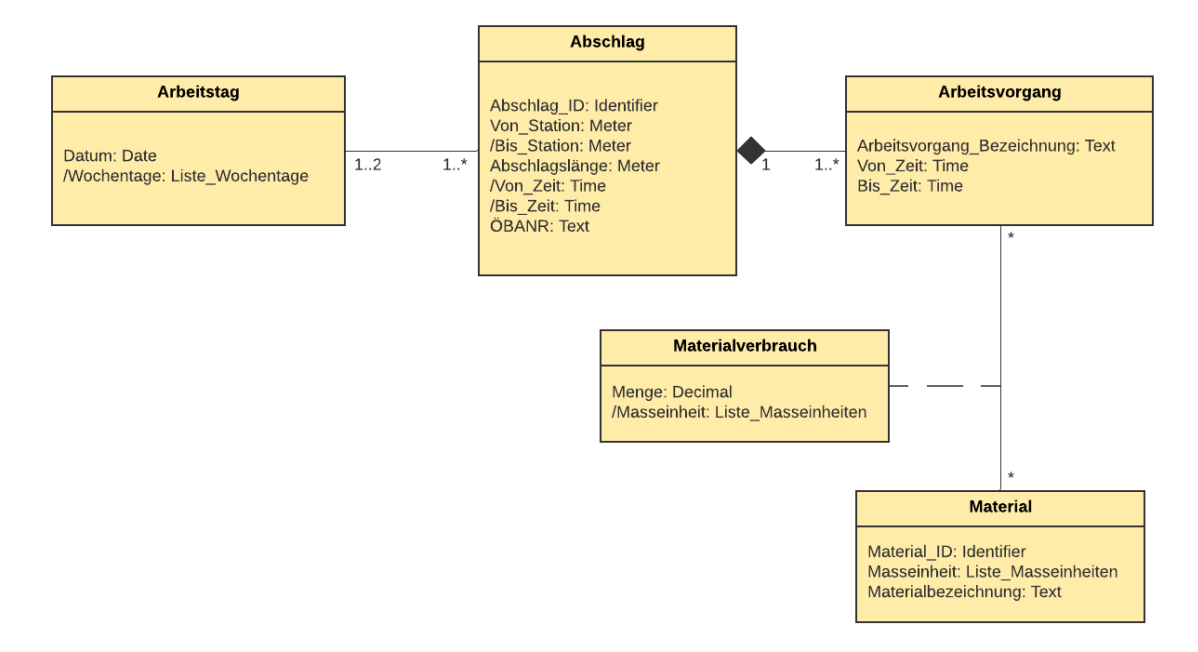

*Abbildung 62 ‐ Klasse "Arbeitstag", "Abschlag", Arbeitsvorgang" und "Material(‐verbrauch)"*

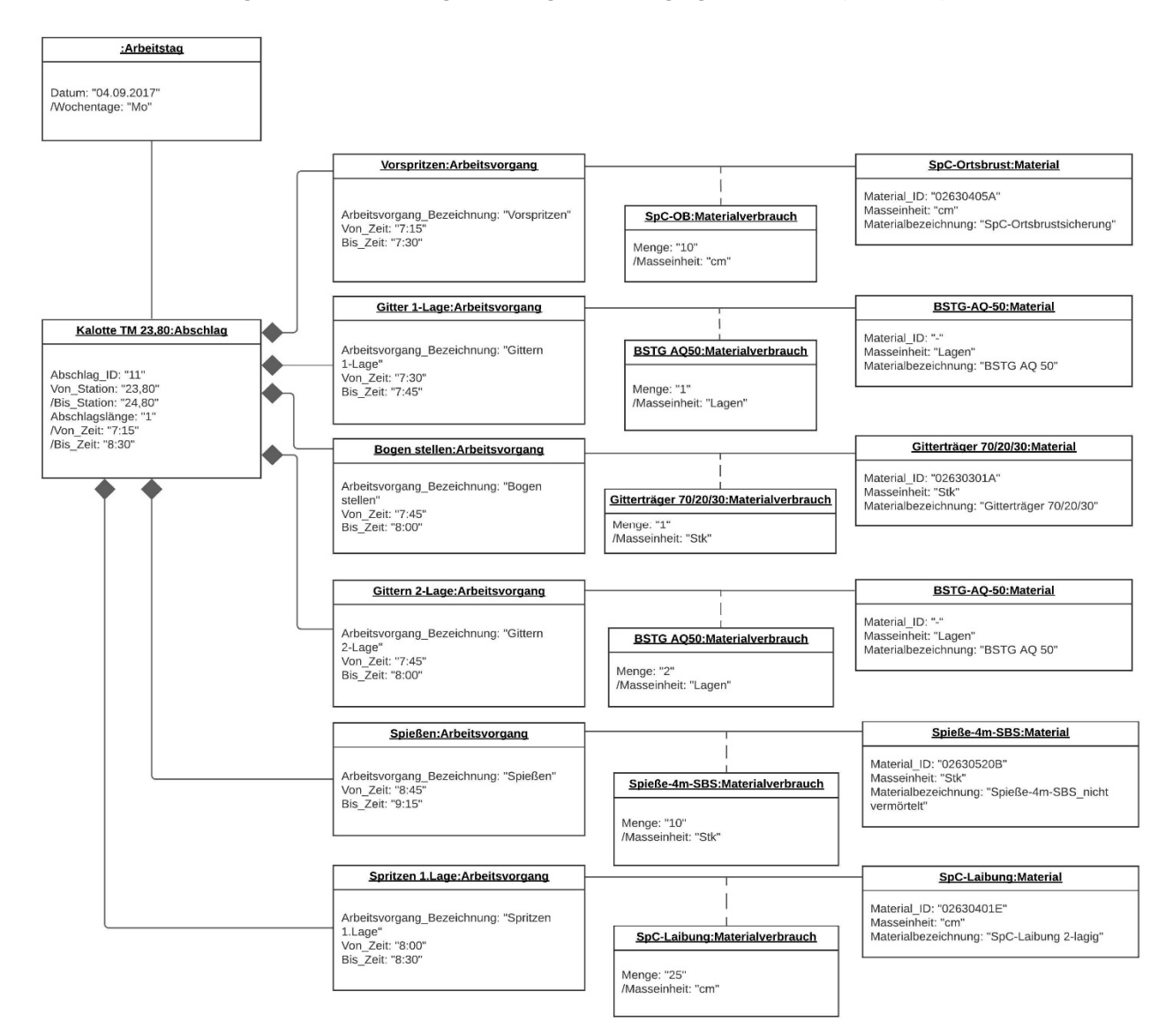

*Abbildung 63 ‐ Objekte der Klassen "Arbeitsvorgang", "Materialverbrauch" und "Material"*

Da es im Zuge des Tunnelvortriebs immer wieder zu Besonderheiten, Komplikationen oder Abweichungen kommen kann, wurde im Klassendiagramm die Klasse "Anmerkung" eingeführt.

### Anmerkung

Die Klasse "Anmerkung" steht in Verbindung mit der Klasse "Ausbaufestlegung" und "Arbeitsvorgang". Jeder "Ausbaufestlegung" können keine, eine oder mehrere "Anmerkungen" angefügt werden. Jede "Anmerkung" wird keiner oder einer "Ausbaufestlegung" zugeordnet. Eine "Anmerkung" kann entweder in Beziehung mit der Klasse "Ausbaufestlegung" oder der Klasse "Arbeitsvorgang" stehen. Dies wird mit der XOR‐Beziehung dargestellt.

Die Klasse "Anmerkung" steht in einer ähnlichen Beziehung zu der Klasse "Arbeitsvorgang". Einem Arbeitsvorgang können keine, eine oder mehrere Anmerkungen zugehörig sein. Eine Anmerkung wird exakt einem Arbeitsvorgang zugeordnet.

Die Informationen der Klasse "Anmerkung" wird mit den Attributen "Anmerkungstyp" und "Anmerkungstext" dokumentiert. Der "Anmerkungstext" ist dem Datentyp "Text" zugehörig. Für den "Anmerkungstyp" wird die Enumeration "Liste Anmerkungstyp" erstellt.

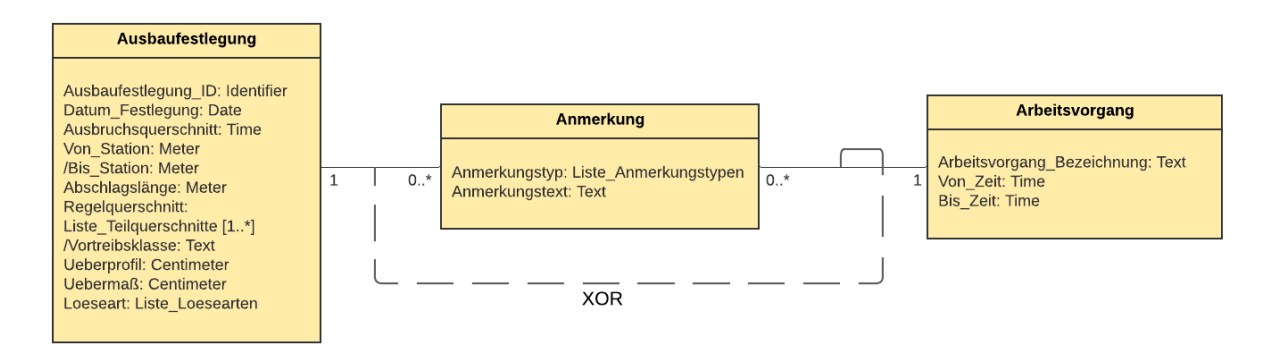

*Abbildung 64 ‐ Klasse "Ausbaufestlegung", Anmerkung" und "Arbeitsvorgang"*

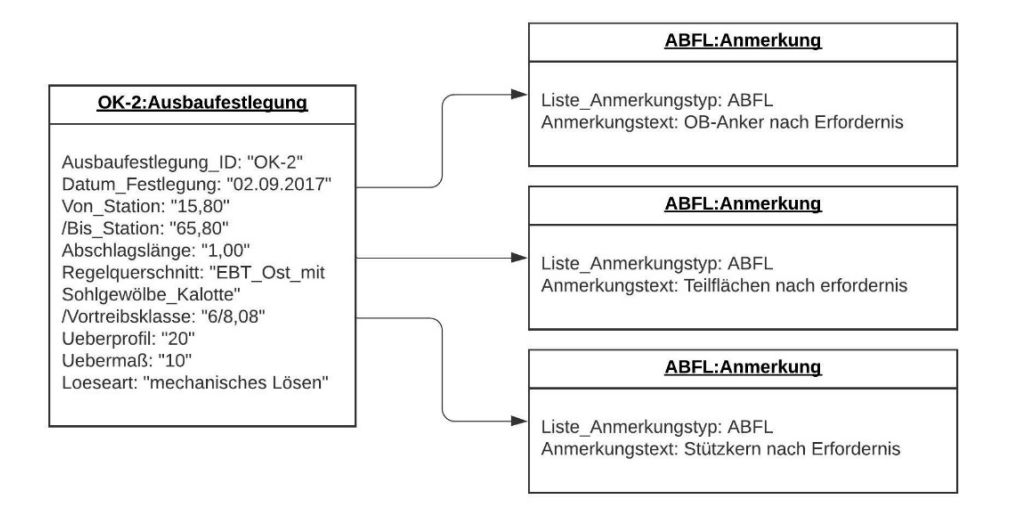

*Abbildung 65 ‐ Objekte der Klassen "Ausbaufestlegung" und "Anmerkung"*

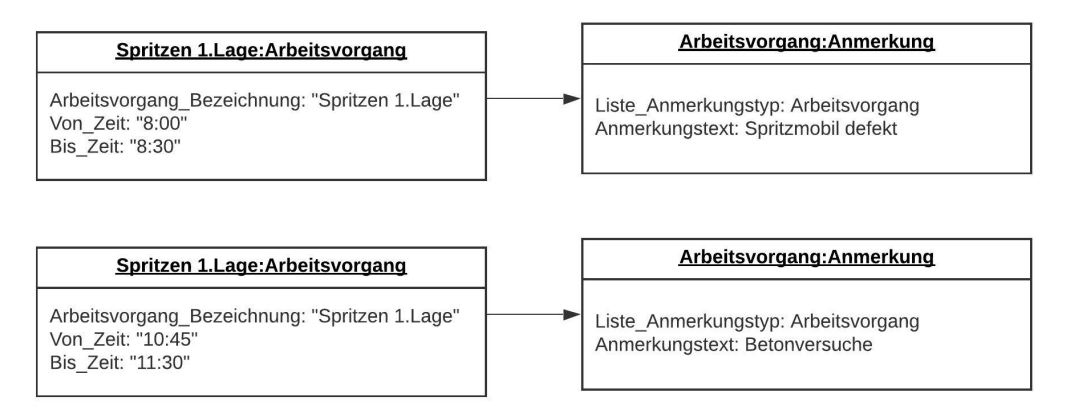

*Abbildung 66 ‐ Objekte der Klassen "Arbeitsvorgang" und "Anmerkung"*

Die Klassen "Abschlag", "Arbeitsvorgang" und "Anmerkung" werden schlussendlich mit dem Klassendiagramm "Leistungsverzeichnis: Leistungsverzeichnis Position" verknüpft. Diese Beziehung dient dazu, um die beim Dokumentationsprozess gesammelten Daten für Abrechnungszwecke in das Leistungsverzeichnis überführen zu können. Hierfür müssen die Daten entsprechend den Leistungspositionen zugeordnet werden.

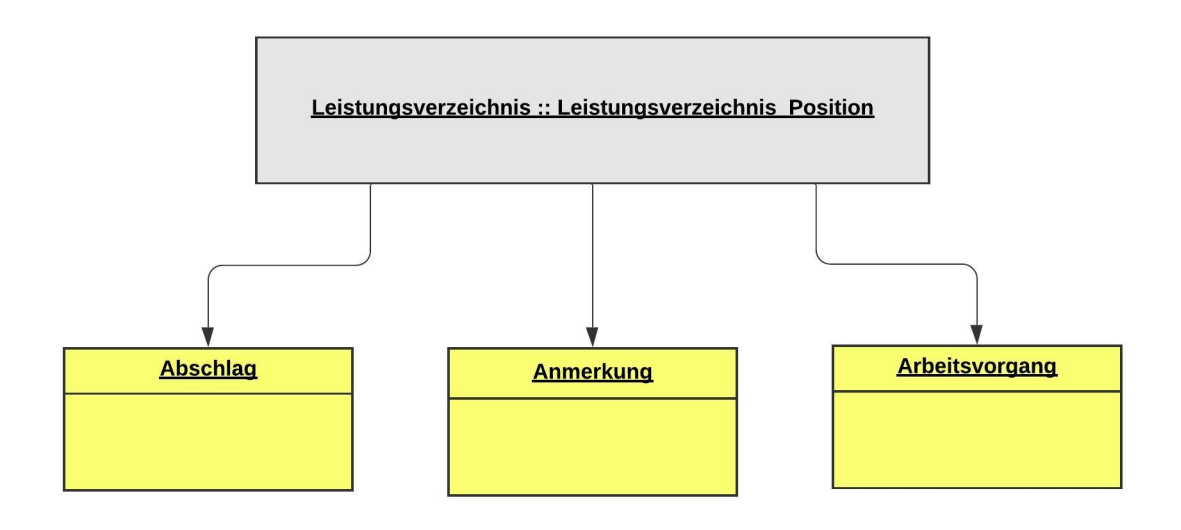

*Abbildung 67 ‐ Beziehung der Klassen "Abschlag", "Anmerkung" und "Arbeitsvorgang" mit dem Klassendiagramm "Leistungsverzeichnis"*

Das im Klassendiagramm "Vortriebsleistung" grau hinterlegte Feld "Leistungsverzeichnis: : Leistungsverzeichnis Position" stellt den Verweis auf das Klassendiagramm "Leistungsverzeichnis" dar. Die Beschreibung des Klassendiagramms "Leistungsverzeichnis" befindet sich im folgenden Kapitel 4.2.2.

Hier endet die Beschreibung des Klassendiagramms "Vortriebsleistung". Es folgen die Ergänzungen der verwendeten Datentypen und Enumerationen.

#### Datentypen im Klassendiagramm "Vortriebsleistung"

Bei der Erstellung des Klassendiagramms "Vortriebsleistung" wurden den Attributen verschiedenste Datentypen zugeordnet. Einige sind von UML vorabdefinierte Datentypen, jene die im Kapitel 524.1.1 bereits erläutert wurden. Andere wiederum sind eigens für das Klassendiagramm erstellte Typen. Die verwendeten Datentypen sind in der Abbildung 68 ersichtlich.

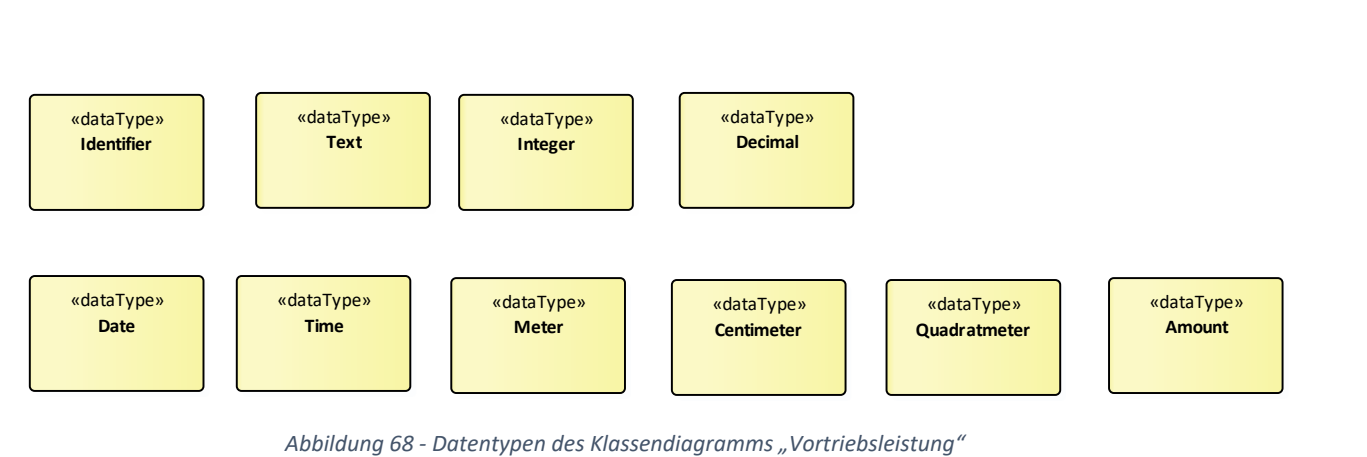

*Abbildung 68 ‐ Datentypen des Klassendiagramms "Vortriebsleistung"*

- Identifier Kombination aus Text und Zahlen zur eindeutigen Identifizierung eines Objekts
- Text der Datentyp "Text" gehört zur Gruppe der Zeichenkette mit variabler Länge und hat den Vorteil gegenüber Strings eine längere Zeichenkette speichern zu können
- Integer Datentyp zur Erfassung ganzzahliger Werte
- Dezimal Wert mit maximal sieben Vorkommastellen und zwei Nachkommastellen
- Date Speichert Kalendertage in Form von Jahr, Monat und Tag
- Time speichert Uhrzeiten in Form von Stunden, Minuten und Sekunden
- Meter projektspezifischer Datentyp zum Speichern der Maßeinheit Meter
- Centimeter projektspezifischer Datentyp zum Speichern der Maßeinheit Zentimeter
- Quadratmeter projektspezifischer Datentyp zum Speichern der Maßeinheit Quadratmeter
- Amount projektspezifischer Datentyp zur Erfassung der Preise in einem Leistungsverzeichnis

# Verwendete Enumerationen im Klassendiagramm "Vortriebsleistung"

Im Klassendiagramm "Vortriebsleistung" wurden einigen Attributen die nachfolgenden Enumerationen hinterlegt.

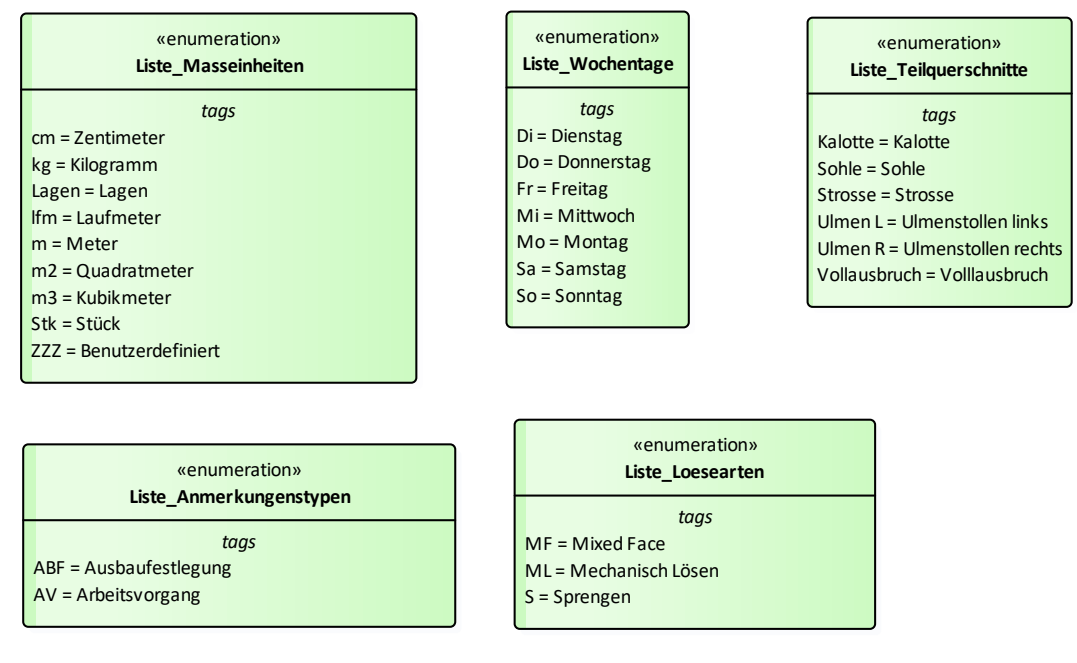

*Abbildung 69 ‐ Enumerationen des Klassendiagramms "Vortriebsleistung*

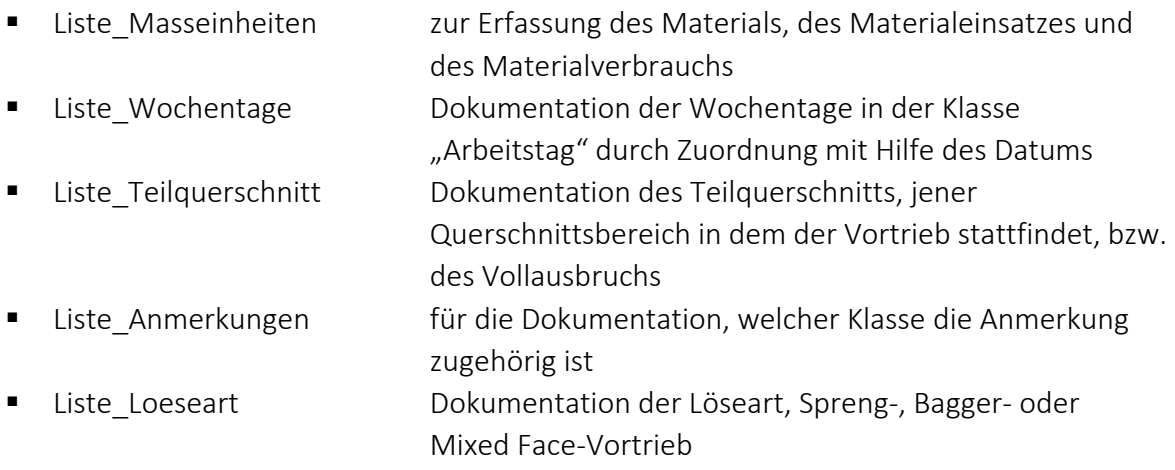

#### 4.2.2. Klassendiagramm "Leistungsverzeichnis"

Die auf Basis des Klassendiagramms "Vortriebsleistung" gesammelten Daten müssen für die Gewährleistung eines effizienten Nutzens der Datenbank für weitere Verwendungen herangezogen werden. Neben der Verwendung der Daten für interne Analysen und Statistiken ist einer der wichtigsten Anwendungen die Überleitung der gesammelten Daten in das Leistungsverzeichnis, um folglich auf Basis der Dokumentation der Vortriebsleistung die Abrechnung erstellen zu können. Hierfür werden den entsprechenden Leistungspositionen die erforderlichen Dokumentationsinhalte zugeordnet. Diese Leistungspositionen befinden sich im der sogenannten Leistungsverzeichnis. Das Leistungsverzeichnis wurde weiter oben im Text im Kapitel 2.3.2 behandelt. Die Definitionen der Attribute des Klassendiagramms "Leistungsverzeichnis" befinden sich im Anhang 2.

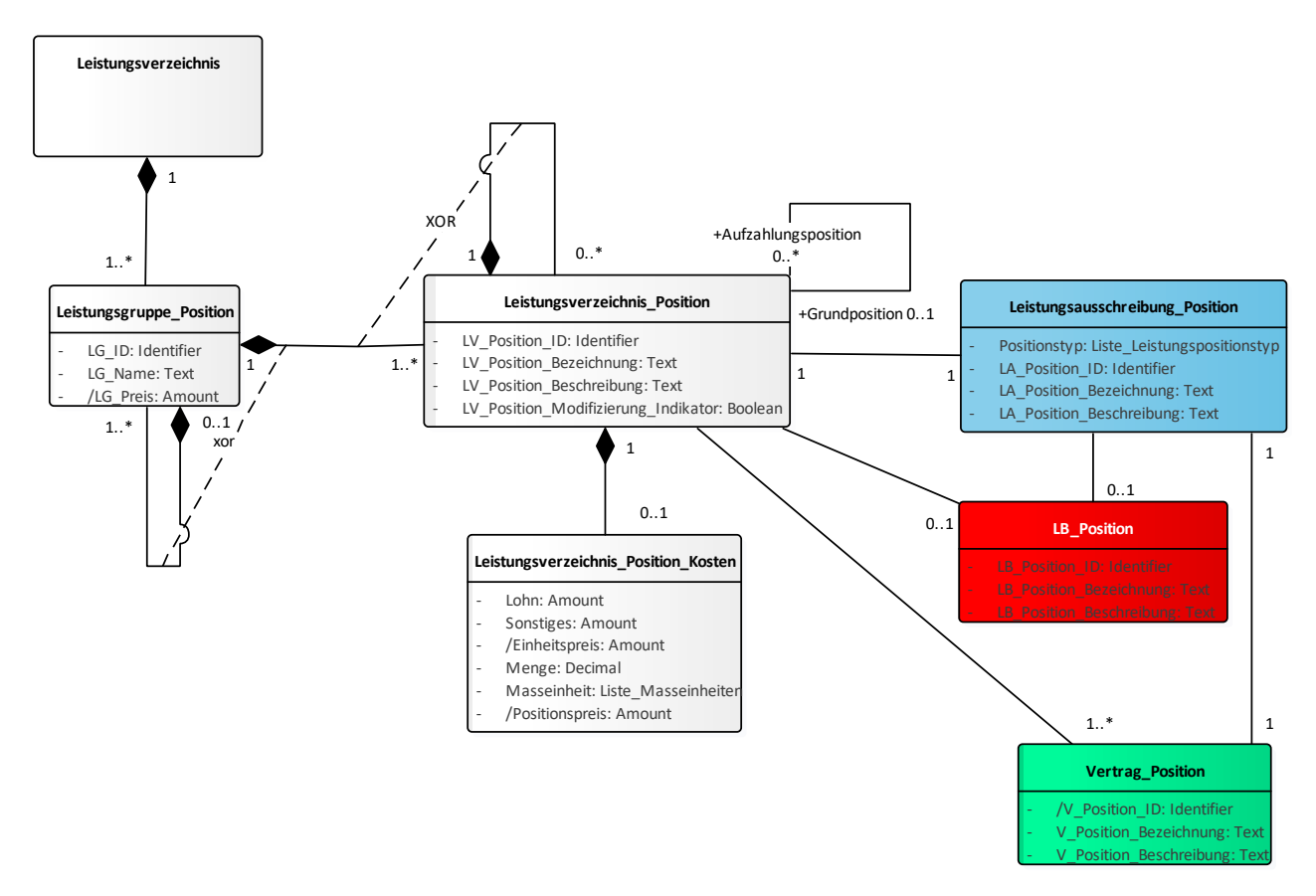

*Abbildung 70 ‐ Klassendiagramm "Leistungsverzeichnis"*

Das Leistungsverzeichnis ist in Hauptgruppen, Obergruppen, Leistungsgruppen und Unterleistungsgruppen unterteilt. Da im Tunnelbau in der Regel das projektbezogene Leistungsverzeichnis Bezug auf die standardisierte Leistungsbeschreibung LB‐VI nimmt, ist der Aufbau der Leistungsgruppen bei sämtlichen Tunnelbauprojekten stehts ident.

Leistungsgruppen bestehen wiederum aus Untergruppen. Beispielsweise ist die Leistungsgruppe "Ausbruchsarbeiten UT" mit der Ziffer 62 gekennzeichnet. Die Leistungsgruppe 00 hat im Vergleich zu den restlichen Leistungsgruppen ein besonderes Merkmal. Sie enthält technische Vertragsbestimmungen, welche für das gesamte Leistungsverzeichnis gültig sind. Die Untergruppen sind analog zu den Leistungsgruppen aufgebaut. Leistungsgruppen und Untergruppen enthalten Vorbemerke. Diese sind auf alle Leistungspositionen der Leistungsgruppe anzuwenden.

Zach Katharina 89

Am Ende jeder Leistungsgruppe wird zusammenfassend die Summe der einzelnen Positionspreise gebildet und die Gesamtkosten der Leistungsgruppe berechnet

### Leistungsverzeichnis

Die Klasse "Leistungsverzeichnis" ist mit dem Klassendiagramm "Vortriebsleistung" verknüpft. An dieser Stelle erfolgt die Datenübergabe zwischen den beiden Klassendiagrammen. Diese Klasse enthält keine weiteren Attribute.

#### Leistungsgruppe\_Position

Das "Leistungsverzeichnis" beinhaltet eine oder mehrere "Leistungsgruppen Positionen" [1..\*]. Eine "Leistungsgruppe Position" ist genau einem "Leistungsverzeichnis" zugeordnet [1].

Das Attribut "LG ID" der Klasse "Leistungsgruppe Position" dient zur eindeutigen Identifizierung der Leistungsgruppen mit dem Datentyp "Identifier". Die Bezeichnung der "Leistungsgruppe Position" wird mit dem "LG Name" des Datentyps "Text" erfasst. Für die Dokumentation der eingangs erwähnten Summe der Einzelpositionspreise wurde das abgeleitete Attribut "/LG\_Preis" erschaffen. Der "/LG\_Preis" berechnet sich durch die Summenbildung des Attributs "/Positionspreis" der Klasse "Leistungsverzeichnis\_Position\_Kosten".

Die Struktur der Untergruppen wird über die XOR‐Beziehung, welche an die Klasse "Leistungsgruppe Position" geknüpft ist, beschrieben.

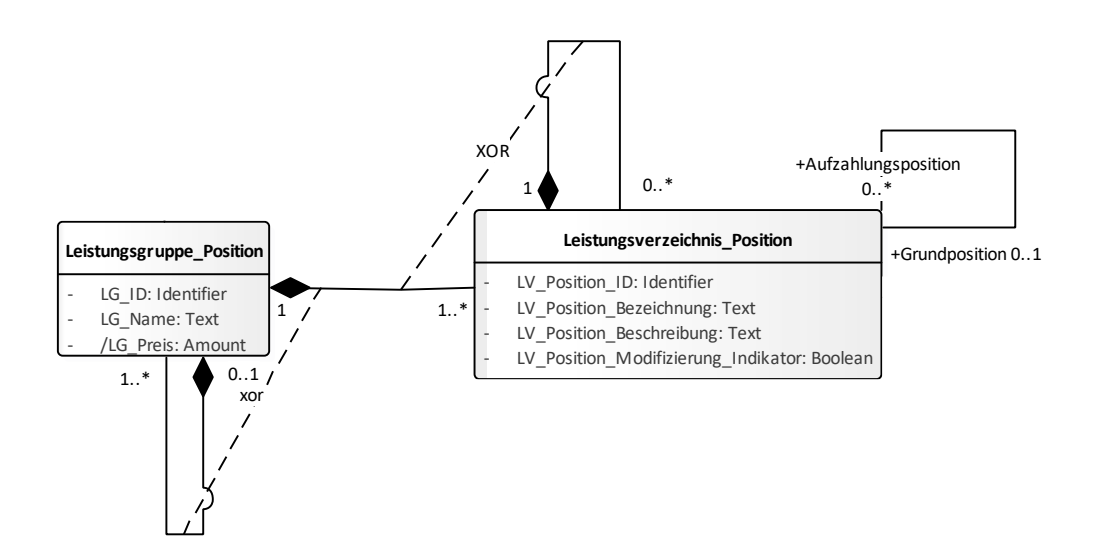

*Abbildung 71 ‐ Ausschnitt Klassendiagramm "Leistungsverzeichnis" – Klassen "LG\_Position" und "LV\_Position"*

Eine Leistungsgruppe kann weitere Leistungsgruppen enthalten, wobei die nachfolgenden Leistungsgruppen den Unterleistungsgruppen entsprechen. Es können

keine, eine oder mehrere Unterleistungsgruppen erzeugt werden. Jede Unterleistungsgruppe wird keiner oder einer Leistungsgruppe zugeordnet. Die XOR‐ Beziehung in der Abbildung 71 gibt an, dass eine Leistungsgruppe entweder weitere Unterleistungsgruppen enthalten oder Leistungsverzeichnis‐Positionen. Beide Gruppen sind auf keiner oder einer Ebene nicht möglich.

Ein Beispiel zur Veranschaulichung der Struktur von Leistungsgruppen und Leistungspositionen befindet sich in Abbildung 72. In Abbildung 73 ist ein Beispiel für eine Struktur dargestellt, welche durch die XOR‐Beziehung verhindert wird.

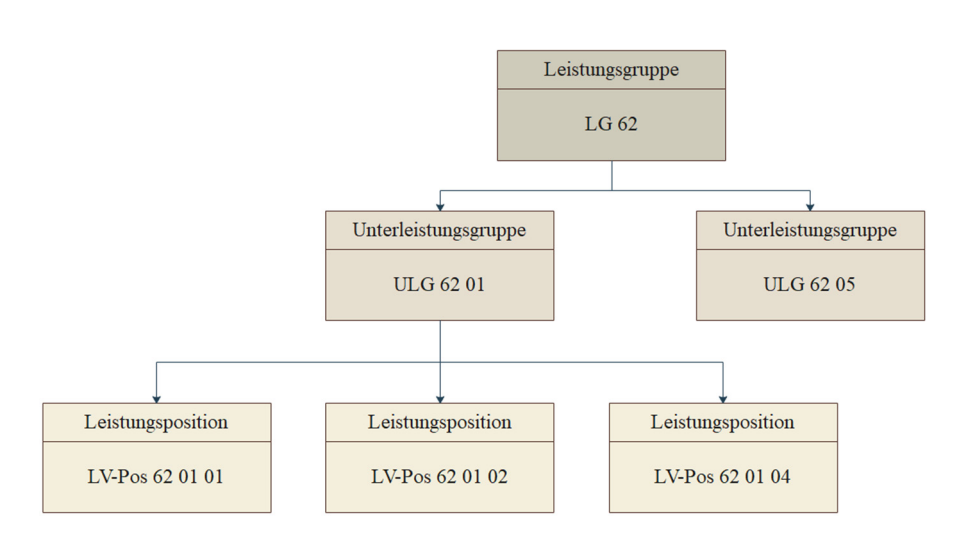

*Abbildung 72 ‐ Hierarchische Struktur von Leistungsgruppen*

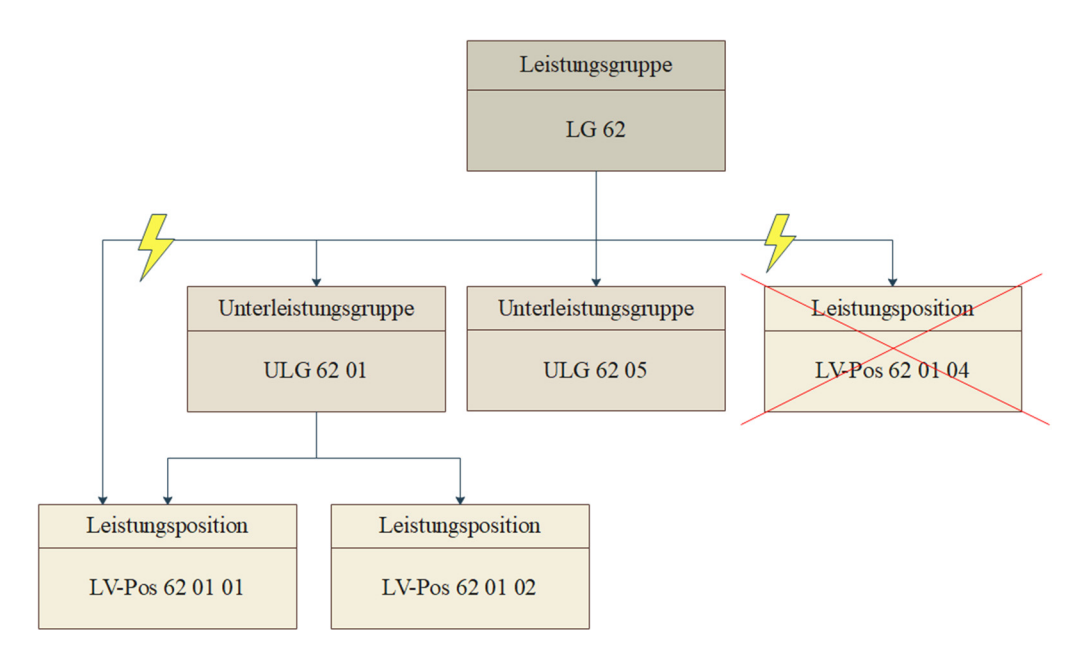

*Abbildung 73 ‐Beispiel einer fehlerhaften hierarchischen Struktur einer Leistungsgruppe*

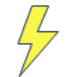

… zeigt eine fehlerhafte Struktur auf. Entweder kann eine Beziehung zu Untergruppen oder Leistungspositionen existieren, oder nicht. Es können keinesfalls beide Beziehungen gleichzeitig bestehen.

Unterleistungsgruppen und Leistungspositionen können nicht auf einer Ebene angeordnet werden.

Untergruppen enthalten Leistungspositionen. Die wesentlichen Inhalte sind die LV‐ Positionsnummer, Positionstext in Kurz‐ und Langform, die Mengen und die Kosten. Eine detailliertere Beschreibung der LV‐Positionen befindet sich im Kapitel 2.3.2.

#### Leistungsverzeichnis\_Position

*Enthält die Klasse "Leistungsgruppe\_Position" keine weiteren Untergruppen, so kann sie eine oder mehrere Leistungsverzeichnis\_Positionen beinhalten. Eine "Leistungsverzeichnis\_ Position" kann jedoch nur in einer "Leistungsgruppe\_Position" enthalten sein.* 

*Eine Leistungsverzeichnis\_Position kann weitere LV‐Positionen auf der gleichen Ebene enthalten, aber auch LV‐Positionen die eine Ebene darunter angeordnet sind (siehe* Abbildung 74 *). Das wird durch die XOR‐Beziehung repräsentiert.* 

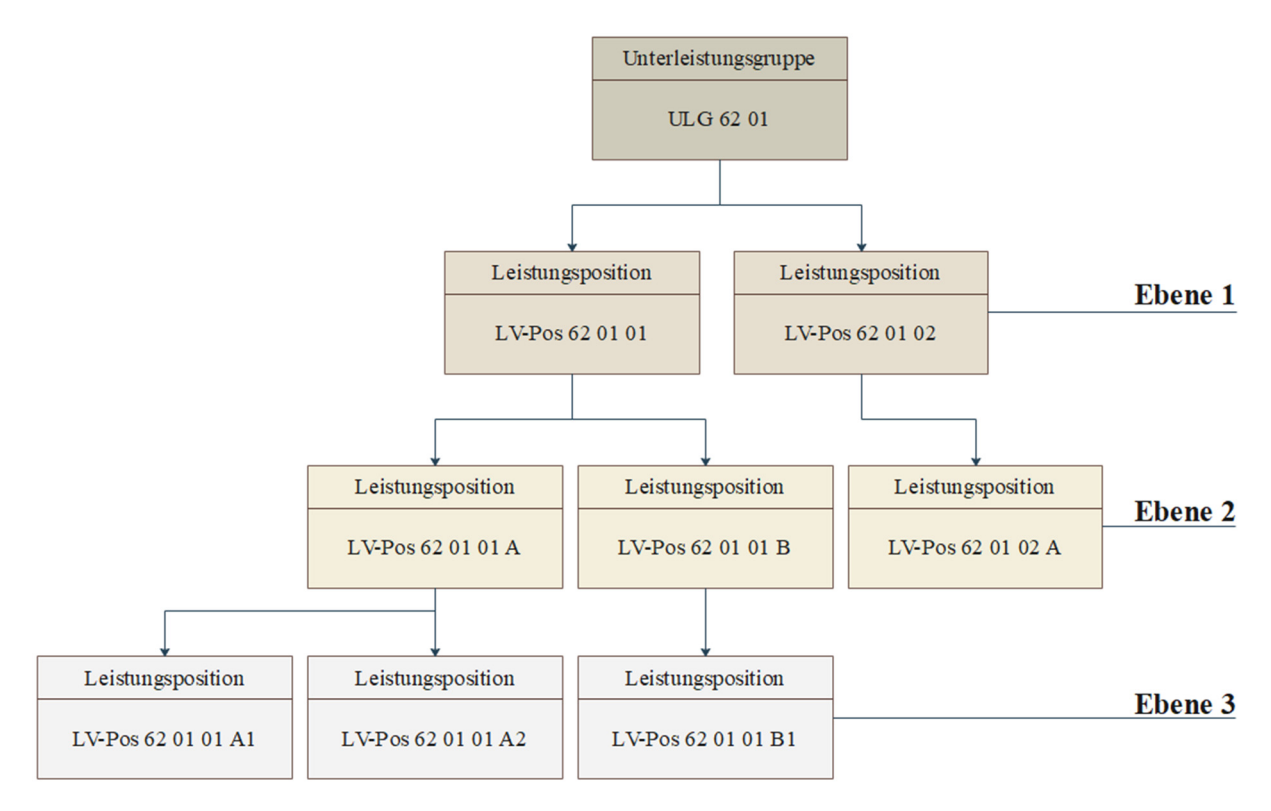

*Abbildung 74 ‐ Ebenen von Leistungspositionen*

*LV‐Positionen einer Unterebene, werden exakt einer LV‐Position der übergeordneten Ebene zugeordnet. Im Gegenzug können beispielsweise die Positionen der Ebene 1 mehrere Unterpositionen enthalten.* 

*Die Klasse "Leistungsverzeichnis\_Position" enthält das Attribut "LV\_Position\_ID", das mithilfe des Datentyps "Identifier" die LV‐Positionsnummer dokumentiert. Die Attribute "LV\_Position\_Bezeichnung" und "LV\_Position\_Beschreibung" nehmen mit dem Datentyp "Text" den Kurz‐ und Langtext einer LV‐Position auf.* 

*Das Attribut "LV\_Position\_Modifizierung\_Indikator" gibt mit dem Datentyp "Boolean" an, ob die LV‐Position aus der standardisierten Leistungsbeschreibung stammt. Wenn dies nicht der Fall ist, wird die LV‐Position als Zusatzposition bezeichnet und mit "Z" gekennzeichnet. Die standardisierte Leistungsbeschreibung wird mit der rot markierten Klasse "LB\_Position" repräsentiert.* 

#### Leistungsverzeichnis\_Position\_Kosten

*Eine "Leistungsposition" beinhaltet keine oder eine Klasse "Leistungsverzeichnis\_ Position\_Kosten". Die Klasse "Leistungsverzeichnis\_Position\_Kosten" ist einer LV‐ Position zugeordnet.*

*In dieser Klasse werden die Kosten und Mengen einer LV‐Position mit folgenden Attributen und Datentypen erfasst:*

- *"Lohn" Datentyp "Amount"*
- *"Sonstiges" Datentyp "Amount"*
- *"/Einheitspreis" Datentyp "Amount"*
- *"Menge" Datentyp "Decimal"*
- *"Masseinheit" Enumeration "Liste\_Masseinheiten"*
- *"/Positionspreis" Datentyp "Amount"*

*Die Kosten werden auf die Anteile "Lohn" und "Sonstiges" aufgesplittet. Folglich kann das abgeleitete Attribut "Einheitspreis" durch Bildung der Summe "Lohn" und "Sonstiges" berechnet werden.* 

*"/Einheitspreis" = "Lohn" + "Sonstiges"*

*Der "/Positionspreis" ist das Produkt aus "/Einheitspreis" und "Menge".*

*"/Positionspreis" = "/Einheitspreis" x "Menge"*

*Das Attribut "Masseinheit" definiert die möglichen Maßeinheiten wie beispielsweise [Stk], [m³] und [kg] und wird durch die Enumeration "Liste\_Masseinheiten" erfasst.*

In der Ausschreibungsphase von Bauvorhaben wird festgelegt, welche LV‐Positionen im Zuge der Errichtung des Bauwerks benötigt werden. Das Ausschreibungsleistungsverzeichnis ist aus Positionen aufgebaut, welche aus der standardisierten Leistungsbeschreibung stammen. Zusätzlich wird das Ausschreibungsleistungsverzeichnis mit Zusatzpositionen ergänzt. Zusatzpositionen sind eigens verfasst Leistungspositionen.

# LB Position

*Die "LB\_Position" steht in Beziehung mit den Klassen "Leistungsverzeichnis\_Position" und "Leistungsausschreibung \_Position". Es ist jeweils keine oder eine "LB\_Position" in den beiden Klassen enthalten. Die Klasse "LB\_Position" erfasst die verwendeten LV‐ Positionen aus der standardisierten Leistungsbeschreibung.*

*Die Attribute sind ähnlich jener der Klasse "Leistungsverzeichnis\_Position":*

- *"LV Position ID ", Datentyp "Identifier"*
- *"LB\_Position\_Bezeichnung", Datentyp "Text"*
- *"LB\_Position\_Beschreibung", Datentyp "Text"*

# Leistungsausschreibung \_Position

*Diese Klasse steht in einer 1:1 Verbindung mit der Klasse "Leistungsverzeichnis\_Position" und der Klasse "Vertrag\_Position". Weiters besteht eine Beziehung zur Klasse "LB\_Position", der standardisierten Leistungsbeschreibung. Der "Leistungsausschreibung\_Position" kann keiner oder einer "LB\_Position" zugeordnet werden.* 

*Die Klasse enthält die Attribute "Positionstyp" mit der Enumeration "Liste\_ Leistungspositionstypen". Hier wird festgehalten, ob es sich um eine standardisierte Position oder eine Zusatzposition handelt. Weitere Attribute sind "LA\_Position\_ID" des Datentyps* "Identifier", "LA Position Bezeichnung" und "LA Position Beschreibung". *Die letzten beiden Attribute sind dem Datentyp "Text" zugehörig.*

Da es bei Vertragsverhandlungen zu geringfügigen Änderungen des Leistungsverzeichnisses kommen kann, wurde die Klasse "Vertrag Position" eingeführt.

## Vertrag\_Position

 *Die Klasse "Vertrag\_Position" steht in Beziehung zu "Leistungsverzeichnis\_Position". Die Die Klasse "Leistungsverzeichnis\_Position" kann eine oder mehrere Instanzen der Klasse "Vertrag\_Position" beinhalten.* 

Zach Katharina 94 *Die Klasse enthält die Attribute "/V\_Position", "V\_Position\_Bezeichnung" und "V\_Position\_Beschreibung". Das berechnete Attribut "/V\_Position" mit dem Datentyp*

*"Identifier" wird von der Klasse "Leistungsausschreibung\_Position" übernommen. "V\_Position\_Bezeichnung" und "V\_Position\_Beschreibung" besitzen den Datentyp "Text".*

### Datentypen im Klassendiagramm "Leistungsverzeichnis"

Bei der Erstellung des Klassendiagramms "Leistungsverzeichnis" wurden den Attributen verschiedenste Datentypen zugeordnet. Die verwendeten Datentypen sind in der Abbildung 68 ersichtlich.

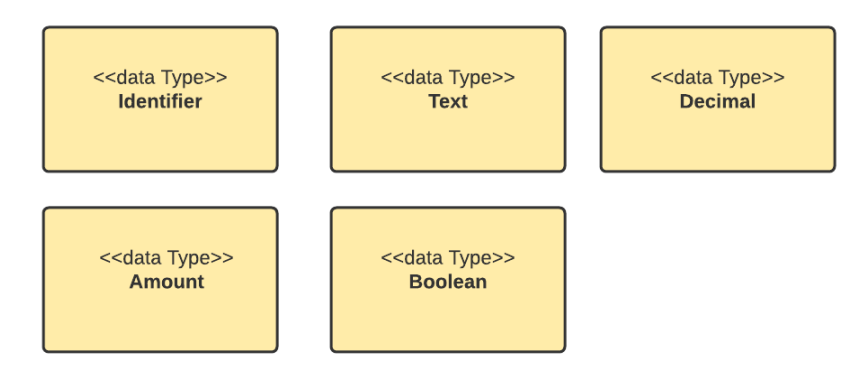

*Abbildung 75 ‐ Datentypen des Klassendiagramms "Leistungsverzeichnis"*

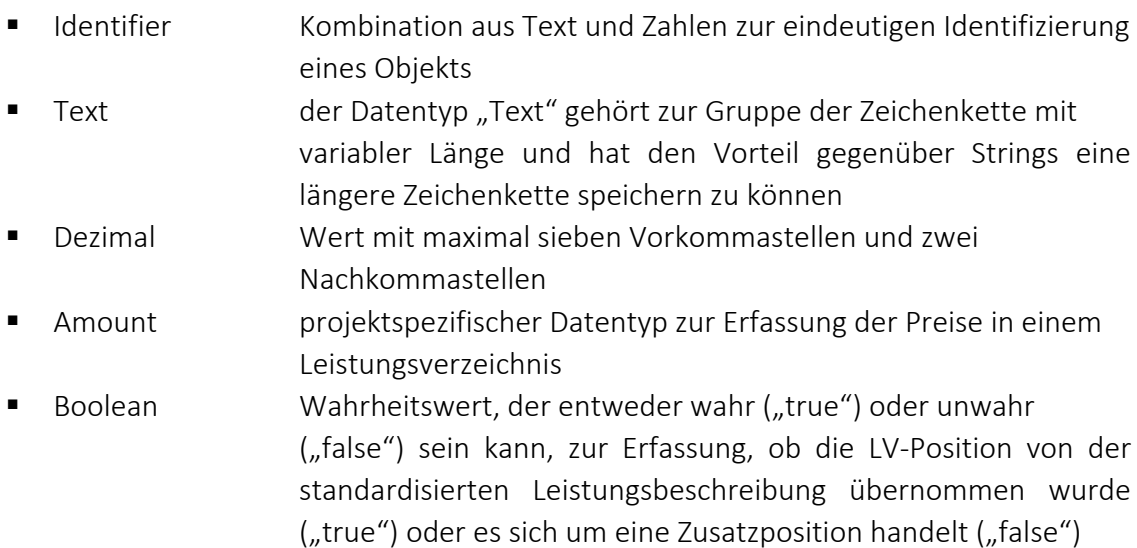

#### Verwendete Enumeration im Klassendiagramm "Leistungsverzeichnis"

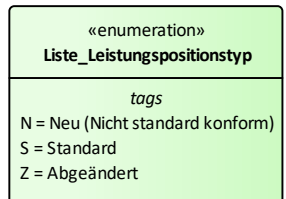

*Abbildung 76 ‐ Enumerationen des Klassendiagramms "Vortriebsleistung*

Die Enumeration "Liste\_Leistungspositionstyp" legt den Typ der Leistungsposition fest.

### 5. Ausblick und Herausforderungen der Digitalisierung des Dokumentationsprozesses

#### 5.1. Ausblick des digitalen Poliercontainers

#### Erstellung von Abfragen

Im nächsten Schritt können Abfragen vorab definiert werden. Hierfür muss überlegt werden, welche Informationen, basierend auf den gesammelten Daten, ermittelt werden sollen. Mit Hilfe der erstellten Abfragen können die gesammelten Daten automatisiert in die Abrechnung überführt werden. Ebenso können diverser Statistiken mit zielgerichteten Abfragen erstellt werden.

Beispiele für Abfragen:

- Stützmittelverbrauch im definierten Tunnelabschnitt
- **Example 21** Stützmittelberbrauch im definierten Zeitraum
- Ausbaufestlegungen, Zyklusdiagramme und Abschlagsblätter in bekannter Form
- Vortriebsstatistik
- Bauzeitverfolgung Weg‐Zeit‐Diagramm
- Soll-Ist-Vergleiche

#### Erstellung eines User‐Interface

Grundsätzlich können bereits nach Durchführung der Implementierung Daten erfasst, Abfrage erstellt und mit der Datenbank gearbeitet werden. Jedoch erfordert dies fortgeschrittenes IT‐ technisches Wissen. Damit die Softwareanwendung auf Tunnelbaustellen Anwendung finden kann, muss ein User‐Interface erstellt werden. Ein User Interface im Allgemeinen, bildet die Schnittstelle zwischen Mensch und Maschine. In diesem Fall ist es die Schnittstelle zwischen Benutzer der Software und der Softwareanwendung und ermöglicht die Benutzung und Bedienung der Software. Sie ermöglicht eine einfache Eingabe sämtlicher Daten. Bei der Benutzeroberfläche ist besonders darauf zu achten, dass diese einfach aufgebaut ist und kaum IT‐technisches Vorwissen verlangt.

#### Implementierung der Klassendiagramme

Damit der Endnutzer, die Tunnelbautechniker auf der Baustelle, einen Nutzen aus dem konzipierten Datenmodelle bzw. den Klassendiagrammen ziehen können, müssen die Klassendiagramme implementiert werden. In diesem Schritt erfolgt die Erstellung des Programmcodes. Hier ist eine Zusammenarbeit zwischen Tunnelbautechniker und Informatiker erforderlich, damit die Dokumentationsstrukturen in einen Programmcode übersetzt und offene Fragen geklärt werden können.

#### 5.2. Herausforderungen des digitalen Poliercontainers

#### Akzeptanz der Digitalisierung auf Baustellen

Eine Herausforderung bei der Digitalisierung des Dokumentationsprozesses ist auf der Baustelle Akzeptanz zu finden. Digitalisierungsprozesse im Allgemeinen werden von Tunnelbauern oft sehr kritisch betrachtet. Oft wird die Frage des Mehrwerts gestellt. Die Digitalisierung des Dokumentationsprozesses und die daraus resultierende Softwareanwendung muss als Unterstützungstool angesehen werden, welche zur Arbeitserleichterung dient.

#### Laufende Optimierung der Softwareanwendung

Die Grundstruktur der Datenbank wird im Laufe der Zeit unverändert bleiben. Die Softwareanwendung muss jedoch laufend adaptiert werden. Man wird bei der Verwendung des Datenmodells Details herausfinden, die adaptiert werden müssen. Auch der Bedarf von zusätzlichen Funktionen wird sich bei der Nutzung herausstellen.

Die Erstellung dieser Software erfordert eine laufende Optimierung, sodass sie bestmöglich eingesetzt werden kann. Damit diese Verbesserung stattfinden kann, müssen die Tunnelbautechniker auf der Baustelle die Informationen von fehlenden Funktionen und ähnlichem an die Informatiker weitergeben. Bei dieser Herausforderung ist man abhängig von Tunnelbautechnikern, die offen für die Digitalisierungsthematik sind und auch Interesse daran haben.

#### Schnittstellenübergreifendes Denken

Ein wichtiger Punkt ist, dass man beginnt domänenübergreifend zu denken. Alle Daten und Informationen, die bereits bei der Ausschreibungsphase in digitaler Form vorliegen, sollten der Baufirma zur Verfügung gestellt werden. Ebenso wäre es wünschenswert, dass Daten, die von der ausführenden Baufirma bei der Bauausführungsphase gesammelt werden, wieder in digitaler Form dem AG übermittelt werden. Das setzt voraus, dass ein gemeinsames Datenmodell bzw. eine gemeinsame Datenstruktur eingeführt werden muss. Im Idealfall sollte hier an der Ausarbeitung eines Standards gearbeitet werden, sodass projektübergreifend dieselben Datenmodelle und Strukturen verwendet werden.

## 6. Zusammenfassung

Ziel der Digitalisierung des Dokumentationsprozesses ist eine einmalige Datenerfassung mit einem anschließenden kontinuierlichen Datenfluss.

Die wesentlichen Vorteile sind:

- Zeitersparnis, durch die Vermeidung von Mehrfacheingaben
- Reduktion von Übertragungsfehler
- **Erstellung von diversen Statistiken**
- Abfragen des Stützmittelverbrauchs
- Abfragen des Lagerbestands
- Weiterverwendung der Daten für die Vergütung der Bauleistungen
- Überleitung der Daten in das ursprüngliche Ausschreibungsmodell für die automatisierte Generierung des As‐Built‐Modells.

Aktuell erfolgt die Datenerfassung zum Großteil in MS Excel oder ähnlichen Anwendungen. Die Dokumentationsmittel werden ausgedruckt, seitens ausführender Baufirma und ÖBA unterzeichnet, eingescannt und auf einem Server gespeichert (siehe Abbildung 77Fehler! Verweisquelle konnte nicht gefunden werden.). Dadurch kann in Folge nicht mit den Daten gearbeitet werden.

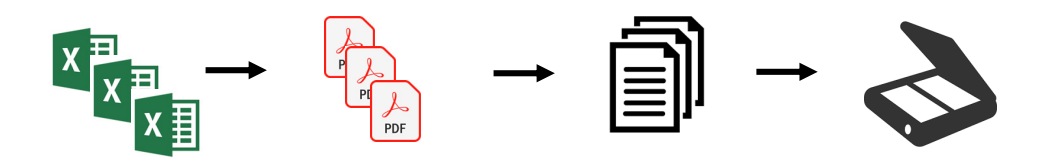

*Abbildung 77 ‐ Aktuelle Vorgehensweise beim Dokumentationsprozess im TunnelbauAbbildung 1 ‐Aktuelle Vorgehensweise beim Dokumentationsprozess im Tunnelbau*

Vor Durchführung der Ausbruchsarbeiten wird die Ausbaufestlegung erstellt. Hier wird im Wesentlichen der Soll‐Bedarf an Stütz‐ und Sicherungsmittel und die maximale Abschlagslänge aufgezeichnet.

Nach Ausbruch des Hohlraums erfolgt täglich die Dokumentation der Abschläge mit Hilfe von Bautagesberichten, Abschlagsblättern und Tagesdiagrammen. Diese Dokumentationsmittel erfassen den Ist‐Bedarf an Stütz‐ und Sicherungsmittel und dokumentieren die tatsächlich durchgeführten Bauleistungen (siehe Abbildung 78).

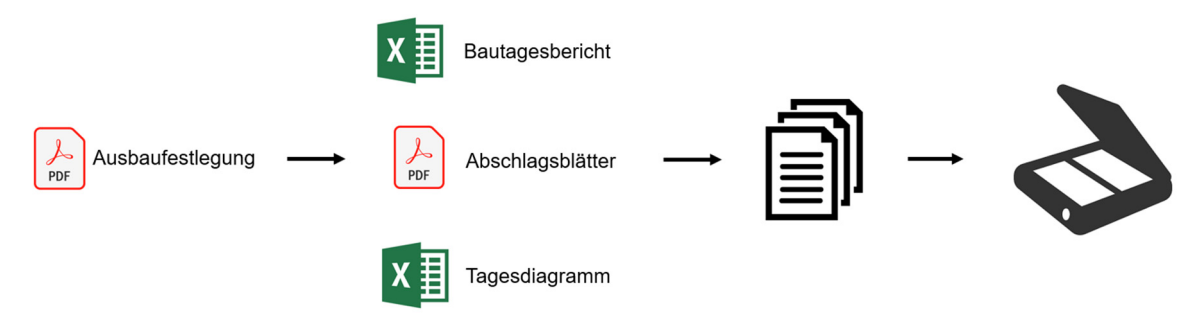

*Abbildung 78 ‐ Dokumentationsmittel auf Tunnelbaustellen*

Im Zuge der Erstellung des Datenmodells wurden ausschließlich die Dokumentationsmittel Ausbaufestlegung, Abschlagsblätter und Tagesdiagramme (Zyklusdiagramme) berücksichtigt. Grund dafür ist, dass Bautagesberichte zum Großteil in Prosaform verfasst werden und diese nur schwer formal beschrieben werden können. An dieser Stelle wird angemerkt, dass es bereits Softwarelösungen für die Erstellung von Bautagesberichten am Markt gibt.

Die Datenmodelle, welche im Zuge dieser Arbeit mit Hilfe von Klassendiagrammen grafisch modelliert wurden, sind die Grundlage für die Sammlung sämtlicher Daten in einer einheitlichen Datenbank. Werden die Daten in einer einheitlichen Datenbank erfasst, kann im Anschluss mit den Daten gearbeitet und diese weiterverwendet werden (siehe Abbildung 79).

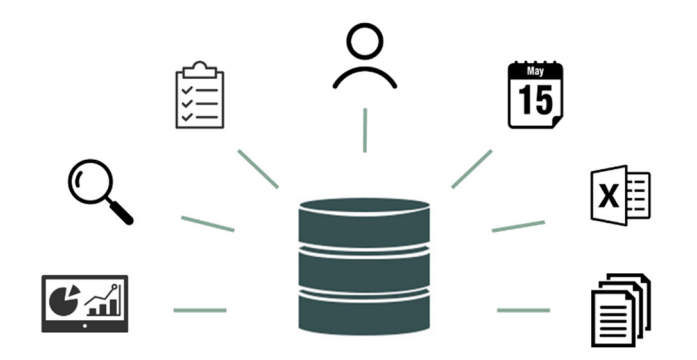

Abbildung 79 - Datenbank für einen kontinuierlichen DatenflussAbbildung 2 - Datenbank für einen kontinuierlichen Datenfluss

Das Klassendiagramm "Vortriebsleistung" stellt das Datenmodell des Dokumentationsprozesses auf Tunnelbaustellen in einer grafischen Form dar. Im Wesentlichen kann das Klassendiagramm "Vortriebsleistung" auf vier Teilbereiche aufgeteilt werden (siehe Abbildung 80)

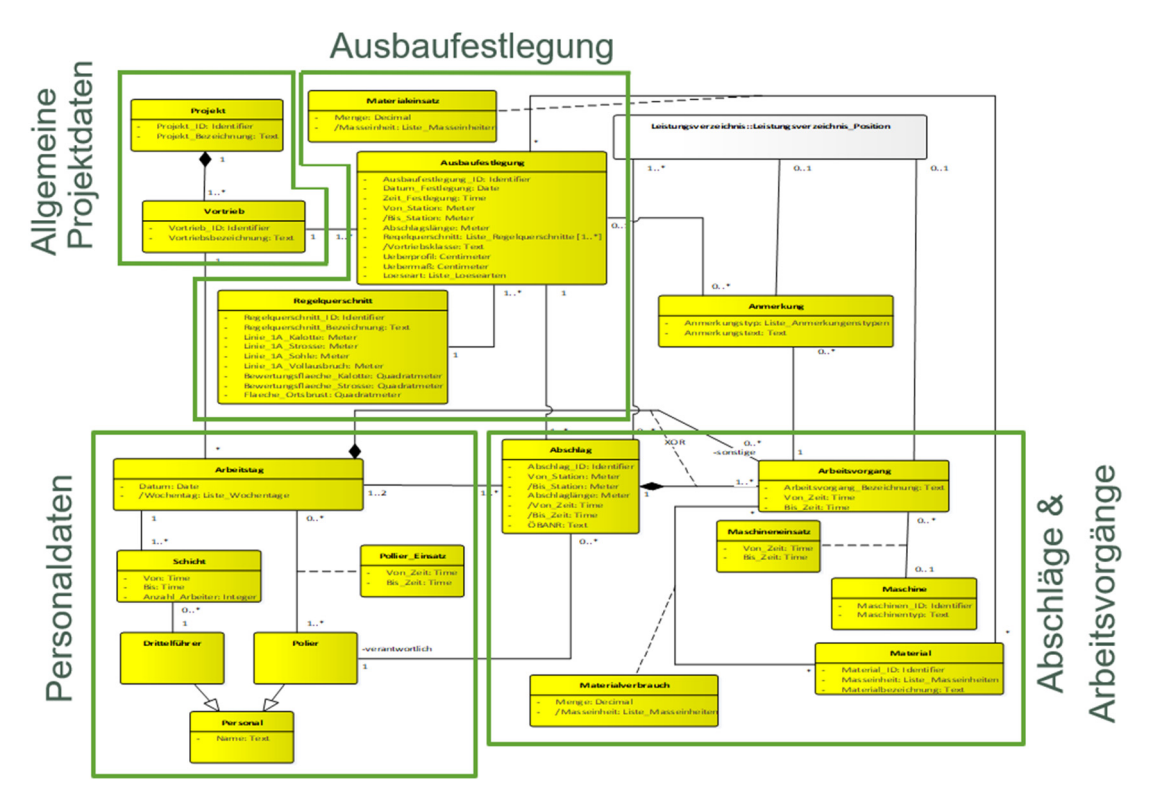

*Abbildung 80 – Die vier Teilbereiche des Klassendiagramms "Vortriebsleistung"*

Das Klassendiagramm "Leistungsverzeichnis" stellt die Ausgangsbasis dar, sodass die beim Dokumentationsprozess gesammelten Daten in die Abrechnung überführt werden können. Genauer kann hier die automatisierte Zuordnung der Daten zu den entsprechenden LV‐ Positionen erfolgen.

Zur Kontrolle der Strukturen wurde die Instanziierung der Klassendiagramme durchgeführt. Hierfür wurden die Klassen mit den Daten vom Projekt "Zentrum am Berg" befüllt. Es wurde die Ausbaufestlegung, das Tagesdiagramm und die Abschlagsblätter eines Arbeitstages herangezogen. Durch die Befüllung der Attribute einer Klasse mit den konkreten Werten entstehen die Objekte einer Klasse. Daraus werden Objektdiagramme modelliert (siehe Abbildung 81).

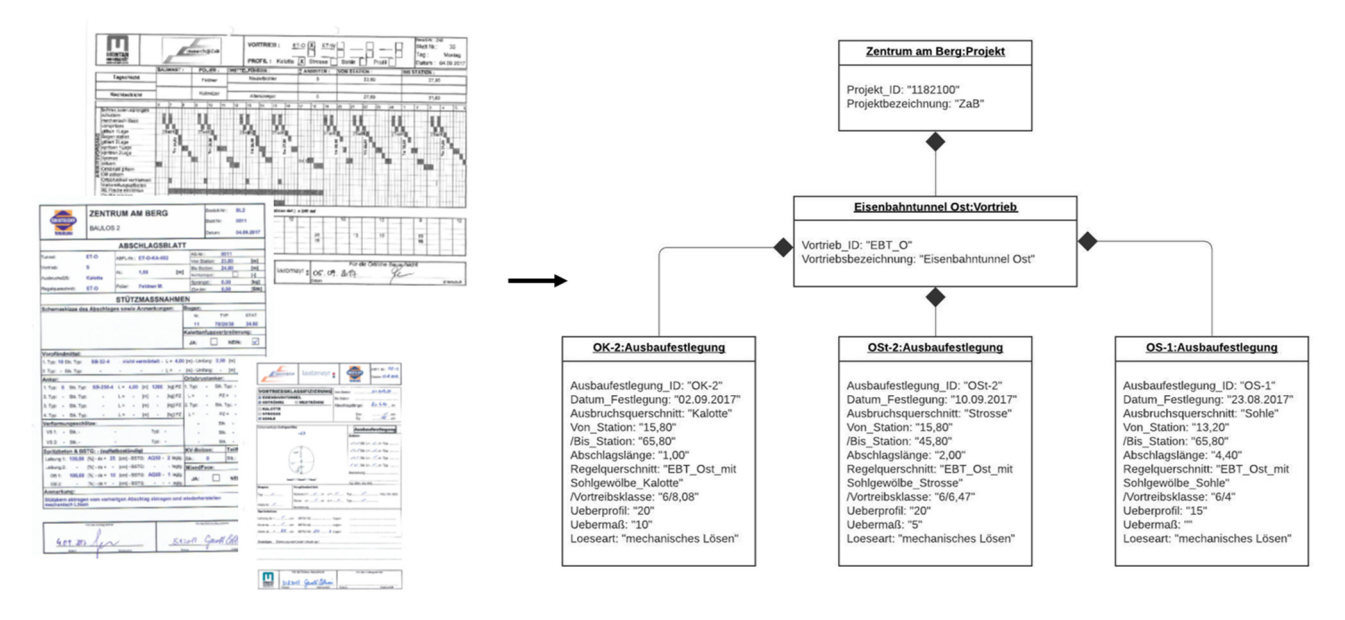

*Abbildung 81 ‐ Erstellung von Objektdiagrammen*

Weiter Schritte zur Erstellung einer benutzerfreundlichen Softwareanwendung sind in folgender Abbildung 82 ersichtlich.

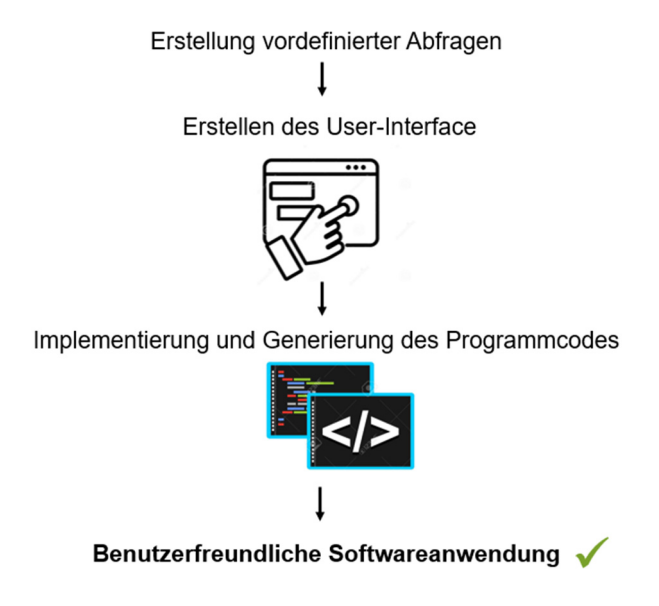

*Abbildung 82 – Weitere Schritte zur Implementierung des Klassendiagramms*
Die Arbeit bildet die Ausgangsbasis für die Digitalisierung des Tunnelbaubetriebs. Die Grundvoraussetzung für die Digitalisierung ist, das sämtliche Daten vom Bauprozess in einer digitalen Form erfasst werden, um in Folge mit den Daten arbeiten zu können. Damit in Zukunft ein kontinuierlicher Datenfluss gewährleistet wird, muss weitere Entwicklungsarbeit auf dem Fachbereich erfolgen.

Einerseits muss die Arbeit mit der Digitalisierungsarbeit, welche sich mit der Ausführungsphase beschäftigt, verknüpft werden. Nur so kann der Mehrwert über sämtliche Phasen eines Tunnelprojekts maximiert werden. Dies erfordert jedoch eine gemeinschaftliche Zusammenarbeit aller Projektbeteiligten und setzt die Schaffung eines einheitlichen Standards zum Datenaustausch voraus. Es muss ebenfalls berücksichtigt werden, dass alle Projektbeteiligen bereit sein müssen, dass sie die digital erfassten Daten den Projektpartner zur Verfügung gestellt werden. Weiters muss daran gearbeitet werden, in welcher Art und Weise die digital erfassten Daten im Zuge des Bauablaufs sinnvoll weiterverwendet werden können, um so einen Mehrwert zu generieren. Ein erster Schritt wurde mit der Erstellung des Klassendiagramms "Leistungsverzeichnis" gemacht. Dies dient als Ausgangsbasis, dass die gesammelten Daten automatisiert in die Abrechnung überführt werden können.

Aktuell befindet sich die Digitalisierung des Tunnelbaus am Beginn der Transformation. Einige bauausführende Unternehmen arbeiten bereits mit Softwareanwendungen zur Datenerfassung. Diese Softwareanwendungen sind oft firmeninterne Lösungen. Da noch kein nationaler oder internationaler Standard definiert wurde, kann dies bei der schnittstellenübergreifenden Datenübertragen zu Konflikten führen. Die analoge Dokumentationsform ist weiterhin weitverbreitet.

Die digitale Dokumentation der Bauprozess bietet ein großes Potential. Sie dient als Hilfsmittel zur Arbeitserleichterung und Fehlerminimierung. Dadurch wird ein effizienteres Arbeiten im Baubüro gewährleistet. Es wurden bereits erste Schritte zur Digitalisierung des Bauprozess durchgeführt. Es besteht jedoch weiterhin großes Optimierungspotential und einhergehend Entwicklungsbedarf beim Digitalisierungsprozess im Bauwesen. Diese Arbeit bildet somit den Grundstein für weitere Arbeiten.

## 7. Verzeichnisse

## 7.1. Abbildungsverzeichnis

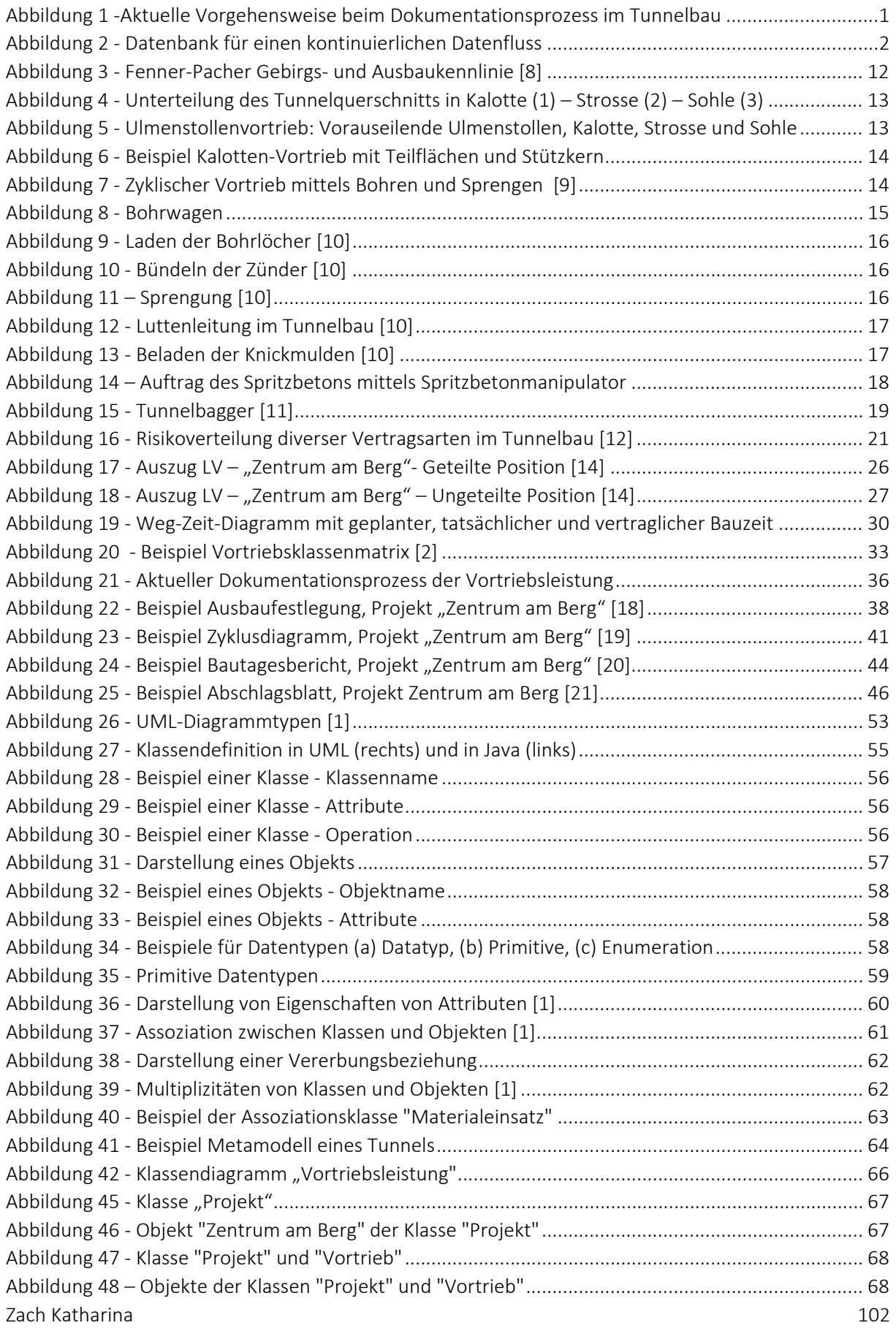

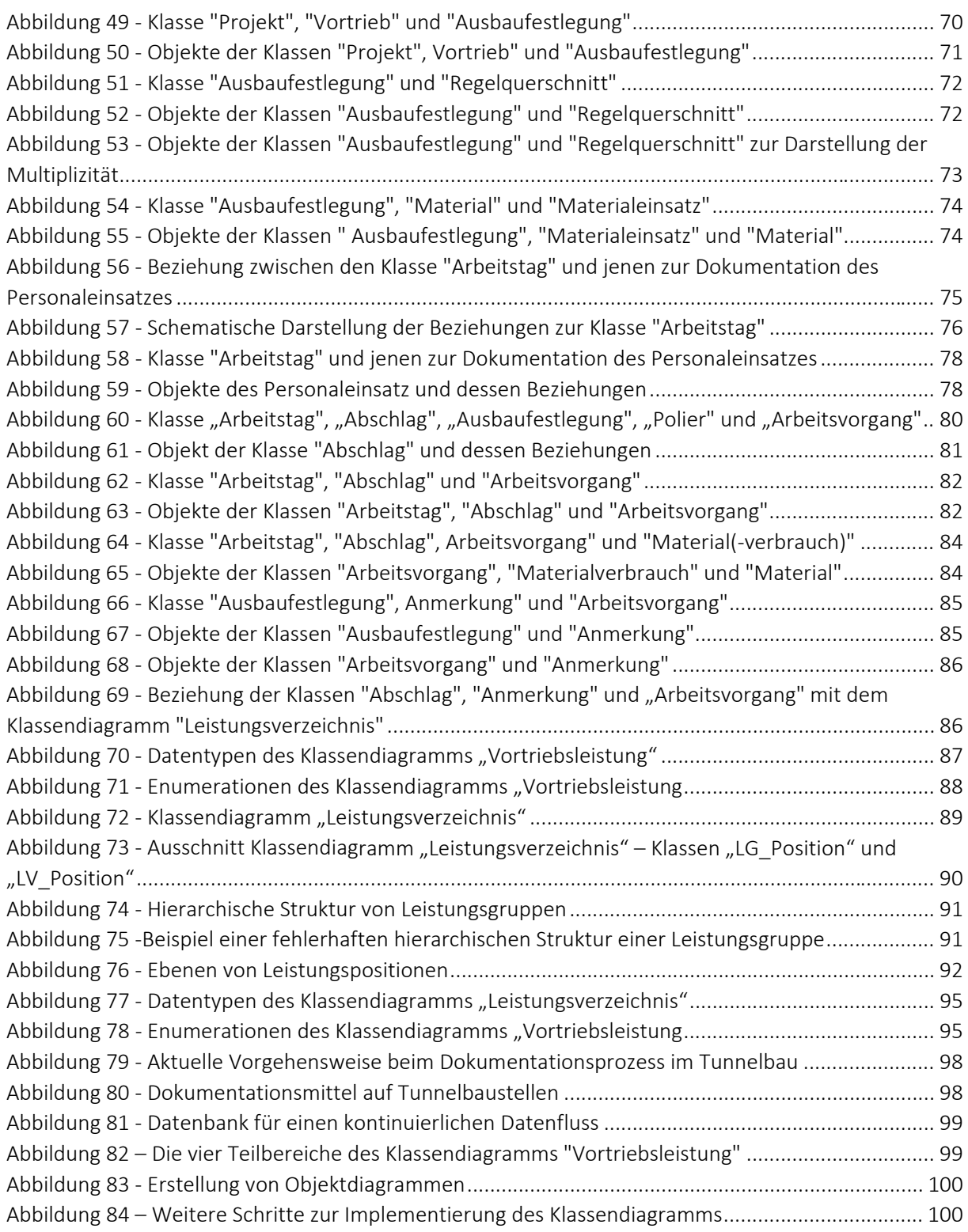

## 7.2. Tabellenverzeichnis

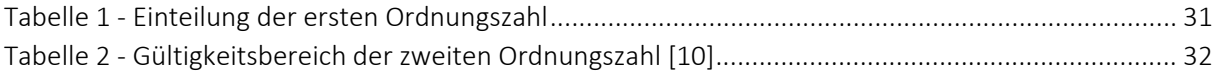

## 7.3. Literaturverzeichnis

- [1] M. Seidl , M. Scholz, C. Huemer, G. Kappel, UML @ Classroom: Eine Einführung in die objektorientierte Modellierung, dpunkt.verlag, 2012.
- [2] Österreichisches Normungsinstitut, *ÖNORM B 2203‐1 ‐ Untertagebauarbeiten ‐ Werkvertragsnorm ‐ Teil 1: Zyklischer Vortrieb,* 1020 Wien: ON, 2001.
- [3] Österreichische Gesellschaft für Geomechanik, *Richtlinie für die geotechnische Planung von Untertagebauten mit zyklischem Vortrieb,* Salzburg: ÖGG, 2008, 2. Auflage.
- [4] B. Maidl , Faszination Tunnelbau: Geschichte und Geschichten ‐ ein Sachbuch, Ernst & Sohn, 2018.
- [5] L. v. Rabcewicz, *Österreichische Tunnelbauweise ‐ Entstehung, Ausführungen u. Erfahrungen,* Der Bauingenieur 40, Heft 8, 1965.
- [6] D. Kolymbas, Geotechnik ‐ Tunnelbau und Tunnelmechanik, Springer‐Verlag, 1998.
- [7] R. Galler, Bemessung von Untertagebauwerken, 2019.
- [8] R. Galler, *Underground Engineering, Conventional Tunnelling,* 2019/20.
- [9] Deutschen Instituts für Normung e.V., *DIN 1054 ‐ Baugrund ‐ Sicherheitsnachweise im Erd‐ und Grundbau,* DIN, 2015, 3. Auflage.
- [10] Z. Dingxiang, *Introduction to Underground Excavation by Drilling and Blasting,* Singapore: Springer, 2016.
- [11] G. Kvasina, *Dokumentation bei zyklischem Tunnelvortrieb – Erhebung von wesentlichen Parametern von Bauzeit und Kosten als Grundlage für ein digitales Modell,* Wien, 2018.
- [12] "Sandvik AB," [Online]. Available: https://www.directindustry.de/prod/sandvik‐mining‐and‐ rock‐technology/product‐40142‐643110.html. [Zugriff am 25 11 2020].
- [13] "BBT," [Online]. Available: https://www.bbt‐se.com/tunnel/tunnelbaumethoden/. [Zugriff am 31 03 2020].
- [14] "Liebherr," [Online]. Available: https://www.liebherr.com/external/products/productsassets/256598/Bildprospekt%20Tunnel.pdf. [Zugriff am 31 03 2020].
- [15] R. Galler, *Underground Engineering Conventional Tunnelling,* 2019.
- [16] G. Girmscheid, C. Motzko, Kalkulation und Preisbildung in Bauunternehmen, Springer Verlag, 2007.
- [17] Ingenieurbüro Laabmayr & Partner, *LV\3248 ZENTRUM AM BERG\ERRICHTUNG EBT UND ST\_LAFO‐PR,* 2017.
- [18] R. Wenighofer, J. Waldhart, N. Eder, K. Zach, "BIM-Anwendungsfall (AwF) Abrechnung-Vortrieb am," *Geomechanics and Tunnelling,* April 2020.
- [19] Swietelsky Tunnelbau GmbH & Co KG, *Projekt Zentrum am Berg,* 2017.
- [20] Swietelsky Tunnelbau GmbH & Co KG, *Tagesdiagramm,* 2017.
- [21] Swietelsky Tunnelbau GmbH & Co KG, *Bautagesbericht,* 2017.
- [22] Swietelsky Tunnelbau GmbH & Co KG, *Abschlagsblätter,* 2017.
- [23] Swietelsky Tunnelbau GmbH & Co KG, *Feldaufmaßblatt,* 2017.
- [24] A. Kropik, "DIE DOKUMENTATION DER BAULEISTUNG".*Österreichische Bauzeitung.*
- [25] S. Ortner, *Bauwirtschaftliches Controlling einer Infrastrukturbaustelle aus Bauherrensicht,* Innsbruck, 1012.

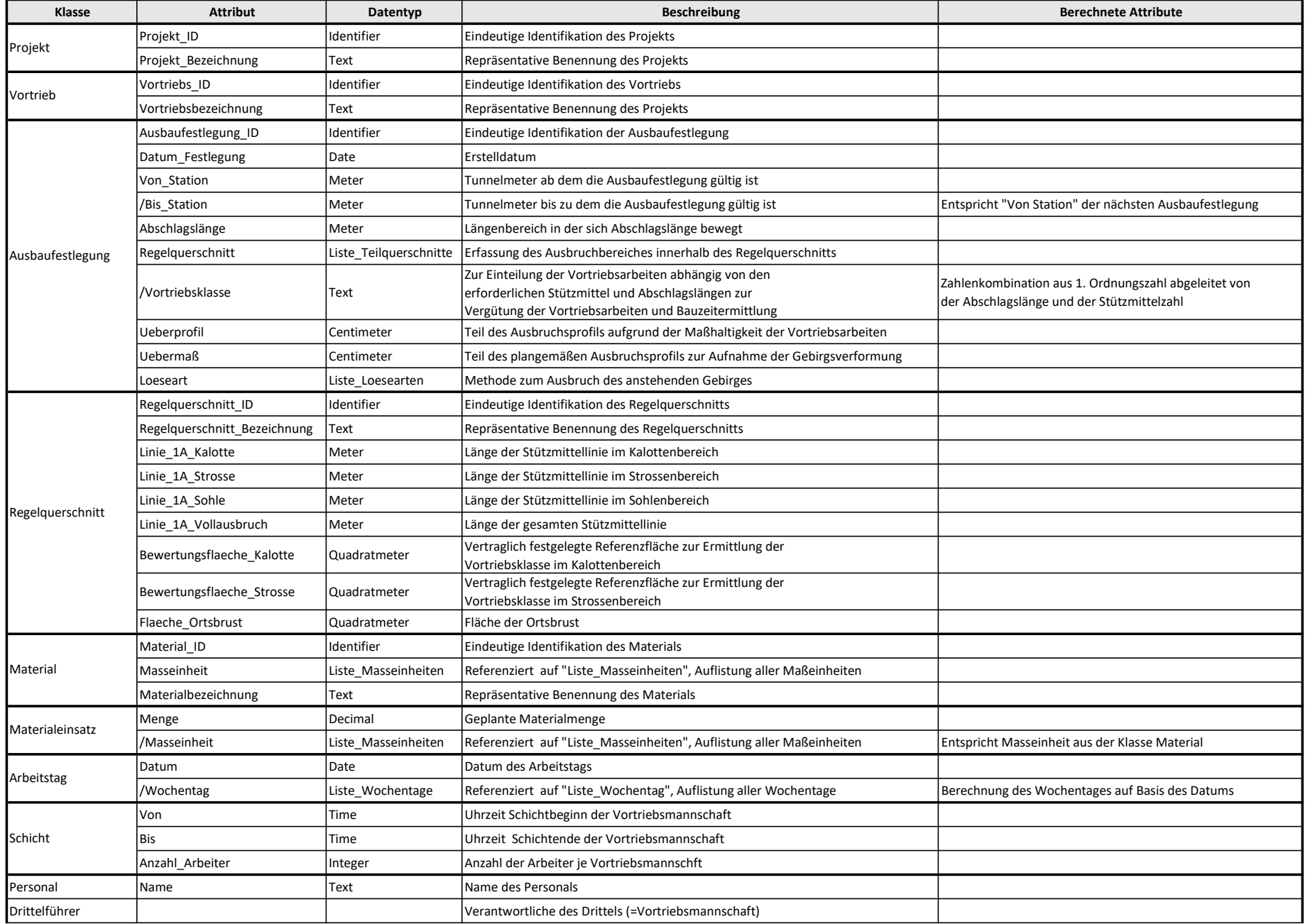

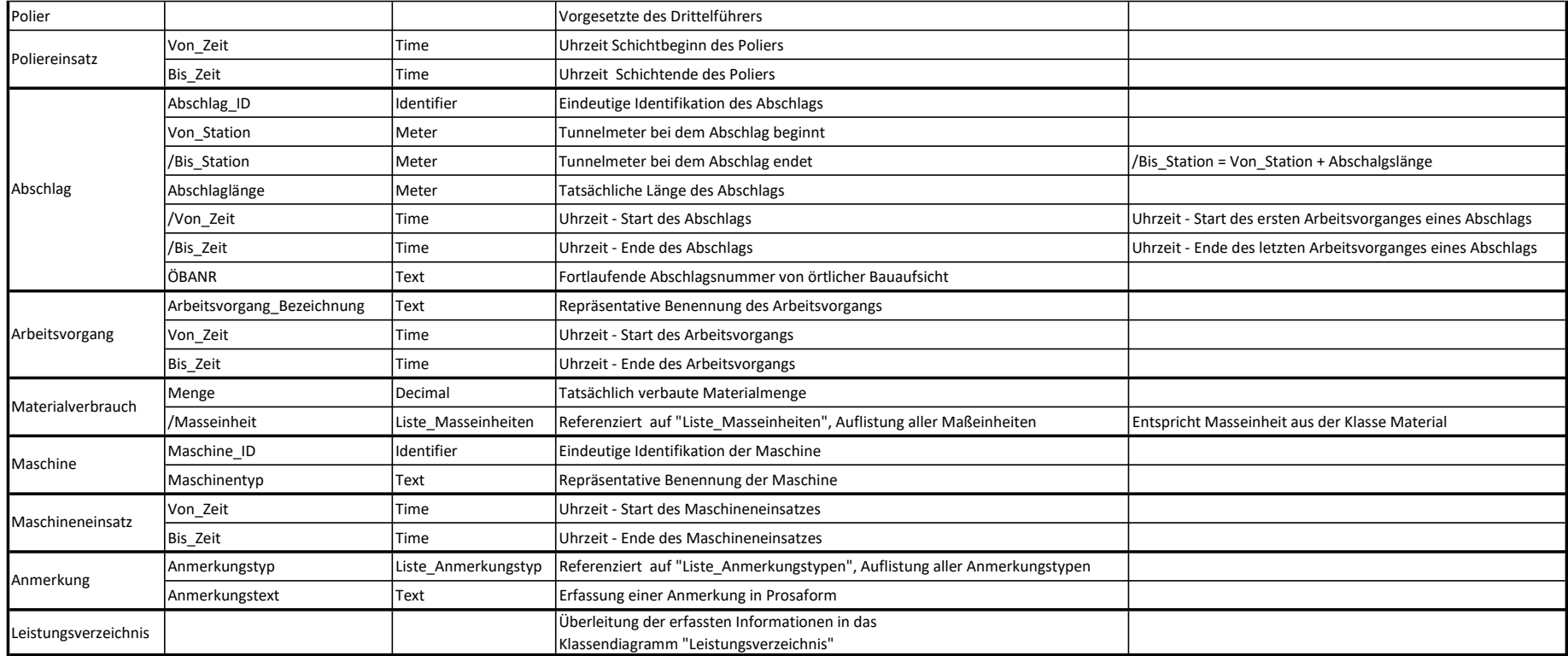

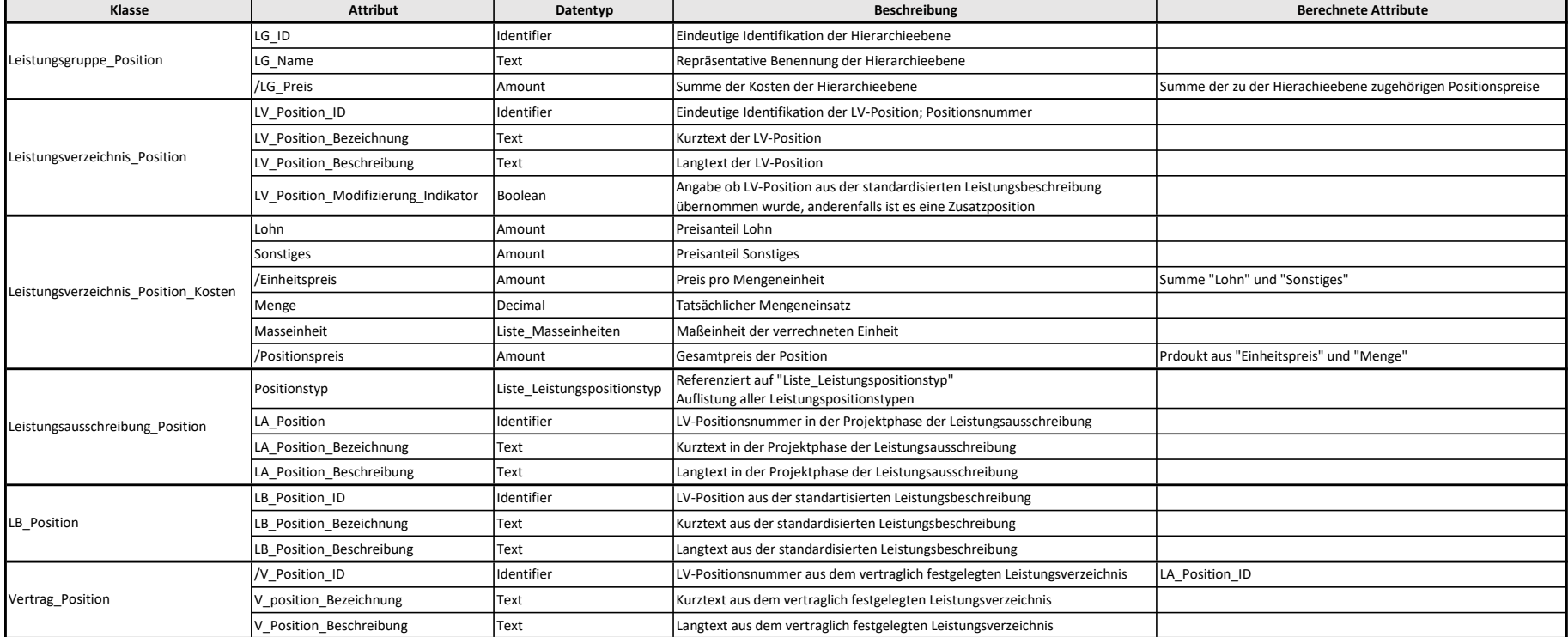